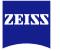

# **DICOM Conformance Statement**

# CIRRUS<sup>™</sup> HD-OCT 5000/500 Instrument and Review Software

Version 11.5

Carl Zeiss Meditec, Inc. 5160 Hacienda Drive Dublin, CA 94568 USA

www.zeiss.com/med

Document: DICOM\_Conformance\_Statement\_CIRRUS\_external.docxPage 1 of 122Copyright: © Carl Zeiss Meditec , Inc.Document Number: EN\_31\_200\_01501Revision: I

# 1 Conformance Statement Overview

For the Intended Use / Indications for Use, see the CIRRUS<sup>™</sup> HD-OCT Instructions for Use.

The CIRRUS<sup>™</sup> HD-OCT supports DICOM to achieve interoperability across devices. The Application Software implements one single DICOM Application Entity which allows to:

- query modality worklist
- query patients and studies
- export evidence reports
- archive scan data and analysis data (including OPT and OP)
- retrieve scan data and analysis data

This document is structured as suggested in the DICOM Standard (PS 3.2: Conformance).

#### Table 1-1 Network Services Supported

| SOP Classes                                             | User of Service<br>(SCU) | Provider of<br>Service (SCP) |
|---------------------------------------------------------|--------------------------|------------------------------|
| Transfer                                                |                          | 1                            |
| Encapsulated PDF Storage                                | Yes                      | No                           |
| Ophthalmic Photography 8 Bit Image Storage <sup>1</sup> | Yes                      | No                           |
| Ophthalmic Tomography Image Storage <sup>1</sup>        | Yes                      | No                           |
| Raw Data Storage                                        | Yes                      | Yes                          |
| Workflow Management                                     |                          |                              |
| Modality Worklist Information Model - FIND              | Yes                      | No                           |
| Storage Commitment Push Model                           | Yes                      | No                           |
| Verification                                            | Yes                      | Yes                          |
| Query / Retrieve                                        |                          |                              |
| Study Root Query/Retrieve Information Model – FIND      | Yes                      | No                           |
| Study Root Query/Retrieve Information Model – MOVE      | Yes                      | No                           |
| Patient Root Query/Retrieve Information Model – FIND    | Yes                      | No                           |

<sup>1</sup> Support depends on SW version, license and scan type. See also Table 4-1.

The CIRRUS HD-OCT does not support Media Interchange.

# 2 Table of Contents

| 1 | Confo             | ormance Statement Overview                                        | 2             |  |  |
|---|-------------------|-------------------------------------------------------------------|---------------|--|--|
| 2 | Table             | e of Contents                                                     | 3             |  |  |
| 3 | Introd            | Introduction                                                      |               |  |  |
|   | 3.1               | Revision History                                                  | 5             |  |  |
|   | 3.2               | Audience                                                          | 5             |  |  |
|   | 3.3               | Remarks                                                           | 5             |  |  |
|   | 3.4               | Definitions and Terms                                             | 5             |  |  |
|   | 3.5               | Abbreviations                                                     | 7             |  |  |
|   | 3.6               | References                                                        | 8             |  |  |
| 4 | Netwo             | orking                                                            | 9             |  |  |
|   | 4.1               | Implementation Model                                              | 9             |  |  |
|   | 4.1.1             | Application Data Flow                                             | 9             |  |  |
|   | 4.1.2             | Functional Definition of AEs                                      |               |  |  |
|   | 4.1               | 1.2.1 Functional Definition of CIRRUS HD-OCT                      |               |  |  |
|   | 4.1.3             | Sequencing of Real-World Activities                               |               |  |  |
|   | 4.1               | 1.3.1 CIRRUS HD-OCT activities                                    |               |  |  |
|   | 4.1               | 1.3.2 Scheduled case with Acquisition Modality                    |               |  |  |
|   | 4.1               | 1.3.3 Scheduled case with Acquisition Modality and Review Station | 14            |  |  |
|   | 4.1               | 1.3.4 Unscheduled case                                            |               |  |  |
|   | 4.2               | AE Specifications                                                 |               |  |  |
|   | 4.2.1             | CIRRUS HD-OCT Acquisition Modality AE Specification               |               |  |  |
|   | 4.2               | 2.1.1 SOP Classes                                                 |               |  |  |
|   | 4.2               | 2.1.2 Associations Policies                                       |               |  |  |
|   |                   | 4.2.1.2.1 General                                                 |               |  |  |
|   |                   | 4.2.1.2.2 Number of Associations                                  |               |  |  |
|   |                   | 4.2.1.2.3 Asynchronous Nature                                     |               |  |  |
|   |                   | 4.2.1.2.4 Implementation Identifying Information                  |               |  |  |
|   | 4.2               | 2.1.3 Association Initiation Policy                               |               |  |  |
|   |                   | 4.2.1.3.1 Activity – Verify Communication                         |               |  |  |
|   |                   | 4.2.1.3.2 Activity – Query Modality Worklist                      |               |  |  |
|   |                   | 4.2.1.3.3 Activity - Get scan data and analysis data              |               |  |  |
|   |                   | 4.2.1.3.4 Activity – Native import                                |               |  |  |
|   |                   | 4.2.1.3.5 Activity – Perform scan(s)                              |               |  |  |
|   |                   | 4.2.1.3.6 Activity – Query Patient                                |               |  |  |
|   |                   | 4.2.1.3.7 Activity – Perform analysis                             |               |  |  |
|   |                   | 4.2.1.3.8 Activity – Archive data                                 |               |  |  |
|   | 4.2               | 2.1.4 Association Acceptance Policy                               |               |  |  |
|   |                   | 4.2.1.4.1 Activity – Verify Communication                         |               |  |  |
|   |                   | 4.2.1.4.2 Activity - Get scan data and analysis data              |               |  |  |
|   |                   | 4.2.1.4.3 Activity – Archive data                                 |               |  |  |
|   | 4.3               | Network Interfaces                                                |               |  |  |
|   | 4.3.1             | Physical Network Interface                                        |               |  |  |
|   | 4.3.2             |                                                                   |               |  |  |
|   | 4.3.3             |                                                                   |               |  |  |
|   | 4.4               | Configuration                                                     |               |  |  |
|   | 4.4.1             |                                                                   |               |  |  |
|   |                   |                                                                   |               |  |  |
|   |                   | 4.1.2 Remote AE Titles                                            |               |  |  |
|   | 4.4.2             | Parameters                                                        |               |  |  |
| 5 |                   |                                                                   |               |  |  |
|   | Media Interchange |                                                                   |               |  |  |
| D | ocumen            | ht: DICOM_Conformance_Statement_CIRRUS_5000_500_11.5.Docx         | Page 3 of 122 |  |  |

| 6 | Suppo | ort of Character Sets                                            | 60  |
|---|-------|------------------------------------------------------------------|-----|
| 7 | Secur | ity                                                              | 61  |
| 8 | Annex | xes                                                              | 62  |
| 8 | 3.1   | IOD Contents                                                     |     |
|   | 8.1.1 | Created SOP Instance(s)                                          |     |
|   | 8.1   | 1.1.1 Encapsulated PDF IOD                                       |     |
|   | 8.1   | 1.1.2 Ophthalmic Photography 8 Bit Information Object Definition |     |
|   | 8.1   | 1.1.3 Ophthalmic Tomography Information Object Definition        |     |
|   | 8.1   | 1.1.4 Raw Data Information Object Definition                     |     |
|   | 8.1.2 | Usage of Attributes from Received IOD's                          | 115 |
|   | 8.1.3 | Attribute Mapping                                                | 115 |
|   | 8.1.4 | Coerced/Modified Files                                           | 115 |
| 8 | 3.2   | Data Dictionary of Private Attributes                            | 116 |
| 8 | 3.3   | Coded Terminology and Templates                                  | 116 |
| 8 | 3.4   | Greyscale Image Consistency                                      | 121 |
| 8 | 3.5   | Standard Extended / Specialized/ Private SOP Classes             | 121 |
| 8 | 3.6   | Private Transfer Syntaxes                                        |     |

# 3 Introduction

# 3.1 Revision History

| Document<br>Version | Date       | Author       | Changes                         |
|---------------------|------------|--------------|---------------------------------|
| 1                   | 2019-02-12 | Tatad Jarean | Update software version to 11.5 |

# 3.2 Audience

This document is written for the people that need to understand how CIRRUS HD-OCT will integrate into their healthcare facility. This includes both those responsible for overall imaging network policy and architecture, as well as integrators who need to have a detailed understanding of the DICOM features of the product. This document contains some basic DICOM definitions so that any reader may understand how this product implements DICOM features. However, integrators are expected to fully understand all the DICOM terminology, how the tables in this document relate to the product's functionality, and how that functionality integrates with other devices that support compatible DICOM features.

# 3.3 Remarks

The scope of this DICOM Conformance Statement is to facilitate integration between CIRRUS HD-OCT and other DICOM products. The Conformance Statement should be read and understood in conjunction with the DICOM Standard. DICOM by itself does not guarantee interoperability. The Conformance Statement does, however, facilitate a first-level comparison for interoperability between different applications supporting compatible DICOM functionality.

This Conformance Statement is not supposed to replace validation with other DICOM equipment to ensure proper exchange of intended information. In fact, the user should be aware of the following important issues:

- The comparison of different Conformance Statements is just the first step towards assessing interconnectivity and interoperability between the product and other DICOM conformant equipment.
- Test procedures should be defined and executed to validate the required level of interoperability with specific compatible DICOM equipment, as established by the healthcare facility.

# 3.4 Definitions and Terms

Informal definitions are provided for the following terms used in this Conformance Statement.

The DICOM Standard is the authoritative source for formal definitions of these terms.

# Abstract Syntax

the information agreed to be exchanged between applications, generally equivalent to a Service/Object Pair (SOP) Class.

Examples: Verification SOP Class, Modality Worklist Information Model Find SOP Class, Computed Radiography Image Storage SOP Class.

# **Application Entity (AE)**

an end point of a DICOM information exchange, including the DICOM network or media interface software; i.e., the software that sends or receives DICOM information objects or messages. A single device may have multiple Application Entities.

# **Application Entity Title**

the externally known name of an Application Entity, used to identify a DICOM application to other DICOM applications on the network.

Copyright: © Carl Zeiss Meditec ,Inc.

#### **Application Context**

the specification of the type of communication used between Application Entities. Example: DICOM network protocol.

#### Association

a network communication channel set up between Application Entities.

#### Attribute

a unit of information in an object definition; a data element identified by a tag. The information may be a complex data structure (Sequence), itself composed of lower level data elements.

Examples: Patient ID (0010,0020), Accession Number (0008,0050), Photometric Interpretation (0028,0004), Procedure Code Sequence (0008,1032).

### Information Object Definition (IOD)

the specified set of Attributes that comprise a type of data object; does not represent a specific instance of the data object, but rather a class of similar data objects that have the same properties. The Attributes may be specified as Mandatory (Type 1), Required but possibly unknown (Type 2), or Optional (Type 3), and there may be conditions associated with the use of an Attribute (Types 1C and 2C).

Examples: MR Image IOD, CT Image IOD, Print Job IOD.

#### Joint Photographic Experts Group (JPEG)

a set of standardized image compression techniques, available for use by DICOM applications.

#### **Media Application Profile**

the specification of DICOM information objects and encoding exchanged on removable media (e.g., CDs)

#### Module

a set of Attributes within an Information Object Definition that are logically related to each other.

Example: Patient Module includes Patient Name, Patient ID, Patient Birth Date, and Patient Sex.

#### Negotiation

first phase of Association establishment that allows Application Entities to agree on the types of data to be exchanged and how that data will be encoded.

#### **Presentation Context**

the set of DICOM network services used over an Association, as negotiated between Application Entities; includes Abstract Syntaxes and Transfer Syntaxes.

#### **Protocol Data Unit (PDU)**

a packet (piece) of a DICOM message sent across the network. Devices must specify the maximum size packet they can receive for DICOM messages.

#### **Query Key**

A input value for a query process. Query Keys denote the set of DICOM tags that are sent from the SCU to SCP and thus control the query result.

#### **Security Profile**

a set of mechanisms, such as encryption, user authentication, or digital signatures, used by an Application Entity to ensure confidentiality, integrity, and/or availability of exchanged DICOM data

#### Service Class Provider (SCP)

role of an Application Entity that provides a DICOM network service; typically, a server that performs operations requested by another Application Entity (Service Class User).

Examples: Picture Archiving and Communication System (image storage SCP, and image query/retrieve SCP), Radiology Information System (modality worklist SCP).

#### Service Class User (SCU)

role of an Application Entity that uses a DICOM network service; typically, a client.

Examples: imaging modality (image storage SCU, and modality worklist SCU), imaging workstation (image query/retrieve SCU)

#### Service/Object Pair (SOP) Class

the specification of the network or media transfer (service) of a particular type of data (object); the fundamental unit of DICOM interoperability specification.

Examples: Ultrasound Image Storage Service, Basic Grayscale Print Management.

### Service/Object Pair (SOP) Instance

an information object; a specific occurrence of information exchanged in a SOP Class. Examples: a specific x-ray image.

#### Tag

a 32-bit identifier for a data element, represented as a pair of four digit hexadecimal numbers, the "group" and the "element". If the "group" number is odd, the tag is for a private (manufacturer-specific) data element.

Examples: (0010,0020) [Patient ID], (07FE,0010) [Pixel Data], (0019,0210) [private data element]

#### **Transfer Syntax**

the encoding used for exchange of DICOM information objects and messages.

Examples: JPEG compressed (images), little endian explicit value representation.

#### **Unique Identifier (UID)**

a globally unique "dotted decimal" string that identifies a specific object or a class of objects; an ISO-8824 Object Identifier.

Examples: Study Instance UID, SOP Class UID, SOP Instance UID.

#### Value Representation (VR)

the format type of an individual DICOM data element, such as text, an integer, a person's name, or a code. DICOM information objects can be transmitted with either explicit identification of the type of each data element (Explicit VR), or without explicit identification (Implicit VR); with Implicit VR, the receiving application must use a DICOM data dictionary to look up the format of each data element.

# 3.5 Abbreviations

# Table 3-1 Abbreviations used in this document

| Abbreviation | Definition                                                            |
|--------------|-----------------------------------------------------------------------|
| AE           | Application Entity                                                    |
| AET          | Application Entity Title                                              |
| DICOM        | Digital Imaging and Communications in Medicine                        |
| ILE          | Implicit Little Endian                                                |
| ELE          | Explicit Little Endian                                                |
| EPDF         | Encapsulated PDF                                                      |
| IM           | Information Model                                                     |
| IOD          | Information Object Definition                                         |
| JPG-1        | JPEG Coding Process 1 transfer syntax; JPEG Baseline; ISO 10918-<br>1 |
| J2K          | JPEG 2000 Image Compression                                           |
| J2K-LL       | JPEG 2000 Image Compression                                           |
|              | (Lossless Only)                                                       |
| RLE          | Run Length Encoding                                                   |
| MWL          | Modality Worklist                                                     |

| MPG2   | Motion Picture Expert Group 2; Abbreviation and synonym for video encoding and compression transfer syntax. |  |
|--------|----------------------------------------------------------------------------------------------------|--|
| OD     | Oculus Dexter, the right eye                                                                                |  |
| OP     | Ophthalmic Photography                                                                                      |  |
| OPT    | Ophthalmic Tomography                                                                                       |  |
| OS     | Oculus Sinister, the left eye                                                                               |  |
| OU     | Oculus Uterque, both eyes                                                                                   |  |
| SCP    | Service Class Provider                                                                                      |  |
| SCU    | Service Class User                                                                                          |  |
| SOP    | Service Object Pair, union of a specific DICOM service and related IOD.                                     |  |
| TCP/IP | Transmission Control Protocol / Internet Protocol                                                           |  |
| UID    | Unique Identifier                                                                                           |  |
| UI     | User Interface                                                                                              |  |

# 3.6 References

NEMA PS3 / ISO 12052, Digital Imaging and Communications in Medicine (DICOM) Standard, National Electrical Manufacturers Association, Rosslyn, VA, USA (available free at <u>http://medical.nema.org/</u>)

Integrating the Healthcare Enterprise (IHE) EYECARE Technical Framework, rev 4.0, 2016 (available free at http://www.ihe.net/Technical\_Framework/index.cfm)

# 4 Networking

# 4.1 Implementation Model

# 4.1.1 Application Data Flow

Figure 4-1 CIRRUS HD-OCT Application Software as Acquisition Modality

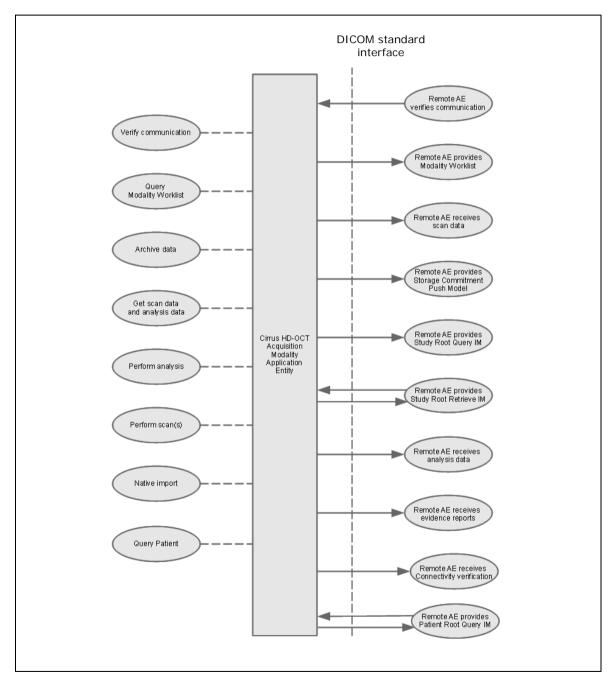

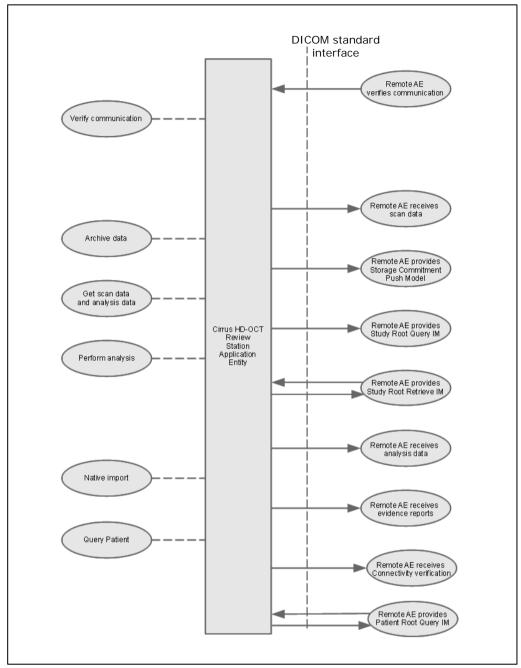

#### Figure 4-2 CIRRUS HD-OCT Application Software as Review Station

# 4.1.2 Functional Definition of AEs

# 4.1.2.1 Functional Definition of CIRRUS HD-OCT

For the Intended Use / Indications for Use, see the CIRRUS<sup>™</sup> HD-OCT Instructions for Use.

The CIRRUS<sup>™</sup> HD-OCT supports DICOM to achieve interoperability across devices. The Application Software DICOM functionality allows to:

- query modality worklist
- query patients and studies
- export evidence reports
- archive scan data and analysis data (including OPT and OP)
- retrieve scan data and analysis data

The CIRRUS HD-OCT Software allows performing a verification of the configured AEs. The result of this verification contains information about the supported SOP Classes and Transfer Syntaxes. The CIRRUS HD-OCT Software logs extensive information about the DICOM operations to its log file.

# 4.1.3 Sequencing of Real-World Activities

To realize the real world activities, the different entities work together. The sequence diagrams shall depict the intended workflow.

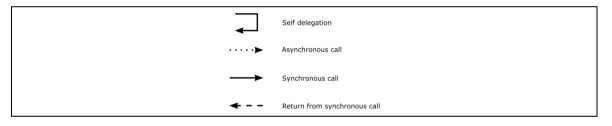

The diagrams use slightly modified UML symbols. The asynchronous call is not depicted as suggested in UML. Some objects do have more than one dashed line. It symbolizes more than one thread.

# 4.1.3.1 CIRRUS HD-OCT activities

# **Query Modality Worklist**

When the patient arrives at the CIRRUS HD-OCT, the operator queries the worklist. He/she has two possibilities to do so:

Quick search: Selects the Today's Patients tab to perform a query with predefined query keys using the instrument's Scheduled Station AE Title and today's date.

Extended search capabilities: Invokes the query from the menu of the application software via "Search Worklist Patients". The operator types in search criteria and gets matching items back. The matches are listed in a table, from which the operator can select the correct item. According to the transferred data the CIRRUS HD-OCT creates an entry in the local database and the operator can then select the patient for data acquisition.

# **Query for Patients**

The user has three application based options here. The user can use the find existing patient interface to (Last Name, Patient ID) or View Today's Patients or DICOM Retrieve option from the menu.

Based on the option used by the operator along with the search criterion provided, he/she gets matching items back from archive and studies stored on remote AE. As mentioned above, the operator also has the option of clicking on "Today's Patient" tab to quickly get to the patients based on today's date. The matches are listed in a table,

from which the operator can select the correct item. According to the transferred data CIRRUS HD-OCT creates an entry in the local database.

The operator can then select the patient for data acquisition or analysis.

### Get scan data and analysis data

This activity is optional.

With this activity the operator can query and consequently retrieve patient scan and analysis data from archive. The user achieves this by the DICOM retrieve menu item from the application software.

The user can then select a particular patient from the query result and press OK to retrieve all scan and analysis data (Raw Data IOD). It is to be noted here that Evidence documents (EPDF IOD), OP IODs and OPT IODs cannot be retrieved.

The user can then analyse the patient just retrieved as explained above.

A slight distinction need to be made here. When the user queries data, selects the patient from the list and clicks analyse, relevant analysis data is retrieved when a particular analysis is selected from the analysis explorer.

#### Native import

This activity is optional.

The native import takes data into the system that has been created by other Application Software instances.

#### Perform scan(s)

The operator selects a scan acquisition protocol and then performs the scan on patient's eye. The Application Software allows the user to review the acquired scan data before permanently saving the scan result.

This activity creates scan data and analysis data.

#### Sub-Activity: Save

Based on the choices driven by the user for auto archive, the scanned data and analysis data will be sent to the configured storage provider, followed by a storage commitment request to the storage commitment provider. This happens only when the user has the auto archive option checked along with "Archive Current Exam after Saving" option checked. This allows the user to initiate auto-archive immediate after performing a scan.

It has to be noted here that in this configuration no OP and OPT IODs will be generated at this time.

#### Perform analysis

The operator can trigger this activity by selecting a specific analysis protocol. The applicable analysis depends on the available scan data. The user can adjust parameters to optimize the analysis result.

Analysis data that has been created within the analysis activity will first be stored locally. During a later "Archive data"-activity, they will be transferred to the configured Storage Provider.

Alternatively, based on the choices driven by the user for auto-archive, the scanned data and analysis data will be sent to the configured storage provider. This happens only when the user has the auto-archive option checked along with "Archive Today's Exams after Finishing Analysis" option checked. This allows the user to initiate auto-archive only when the user has reviewed the scanned data. In an acquisition modality, the auto-archive will be followed by a storage commitment request to the storage commitment provider.

In this setup also OP and OPT IODs will be generated and auto-archived together with the Raw Data IODs carrying the acquisition and analysis data.

#### Sub-Activity: Trigger Export (Evidence Report)

The operator can invoke the creation of an evidence report by using the "Export to DICOM" option at any time within the analysis activity. Thus he or she can export several evidence reports during the analysis activity.

### Archive data

This activity refers to the manual archive and does not allude to automatic archive.

The activity can be triggered if no other activity is in progress.

This activity transfers acquired scan data and analysis data to the configured Storage Provider. In an acquisition modality, the application software will confirm with the configured Storage Commitment Provider for the data persistence of the transferred scan data and analysis data.

If "Send OP and OPT IODs During Archive" is enabled through application preferences, the application software includes also for acquisitions (seen in Table Table 4-1 Send OP and OPT IODs During Archive for the following acquisitions) the standard DICOM OPT Image IOD and OP 8 Bit Image IOD associated with each Raw Data IOD into the archival to the configured storage provider.

| Setting: Send OP and OPT IODs<br>During Archive | Acquisitions:<br>HD 5 Line Raster<br>5 Line Raster Enhanced<br>Macular Cube 200x200<br>Macular Cube 512x128<br>HD 1 LINE 100X<br>HD 21 LINE<br>HD CROSS<br>HD RADIAL | All other Acquisitions                            |
|-------------------------------------------------|----------------------------------------------------------------------------------------------------|---------------------------------------------------|
| Enabled                                         | Raw Data Acquisition IOD<br>Raw Data Analysis IOD<br>Ophthalmic Photography IOD<br>Ophthalmic Tomography IOD                                                         | Raw Data Acquisition IOD<br>Raw Data Analysis IOD |
| Disabled                                        | Raw Data Acquisition IOD<br>Raw Data Analysis IOD                                                                                                    | Raw Data Acquisition IOD<br>Raw Data Analysis IOD |

#### Table 4-1 Send OP and OPT IODs During Archive for the following acquisitions

# 4.1.3.2 Scheduled case with Acquisition Modality

The recommended case is that the patient arrives at the front desk. There could be two possibilities at this point:

- The examination can be scheduled for the instrument the moment the patient arrives
- The examination was scheduled in advance

In either case all patient and study related information is available at the moment the examination takes place This information can then be used to decide which examination to take and to verify whether the acquired information will be attached to the correct patient. The operator at the instrument can trigger all activities listed below. An activity can be triggered if no other activity is currently active. The shown order of the activities is the recommended order. Details on DIMSE level will be explained in chapters after this.

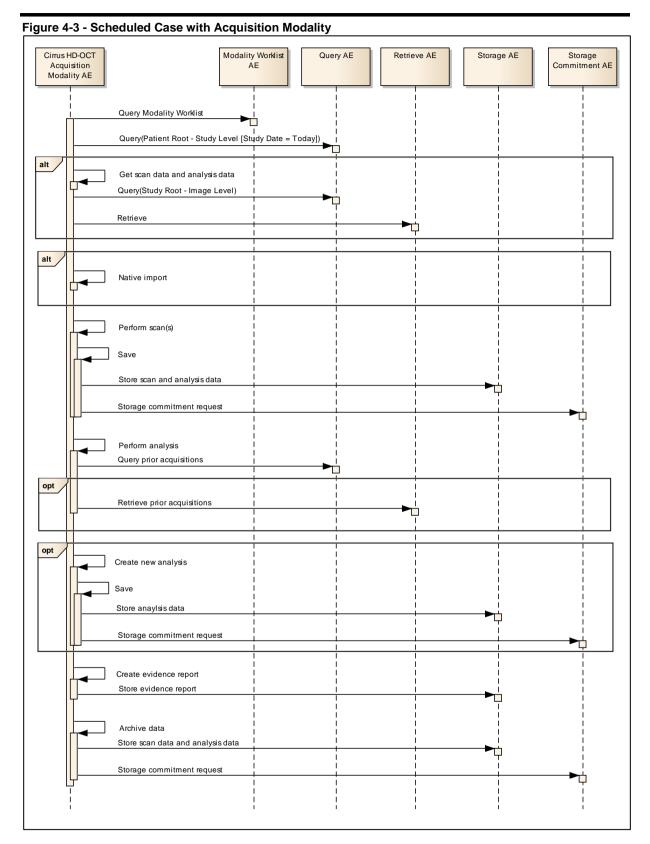

#### 4.1.3.3 Scheduled case with Acquisition Modality and Review Station

Acquisition of scan data and its analysis can be performed separately in different locations. As before, the Acquisition Modality would be used to acquire scan data. The analysis can then be done at a separate Review Station. The Review Station is the CIRRUS HD-OCT Application Software installed

Document: DICOM\_Conformance\_Statement\_CIRRUS\_5000\_500\_11.5.Docx Page 14 of 122 Copyright: © Carl Zeiss Meditec ,Inc. Document Number: EN\_31\_200\_0150I

on a computer, other than the Acquisition Modality. The Review Station needs access to the Application Entity, to which the Acquisition Modality archives scan data and default analysis parameters.

The Acquisition Modality would work as described in the chapter before. In the following sequence diagram the focus is on the functionality of the Review Station.

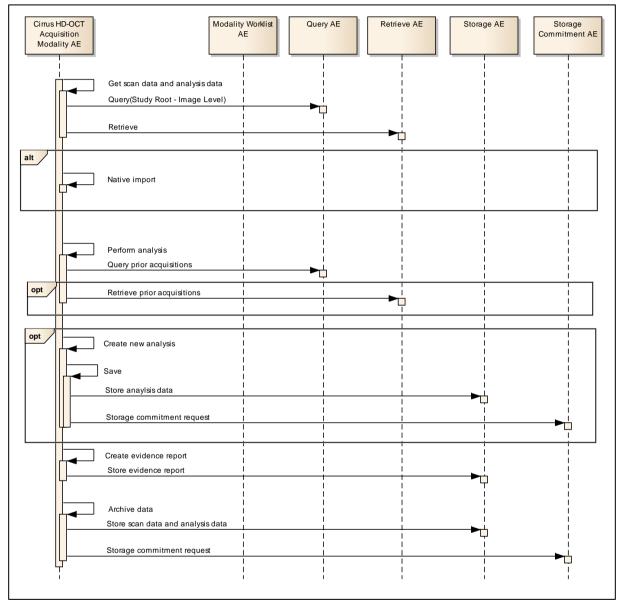

Figure 4-4 - Acquisition Modality and Review Station

# 4.1.3.4 Unscheduled case

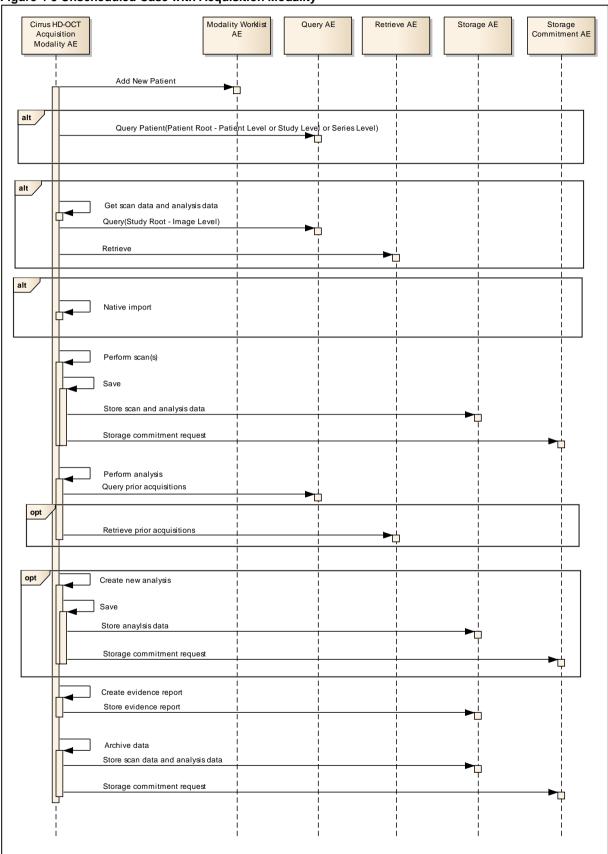

#### Figure 4-5 Unscheduled Case with Acquisition Modality

Document: DICOM\_Conformance\_Statement\_CIRRUS\_5000\_500\_11.5.Docx Copyright: © Carl Zeiss Meditec ,Inc. Document Number: EN\_31\_200\_0150I In the unscheduled case the patient arrives immediately at the instrument and has not been registered at the front desk. Thus the examination is not scheduled in advance and cannot be provided via the Modality Worklist. Patient demographics and study specific information has to be entered at the instrument itself.

The situation is akin to the case if the Modality Worklist SCP could not be reached due to network issues. In case the Archive's Query Service Provider is available the operator could also query the Archive for patient information. However, this should be considered as an exceptional way to obtain patient demographics.

# 4.2 AE Specifications

# 4.2.1 CIRRUS HD-OCT Acquisition Modality AE Specification

#### 4.2.1.1 SOP Classes

#### Table 4-2 SOP Classes for CIRRUS HD-OCT AE

| SOP Class Name                                          | SOP Class UID                    | SCU | SCP |
|---------------------------------------------------------|----------------------------------|-----|-----|
| Verification                                            | 1.2.840.10008.1.1                | Yes | Yes |
| Storage Commitment<br>Push Model SOP Class              | 1.2.840.10008.1.20.1             | Yes | No  |
| Encapsulated PDF Storage                                | 1.2.840.10008.5.1.4.1.1.104.1    | Yes | No  |
| Raw Data Storage                                        | 1.2.840.10008.5.1.4.1.1.66       | Yes | Yes |
| Study Root Query/Retrieve<br>Information Model – FIND   | 1.2.840.10008.5.1.4.1.2.2.1      | Yes | No  |
| Patient Root Query/Retrieve<br>Information Model - FIND | 1.2.840.10008.5.1.4.1.2.1.1      | Yes | No  |
| Modality Worklist<br>Information Model - FIND           | 1.2.840.10008.5.1.4.31           | Yes | No  |
| Study Root Query/Retrieve<br>Information Model – MOVE   | 1.2.840.10008.5.1.4.1.2.2.2      | Yes | No  |
| Ophthalmic Tomography Image<br>Storage                  | 1.2.840.10008.5.1.4.1.1.77.1.5.4 | Yes | No  |
| Ophthalmic Photography 8 Bit Image Storage              | 1.2.840.10008.5.1.4.1.1.77.1.5.1 | Yes | No  |

Note 1: The networking interface proposes more presentation contexts than actually supported by the application. All lines in grey are not supported by the CIRRUS HD-OCT.

#### 4.2.1.2 Associations Policies

#### 4.2.1.2.1 General

The DICOM standard Application Context Name for DICOM 3.0 is always proposed:

#### Table 4-3 DICOM Application Context

| Application Context Name | 1.2.840.10008.3.1.1.1 |
|--------------------------|-----------------------|
|--------------------------|-----------------------|

### 4.2.1.2.2 Number of Associations

The number of simultaneous associations can be two. At a time there may be one outgoing association and one incoming association.

#### Table 4-4 Number of associations

Maximum number of simultaneous associations

Document: DICOM\_Conformance\_Statement\_CIRRUS\_5000\_500\_11.5.Docx

Copyright: © Carl Zeiss Meditec ,Inc.

2

Page 17 of 122

Revision: |

# 4.2.1.2.3 Asynchronous Nature

CIRRUS HD-OCT Application Software does not support asynchronous communication (multiple outstanding transactions over a single Association).

## 4.2.1.2.4 Implementation Identifying Information

#### Table 4-5 DICOM implementation class and version

| Implementation Class UID    | 1.2.276.0.75.2.5.20 |
|-----------------------------|---------------------|
| Implementation Version Name | NIM-2.6.2           |

### 4.2.1.3 Association Initiation Policy

### 4.2.1.3.1 Activity – Verify Communication

### 4.2.1.3.1.1 Description and Sequencing of Activities

This activity is available during the configuration phase. It facilitates the setup and management of the DICOM Application Entities.

The user can test the application level communication between instrument's software Application Entity and its peer DICOM Application Entities. During one test call, all peer DICOM Application Entities are contacted.

In the association request CIRRUS HD-OCT Application Software proposes not only Verification SOP Class, but also all other SOP Classes as supported by the instrument's DICOM interface.

The association is established when the peer DICOM entity accepts the verification related presentation context. In a sub-sequent step a C-ECHO message is exchanged.

The results of the "Verify Communication" activity are shown to the user as success or failure. For e. g. a Storage Provider not only the Verification information is evaluated, but also the acceptance of the proposed presentation context comprising the respective Storage SOP Classes.

# 4.2.1.3.1.2 Proposed Presentation Contexts

Following presentation contexts are offered for each initiated association. During this activity the Application Software uses only

Verification" with Transfer Syntax ILE

#### Presentation Context Table Abstract Syntax Transfer Syntax Role Ext. Neq. Name UID Name **UID** List 1.2.840.10008. ... List 1.2.840.10008. ... Verification ILE 1.2 SCU No 1.1 Modality Worklist IM - FIND ILE 1.2 SCU No 5.1.4.31 Study Root Q/R IM - FIND 5.1.4.1.2.2.1 ILE 1.2 SCU Yes Note 1 Study Root Q/R IM - MOVE 5.1.4.1.2.2.2 ILE SCU No 1.2 Patient Root Q/R IM - FIND 5.1.4.1.2.1.1 ILE 1.2 SCU Yes Note 1 5.1.4.1.1.104.1 ILE 1.2 SCU No **Encapsulated PDF Storage** ELE 1.2.1 SCU No SCU Raw Data Storage 5.1.4.1.1.66 ILE 1.2 No

### Table 4-6 Proposed Presentation Contexts for Activity Verify Communication

Document: DICOM\_Conformance\_Statement\_CIRRUS\_5000\_500\_11.5.Docx

Copyright: © Carl Zeiss Meditec ,Inc.

Document Number: EN\_31\_200\_01501

|                                                           |                    | ELE    | 1.2.1     | SCU | No |
|-----------------------------------------------------------|--------------------|--------|-----------|-----|----|
| OP 8 Bit Image Storage                                    | 5.1.4.1.1.77.1.5.1 | JPG-1  | 1.2.4.50  | SCU | No |
|                                                           |                    | MPEG2  | 1.2.4.100 | SCU | No |
|                                                           |                    | J2K    | 1.2.4.91  | SCU | No |
|                                                           |                    | J2K-LL | 1.2.4.90  | SCU | No |
| OPT Image Storage                                         | 5.1.4.1.1.77.1.5.4 | J2K    | 1.2.4.91  | SCU | No |
|                                                           |                    |        |           |     |    |
|                                                           |                    | J2K-LL | 1.2.4.90  | SCU | No |
| Multi-frame True Color Secondary<br>Capture Image Storage | 5.1.4.1.1.7.4      | RLE    | 1.2.5     | SCU | No |
|                                                           |                    | JPG-1  | 1.2.4.50  | SCU | No |
| Storage Commitment Push Model                             | 1.20.1             | ILE    | 1.2       | SCU | No |

Note 1: C-FIND extended negotiation is offered. Relational-query support is required by the SCP. Note 2: The networking interface proposes more presentation contexts than actually supported by the application. All lines in grey are not supported by the CIRRUS HD-OCT

# 4.2.1.3.1.3 SOP Specific Conformance for Verification SOP Class

The CIRRUS HD-OCT Application Software provides standard conformance.

# 4.2.1.3.2 Activity – Query Modality Worklist

# 4.2.1.3.2.1 Description and Sequencing of Activities

# **Option "Todays Patients query"**

In this case, the Application Software performs a query with predefined query keys. The operator cannot change the query key values. The applied query keys are:

# Table 4-7 Modality Worklist Query for Today's Patients

| Tag          | Attribute Name                                | Description                                                                           |
|--------------|-----------------------------------------------|---------------------------------------------------------------------------------------|
| (0040,0100)  | Scheduled Procedure Step<br>Sequence          |                                                                                       |
| >(0040,0001) | Scheduled Station Application<br>Entity Title | Uses the value as configured in system preferences for the CIRRUS HD-OCT instrument . |
| >(0040,0002) | Scheduled procedure Step<br>Start Date        | Uses the date of today.                                                               |

All matching worklist items are subject to be imported into the local database.

Sequentially a broad Patient Root Query on Study level on the query key of today's Study Date (0008,0020) follows which results in listing all Patients with existing studies from today's date.

Figure 4-6 Modality Worklist - Today's Patient Query

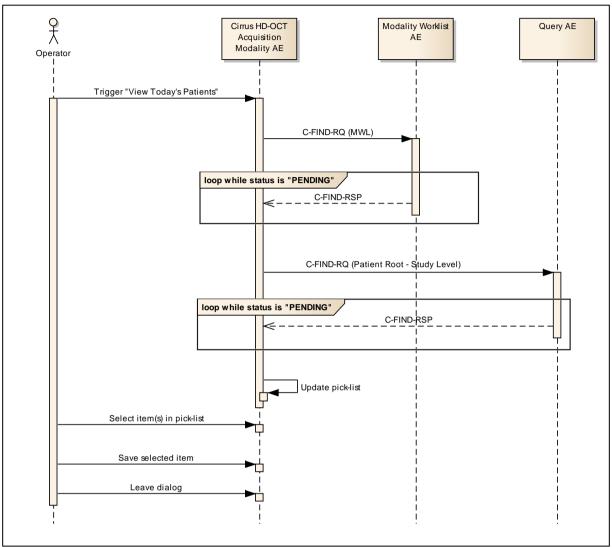

# **Option "Interactive query"**

Figure 4-7 - Modality Worklist - interactive query

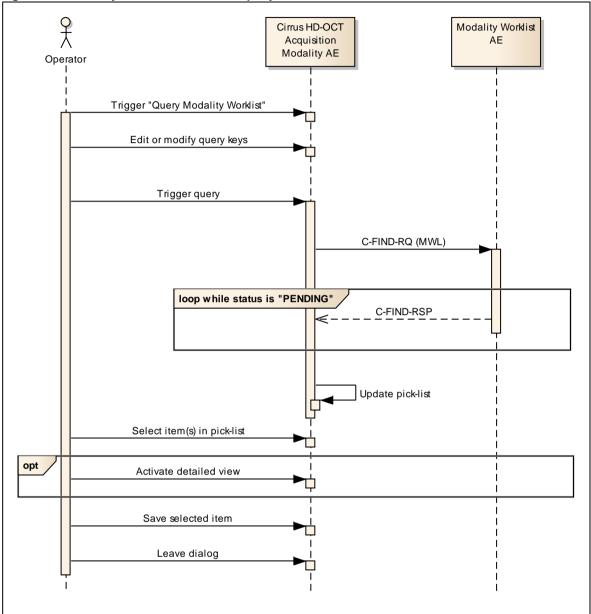

#### Trigger "Modality Worklist"

The activity "Query Modality Worklist" can be triggered by the operator at any time if no other activity is in progress. It is meaningful to perform the query when the patient arrives at the modality. Then the worklist contains latest information.

# Edit or modify query keys

The Modality Worklist query offers a GUI for interactive query. The GUI offers two sets of query keys. One set belongs to the so called "Patient Based Query", the other one belongs to the "Broad Query".

The operator can change or fill in search criteria in the shown dialog. For instance, the incomplete patient name or the patient ID can be used. For more details on supported query keys see Table 4-11 Modality Worklist query key details - Patient Based Query and Table 4-12 Modality Worklist query key details - Broad Query. If the operator likes to use wildcards he may manually add the following wildcard

characters:

\* signifies any number of characters (including none)

? signifies any one character

The application doesn't add wildcards automatically neither at the end of the search string nor at the beginning.

#### **Trigger query**

The operator triggers the search after he or she filled in search criteria. The Application Software sends a DICOM C-FIND request, which contains the search criteria. The Application Software waits for the response from the partner Application Entity. Application Software will accept up to a configurable number of matches. The Application Software checks whether the number of received worklist items overstepped the configurable limit. If the number of received worklist items overstepped the limit, then the Application Software sends a C-CANCEL-RQ, then an A-RELEASE-RQ to the service provider and a message is displayed. Despite this warning, the operator gets result in the pick-list.

After receiving the response, the pick-list is updated. The pick-list provides the most important information for a quick overview (see Table 4-10 Attributes involved in Modality Worklist C-FIND request and response for the supported set of tags).

The operator can start over, redefine query keys and trigger the query again. This can be performed as often as required, until he or she finds the correct worklist item.

#### Select item in pick-list

The operator can select one worklist item in the pick-list. The selected item becomes subject for a detailed view or it can be imported into the Application Software.

#### Activate detailed view

The detailed view allows a closer look to the currently selected worklist item. Thus the operator can see more information about patient information and schedule information (see Table 4-10 Attributes involved in Modality Worklist C-FIND request and response for the supported set of tags).

#### Save selected item

The operator can take over the selected item at any time. The data is stored in the list of today's patients.

The Application Software checks the local database for patient data with same combination of Patient ID and Issuer of Patient ID. If there is matching data, then the Application Software checks for differences in Patient's Name, Patient's Birth Date and Patient's Sex. In case of a difference, the Application Software presents the differences to the operator and asks whether to overwrite the data in the local database with the data from the Modality Worklist. The operator can also deny overwriting. For patients who do not relate to existing data, the Application Software prepares new data sets.

After saving the selected item, the operator can start over. By repeating this process the operator can take over several worklist items into the local database.

After all that, the operator can start the examination of the patient and acquire scan data.

#### Leave dialog

The operator finally finishes the worklist query by leaving the dialog.

#### **Multi Component Group Names Handling**

The CIRRUS HD-OCT is capable to deal with the first component group of multicomponent group names. When the operator triggers a search of a worklist containing multi-component group names the search will be performed using the first component group only. When the response from the modality worklist provider contains a multicomponent group name the pick list will show only the first component group and the first component group information will be imported at the modality. An empty first component group in the worklist will result in an empty Patient Name attribute in the created DICOM IODs. The second and third component groups are ignored. Note: Cirrus does not support multiple Scheduled Procedure Steps for the same requested procedure. It adapts the first scheduled procedure step in the receiving order.

### 4.2.1.3.2.2 Proposed Presentation Contexts

Following presentation contexts are offered for each initiated association. During this activity the Application Software uses only

"Modality Worklist IM - FIND" with Transfer Syntax ILE

|                                                           | Presentation Context | Table     |                               |      |                      |
|-----------------------------------------------------------|----------------------|-----------|-------------------------------|------|----------------------|
| Abstract Syn                                              |                      | Transfer  |                               | Role | Ext.                 |
| Name                                                      | UID<br>1.2.840.10008 | Name List | UID List<br>1.2.840.10<br>008 |      | Neg.                 |
| Verification                                              | 1.1                  | ILE       | 1.2                           | SCU  | No                   |
| Modality Worklist IM - FIND                               | 5.1.4.31             | ILE       | 1.2                           | SCU  | No                   |
| Study Root Q/R IM – FIND                                  | 5.1.4.1.2.2.1        | ILE       | 1.2                           | SCU  | Yes<br>See<br>Note 1 |
| Study Root Q/R IM - MOVE                                  | 5.1.4.1.2.2.2        | ILE       | 1.2                           | SCU  | No                   |
| Patient Root Q/R IM – FIND                                | 5.1.4.1.2.1.1        | ILE       | 1.2                           | SCU  | Yes<br>See<br>Note 1 |
| Modality Performed Procedure Step                         | 3.1.2.3.3            | ILE       | 1.2                           | SCU  | No                   |
| Modality Performed Procedure Step<br>Notification         | 3.1.2.3.5            | ILE       | 1.2                           | SCU  | No                   |
| Encapsulated PDF Storage                                  | 5.1.4.1.1.104.1      | ILE       | 1.2                           | SCU  | No                   |
|                                                           |                      | ELE       | 1.2.1                         | SCU  | No                   |
| Raw Data Storage                                          | 5.1.4.1.1.66         | ILE       | 1.2                           | SCU  | No                   |
|                                                           |                      | ELE       | 1.2.1                         | SCU  | No                   |
| OP 8 Bit Image Storage                                    | 5.1.4.1.1.77.1.5.1   | JPG-1     | 1.2.4.50                      | SCU  | No                   |
|                                                           |                      | MPEG2     | 1.2.4.100                     | SCU  | No                   |
|                                                           |                      | J2K       | 1.2.4.91                      | SCU  | No                   |
|                                                           |                      | J2K-LL    | 1.2.4.90                      | SCU  | No                   |
| OPT Image Storage                                         | 5.1.4.1.1.77.1.5.4   | J2K       | 1.2.4.91                      | SCU  | No                   |
|                                                           |                      | J2K-LL    | 1.2.4.90                      | SCU  | No                   |
| Multi-frame True Color Secondary<br>Capture Image Storage | 5.1.4.1.1.7.4        | RLE       | 1.2.5                         | SCU  | No                   |

|                               |        | JPG-1 | 1.2.4.50 | SCU | No |
|-------------------------------|--------|-------|----------|-----|----|
| Storage Commitment Push Model | 1.20.1 | ILE   | 1.2      | SCU | No |

Note 1: C-FIND extended negotiation is offered. Relational-query support is required by the SCP. Note 2: The networking interface proposes more presentation contexts than actually supported by the application. All lines in grey are not supported by the CIRRUS HD-OCT

# 4.2.1.3.2.3 SOP Specific Conformance for Modality Worklist SOP Class

| Table 4-9 | Modality Wo | rklist C-FIND Respo | onse Status Handli | ng Behavior |
|-----------|-------------|---------------------|--------------------|-------------|
|-----------|-------------|---------------------|--------------------|-------------|

| Service Status | Further<br>Meaning      | Error Code               | Behavior                                                                                                    |
|----------------|-------------------------|--------------------------|----------------------------------------------------------------------------------------------------|
| Success        | Matching is<br>complete | 0000                     | The Software Application stops receiving worklist items. It finally updates the pick list.                                                                                                    |
| Pending        | Matches are continuing  | FF00, FF01               | The Application Software checks whether the<br>number of received worklist items overstepped<br>the configurable limit. If the number of received<br>worklist items overstepped the limit, then the<br>Application Software sends a C-CANCEL-RQ,<br>then an A-RELEASE-RQ to the service provider<br>and a message is displayed. |
| Failure        | Too Many<br>Results     | C001                     | If there are too many results the CIRRUS HD-<br>OCT application software throws a warning<br>message "DICOM search returned too many<br>records. Please narrow search" to the user and<br>the status box is changed to yellow.                                                                                                  |
| *              | *                       | Any other<br>status code | The user gets an error message.                                                                                                    |

#### Table 4-10 Attributes involved in Modality Worklist C-FIND request and response

| Тад           | Tag Name                                   | Query Key | Imported | Displayed | Modifiable | SOP Instance |
|---------------|--------------------------------------------|-----------|----------|-----------|------------|--------------|
|               | Scheduled Procedure Si                     | en (SPS)  |          |           |            |              |
| (0040,0100)   | Scheduled Procedure Step Sequence          |           |          |           |            |              |
| >(0040,0001)  | Scheduled Station Application Entity Title | BRQ, DEF  |          | PLD       |            |              |
| >(0040,0003)  | Scheduled Procedure Step Start Time        |           |          | PLD       |            |              |
| >(0040,0002)  | Scheduled Procedure Step Start Date        | BRQ, DEF  |          | PL, PLD   |            |              |
| >(0008,0060)  | Modality                                   | BRQ, DEF  |          | PLD       |            |              |
| >(0040,0006)  | Scheduled Performing Physicians Name       |           |          |           |            |              |
| >(0040,0007)  | Scheduled Procedure Step Description       |           |          | PL, PLD   |            |              |
| >(0040,0010)  | Scheduled Station Name                     |           |          |           |            |              |
| >(0040,0011)  | Scheduled Procedure Step Location          |           |          |           |            |              |
| >(0040,0008)  | Scheduled Protocol Code Sequence           |           |          |           |            |              |
| >>(0008,0100) | Code Value                                 |           |          |           |            |              |

Document: DICOM\_Conformance\_Statement\_CIRRUS\_5000\_500\_11.5.Docx

Copyright: @ Carl Zeiss Meditec , Inc.

| -             |                                   | -        |   |              |   |
|---------------|-----------------------------------|----------|---|--------------|---|
| >>(0008,0102) | Coding Scheme Designator          |          |   |              |   |
| >>(0008,0103) | Coding Scheme Version             |          |   |              |   |
| >>(0008,0104) | Code Meaning                      |          |   | PLD          |   |
| >(0040,0012)  | Pre-Medication                    |          |   |              |   |
| >(0040,0009)  | Scheduled Procedure Step ID       |          |   |              |   |
| >(0032,1070)  | Requested Contrast Agent          |          |   |              |   |
|               | Requested Proce                   |          |   | 1            |   |
| (0040,1001)   | Requested Procedure ID            | PBQ      | X | PL, PLD      | Х |
| (0032,1060)   | Requested Procedure Description   |          | Х | PLD          | Х |
| (0032,1064)   | Requested Procedure Code Sequence |          |   |              |   |
| >(0008,0100)  | Code Value                        |          |   |              |   |
| >(0008,0102)  | Coding Scheme Designator          |          |   |              |   |
| >(0008,0103)  | Coding Scheme Version             |          |   |              |   |
| >(0008,0104)  | Code Meaning                      |          |   | PLD          |   |
| (0020,000D)   | Study Instance UID                |          | Х |              | Х |
| (0008,1110)   | Referenced Study Sequence         |          |   |              |   |
| >(0008,1150)  | Referenced SOP Class UID          |          |   |              |   |
| >(0008,1155)  | Referenced SOP Instance UID       |          |   |              |   |
| (0040,1003)   | Requested Procedure Priority      |          |   |              |   |
| (0040,1004)   | Patient Transport Arrangements    |          |   |              |   |
| (0040,1400)   | Requested Procedure Comments      |          |   | PLD          |   |
|               | Imaging Service Re                | quest    |   | · · ·        |   |
| (0008,0050)   | Accession Number                  | PBQ      | Х | PL, PLD      | Х |
| (0032,1032)   | Requesting Physician              |          |   |              |   |
| (0008,0090)   | Referring Physicians Name         |          | Х | PLD          | Х |
| (0000.0010)   | Visit Identification              | on       |   |              |   |
| (0038,0010)   | Visit Status                      |          |   |              |   |
| (0038,0300)   | Current Patient Location          |          |   |              |   |
|               | Visit Relationsh                  | ip       |   |              |   |
| (0008,1120)   | Referenced Patient Sequence       |          |   |              |   |
| >(0008,1150)  | Referenced SOP Class UID          |          |   |              |   |
| >(0008,1155)  | Referenced SOP Instance UID       |          |   |              |   |
|               | Patient Identifica                |          |   |              |   |
| (0010,0010)   | Patients Name                     | PBQ      | X | PL, PLD, APP | Х |
| (0010,0020)   | Patients ID                       | PBQ      | X | PL, PLD, APP | Х |
| (0010,0021)   | Issuer of Patient ID              |          | Х |              | Х |
| (0010,1000)   | Other Patient IDs                 | <u> </u> |   |              | Х |
| (0010.0020)   | Patient Demograp                  | ohic     | v |              | x |
| (0010,0030)   | Patients Birth Date               |          | X | PLD, APP     |   |
| (0010,0040)   | Patients Sex                      |          | X | PLD, APP     | X |
| (0010,1030)   | Patients Weight                   |          |   |              |   |

| (0040,3001) | Confidentiality Constraint on Patient Data Description |   |  |   |
|-------------|--------------------------------------------------------|---|--|---|
| (0010,4000) | Patients Comments                                      | Х |  | Х |
|             | Patient Medical                                        |   |  |   |
| (0038,0500) | Patient State                                          |   |  |   |
| (0010,21C0) | Pregnancy Status                                       |   |  |   |
| (0010,2000) | Medical Alerts                                         |   |  |   |
| (0038,0050) | Special Needs                                          |   |  |   |

### Values of column "Query Key":

PBQ

A tag that is marked with PBQ is used as query key in the Patient Based Query mode of the interactive Modality Worklist Query Dialog.

#### BRQ

A tag that is marked with BRQ is used as query key in the Broad Query mode of the interactive Modality Worklist Query Dialog.

## DEF

A tag that is marked with DEF has a value assigned when the interactive Modality Worklist Query Dialog is shown the first time or when the Reset button is pushed. Default values can get modified. The modifications will be stored for next use of Modality Worklist Query Dialog.

# Values of column "Imported":

### Х

The value gets imported in the application. Thus this value may have influence in Information Objects which will be created as a result of the performed examination.

# Values of column "Displayed":

PL

Values of this tag are instantly visible in the pick list.

# PLD

Values of this tag are visible in the details dialog of the current selected pick list item.

# APP

Values of this tag are visible in the application.

# Values of column "Modifiable":

Х

A value which has been imported to the application might be modified inside the application.

# Values of column SOP Instance:

Х

Values of marked tags will be stored in created SOP Instances. See also table "mapping of attributes" in 8.1.3 Attribute Mapping.

Following set of tags can be used as query key in the so called "**Patient Based Query**". The Patient Based Query is a working mode of the Modality Worklist Query Dialog.

# Table 4-11 Modality Worklist query key details - Patient Based Query

| Tag         | Tag Name         | Description                                                                      |
|-------------|------------------|----------------------------------------------------------------------------------|
| (0010,0010) | Patients Name    | The CIRRUS HD-OCT Application Software supports family name and given name only. |
|             |                  | The operator can use '*' or '?' as wild cards.                                   |
| (0010,0020) | Patient ID       | The operator can enter a string which conforms to the Value Representation LO.   |
| (0008,0050) | Accession Number | The operator can enter a string which conforms to the                            |

|             |                           | Value Representation SH.                                                       |
|-------------|---------------------------|--------------------------------------------------------------------------------|
| (0040,1001) | Requested<br>Procedure ID | The operator can enter a string which conforms to the Value Representation SH. |

Following set of tags can be used as query key in the so called "**Broad Query**". The Broad Query is a working mode of the Modality Worklist Query Dialog.

Table 4-12 Modality Worklist query key details - Broad Query

| Tag          | Tag Name                                  | Description                                                                                                    |
|--------------|-------------------------------------------|----------------------------------------------------------------------------------------------------|
| (0040,0100)  | Scheduled<br>Procedure Step<br>Sequence   | This attribute is the container for the tags as listed below. The sequence contains one item.                                                                                                    |
| >(0040,0002) | Scheduled<br>Procedure Step<br>Start Date | The default value is today's date.<br>The operator can change the value and can even<br>enter date ranges. It is also possible to search for all<br>dates if the operator activates a check box.                              |
| >(0008,0060) | Modality                                  | The default value is "OPT".<br>The operator can change the value and select one<br>value of a predefined set of values including an empty<br>string. Possible values are "OP", "OPM", "OPT",<br>"OPV", "OT" and empty string. |
| >(0040,0001) | Scheduled Station<br>AE Title             | The default value is set by configuration.<br>The operator can enter the AE Title of another device<br>or leave the field empty.                                                                                              |

# 4.2.1.3.3 Activity - Get scan data and analysis data

# 4.2.1.3.3.1 Description and Sequencing of Activities

Figure 4-8 - Retrieve scan and analysis data

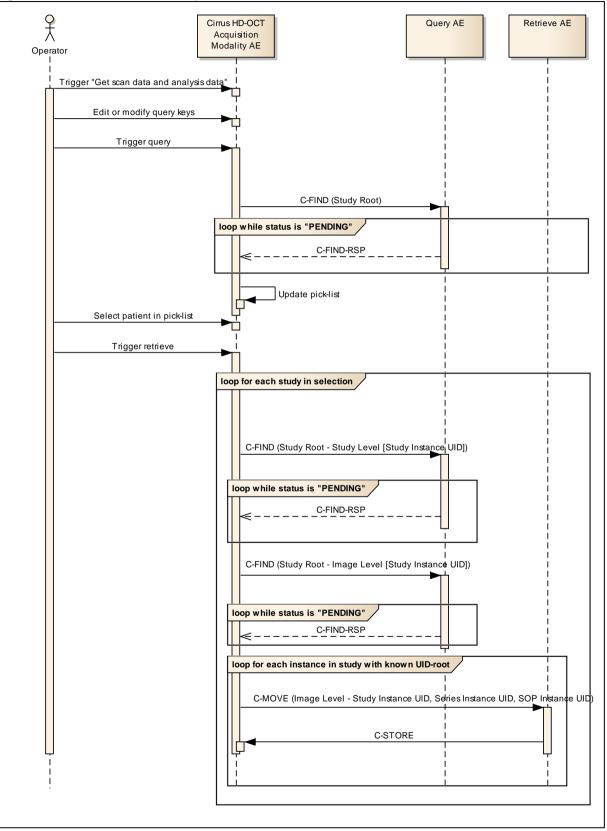

Document: DICOM\_Conformance\_Statement\_CIRRUS\_5000\_500\_11.5.Docx Copyright: © Carl Zeiss Meditec ,Inc. Document Number: EN\_31\_200\_0150I

#### Trigger "Get scan data and analysis data"

The activity "Get scan data and analysis data" can be triggered by operator at any time if no other activity is in progress.

#### Edit or modify query keys

This activity offers a GUI for interactive query. The GUI allows the user to specify values for the query keys other than the default values. See Table 4-19 Query key details

#### **Trigger query**

After specifying the query keys he or she triggers the query. All query keys apply on study level. Thus, all results are about matching studies. The number of matches is limited to a configurable number. If the number of matches oversteps that limit, the Application Software sends a C-CANCEL-RQ, then an A-RELEASE-RQ and a dialog shows up, notifying the operator about this limitation.

#### Select patient in pick-list

During updating the pick-list, studies are collated so that the operator can select a patient rather than studies. The resulting list of patients is shown to the operator. He can then select one single patient. If the operator cannot find the patient he or she is looking for, he or she can immediately repeat the query, using other values as search criteria.

#### **Trigger retrieve**

By clicking on "Retrieve", the operator tells the Software Application to retrieve studies of the current selected patient.

The Software Application checks the local database for patient data with same combination of Patient ID and Issuer of Patient ID. If there is matching data, then the Application Software checks for differences in Patient's Name, Patient's Birth Date and Patient's Sex. In case of a difference, the Application Software presents the differences to the operator and asks whether to overwrite the data in the local database with the data from the Query. The operator can also deny overwriting. In this case, the retrieve process is aborted.

If there was no matching data for the combination of Patient ID and Issuer of Patient ID, the Application Software checks whether the local database contains data that matches the Study of the selected patient. The value of Study Instance UID is used as identifier by Software Application. In case of a match, the Application Software prompts whether to overwrite the patient data in the local database with the data as given by the Query. The operator can also deny overwriting.

After checking the patient demographics, the Application Software explores each study for its Instances by performing a Study Root Query on Study Level and sequentially on Image Level . By doing so, the Application Software gathers all SOP Instance UIDs that relate to the patient.

The Application Software filters the Instances for supported SOP Class UIDs and SOP Instance UIDs with a known UID-root.

The Application Software filters SOP Instances ...

... for SOP Class UIDs

1.2.840.10008.5.1.4.1.1.66 - Raw Data Storage

... for the UID-roots

1.2.276.0.75.2.2.40, 1.2.276.0.75.2.2.42 (CIRRUS HD-OCT Model 4000 and Model 5000)

1.2.276.0.75.2.2.41, 1.2.276.0.75.2.2.43 (CIRRUS HD-OCT Model 400 and Model 500)

1.2.826.0.1.3680043.2.139.3.6 - UID-root of legacy CIRRUS data

1.2.276.0.75.2.1.50, 1.2.276.0.75.2.1.51 (CIRRUS photo 600, CIRRUS photo 800)

Instances that match these filters are finally retrieved.

In case the Query/Retrieve is performed via DICOM Query and Retrieve UI the query algorithm works hierarchical and the Query SCP does not require to support relational queries.

# 4.2.1.3.3.2 Proposed Presentation Contexts

Following presentation contexts are offered for each initiated association. During this activity the Application Software uses only

- Study Root Q/R IM FIND" with Transfer Syntax ILE
- Study Root Q/R IM MOVE" with Transfer Syntax ILE
- Raw Data Storage" with Transfer Syntax ELE or ILE

### Table 4-13 Proposed Presentation Contexts for Activity Get scan data and analysis data

|                                                   | Presentation Con     |              |                           |      |                      |
|---------------------------------------------------|----------------------|--------------|---------------------------|------|----------------------|
| Abstract Syntax                                   |                      |              | ansfer Syntax             | Role | Ext.                 |
| Name                                              | UID<br>1.2.840.10008 | Name<br>List | UID List<br>1.2.840.10008 |      | Neg.                 |
| Verification                                      | 1.1                  | ILE          | 1.2                       | SCU  | No                   |
| Modality Worklist IM - FIND                       | 5.1.4.31             | ILE          | 1.2                       | SCU  | No                   |
| Study Root Q/R IM - FIND                          | 5.1.4.1.2.2.1        | ILE          | 1.2                       | SCU  | Yes<br>See<br>Note 1 |
| Study Root Q/R IM - MOVE                          | 5.1.4.1.2.2.2        | ILE          | 1.2                       | SCU  | No                   |
| Patient Root Q/R IM – FIND                        | 5.1.4.1.2.1.1        | ILE          | 1.2                       | SCU  | Yes<br>See<br>Note 1 |
| Modality Performed Procedure Step                 | 3.1.2.3.3            | ILE          | 1.2                       | SCU  | No                   |
| Modality Performed Procedure Step<br>Notification | 3.1.2.3.5            | ILE          | 1.2                       | SCU  | No                   |
| Encapsulated PDF Storage                          | 5.1.4.1.1.104.1      | ILE          | 1.2                       | SCU  | No                   |
|                                                   |                      | ELE          | 1.2.1                     | SCU  | No                   |
| Raw Data Storage                                  | 5.1.4.1.1.66         | ILE          | 1.2                       | SCU  | No                   |
|                                                   |                      | ELE          | 1.2.1                     | SCU  | No                   |
| OP 8 Bit Image Storage                            | 5.1.4.1.1.77.1.5.1   | JPG-1        | 1.2.4.50                  | SCU  | No                   |
|                                                   |                      | MPEG<br>2    | 1.2.4.100                 | SCU  | No                   |
|                                                   |                      | J2K          | 1.2.4.91                  | SCU  | No                   |
|                                                   |                      | J2K-LL       | 1.2.4.90                  | SCU  | No                   |
| OPT Image Storage                                 | 5.1.4.1.1.77.1.5.4   | J2K          | 1.2.4.91                  | SCU  | No                   |
|                                                   |                      | J2K-LL       | 1.2.4.90                  | SCU  | No                   |
| Multi-frame True Color Secondary                  | 5.1.4.1.1.7.4        | RLE          | 1.2.5                     | SCU  | No                   |
| Capture Image Storage                             |                      | JPG-1        | 1.2.4.50                  | SCU  | No                   |
| Storage Commitment Push Model                     | 1.20.1               | ILE          | 1.2                       | SCU  | No                   |

Note 1: C-FIND extended negotiation is offered. Relational-query support is required by the SCP. Note 2: The networking interface proposes more presentation contexts than actually supported by the application. All lines in grey are not supported by the CIRRUS HD-OCT.

# 4.2.1.3.3.3 SOP Specific Conformance for Study Root Query/Retrieve SOP Class as SCU

| Service Status | Further<br>Meaning                              | Error Code            | Behavior                                                                                                    |
|----------------|-------------------------------------------------|-----------------------|----------------------------------------------------------------------------------------------------|
| Success        | Matching is<br>complete                         | 0000                  | The Application Software finishes receiving<br>query results. It finally updates the pick list.                                                                                                    |
|                | No final Identifier is supplied.                |                       |                                                                                                    |
| Pending        | Matches are continuing                          | FF00, FF01            | The Application Software checks whether the<br>number of received responses overstepped the<br>configurable limit. If the number of received<br>responses overstepped the limit, then the<br>Application Software sends a C-CANCEL-RQ,<br>then an A-RELEASE-RQ to the service provider<br>and a message is displayed. |
| Refused        | Out of Resources                                | A700                  | An error message is shown to the operator. The                                                                                                    |
| Failure        | Identifier does<br>not match SOP<br>Class       | A900                  | Application Software logs this event and gives up. The pick-list is then empty.                                                                                                    |
| Failure        | Unable to<br>process                            | C000 - CFFF           |                                                                                                    |
| Cancel         | Matching<br>terminated due to<br>Cancel request | FE00                  |                                                                                                    |
| *              | *                                               | Any other status code |                                                                                                    |

#### Table 4-14 Query C-FIND Response Status Handling Behavior

#### Table 4-15 Retrieve C-MOVE Response Status Handling Behavior

| Service Status | Further<br>Meaning                                              | Error Code  | Behavior                                                                                                    |
|----------------|-----------------------------------------------------------------|-------------|----------------------------------------------------------------------------------------------------|
| Success        | Sub-operations<br>Complete<br>No Failures                       | 0000        | The Application Software returns from this activity.                                                                                     |
| Pending        | Sub-operations are continuing                                   | FF00        | This is not expected since the Application<br>Software calls C-MOVE instance by instance.                                                |
| Refused        | Out of Resources<br>Unable to<br>calculate number<br>of matches | A701        | An error message is shown to the operator. The Application Software logs this event and continues with processing next C-MOVE operation. |
| Refused        | Out of Resources<br>Unable to<br>perform sub-<br>operations     | A702        |                                                                                                    |
| Refused        | Move Destination unknown                                        | A801        |                                                                                                    |
| Failure        | Identifier does<br>not match SOP<br>Class                       | A900        |                                                                                                    |
| Failure        | Unable to<br>process                                            | C000 - CFFF |                                                                                                    |
| Success        | Sub-operations<br>Complete<br>One or more                       | B000        |                                                                                                    |

|        | Failures                                                 |                          |
|--------|----------------------------------------------------------|--------------------------|
| Cancel | Sub-operations<br>terminated due to<br>Cancel Indication | FE00                     |
| *      | *                                                        | Any other<br>status code |

The following table lists attributes, which are in use during this activity. The table also explains how the attributes are involved.

| Table 4-16 STUDY level keys for the Study Root Query/Retrieve Information Model (request and |  |
|----------------------------------------------------------------------------------------------|--|
| response)                                                                                    |  |

| Тад         | Tag Name                        | Query Key   | Imported | Displayed<br>in pick-list | Displayed<br>in details |
|-------------|---------------------------------|-------------|----------|---------------------------|-------------------------|
| (0010,0010) | Patient's Name                  | Х           | Х        | Х                         | Х                       |
| (0010,0020) | Patient ID                      | Х           | Х        | Х                         | Х                       |
| (0010,0021) | Issuer of Patient ID            |             | Х        | Х                         | Х                       |
| (0010,0030) | Patient's Birth Date            |             | Х        | Х                         | Х                       |
| (0010,0040) | Patient's Sex                   |             | Х        |                           | Х                       |
| (0010,1000) | Other Patient IDs               |             |          |                           |                         |
| (0010,2160) | Ethnic Group                    |             |          |                           |                         |
| (0010,4000) | Patient Comments                |             |          |                           |                         |
| (0008,0020) | Study Date                      | X, DEF, RNG | Х        |                           | Х                       |
| (0008,0030) | Study Time                      |             | Х        |                           |                         |
| (0008,0050) | Accession Number                | Х           | Х        |                           | Х                       |
| (0020,0010) | Study ID                        | Х           | Х        |                           | Х                       |
| (0020,000D) | Study Instance UID              |             | Х        |                           |                         |
| (0008,1030) | Study Description               |             | Х        |                           | Х                       |
| (0008,0061) | Modalities in Study             | X, DEF, SEL |          |                           | Х                       |
| (0008,0090) | Referring Physician's Name      | Х           | Х        |                           | Х                       |
| (0008,1080) | Admitting Diagnoses Description |             |          |                           |                         |

Table 4-17 SERIES level keys for the Study Root Query/Retrieve Information Model (request and response)

| Tag         | Tag Name            | Query Key | Imported | Displayed<br>in pick-list | Displayed<br>in details |
|-------------|---------------------|-----------|----------|---------------------------|-------------------------|
| (0008,0060) | Modality            |           |          |                           |                         |
| (0020,0011) | Series Number       |           |          |                           |                         |
| (0020,000E) | Series Instance UID |           |          |                           |                         |
| (0008,103E) | Series Description  |           |          |                           |                         |

Revision: |

| (0040,0275)   | Request Attributes Sequence         |                             |  |  |  |
|---------------|-------------------------------------|-----------------------------|--|--|--|
| > (0040,1001) | Requested Procedure ID              |                             |  |  |  |
| > (0040,0009) | Scheduled Procedure Step ID         | Scheduled Procedure Step ID |  |  |  |
| (0040,0244)   | Performed Procedure Step Start Date |                             |  |  |  |
| (0040,0245)   | Performed Procedure Step Start Time |                             |  |  |  |
| (0008,0021)   | Series Date                         |                             |  |  |  |
| (0008,0031)   | Series Time                         |                             |  |  |  |
| (0020,0060)   | Laterality                          |                             |  |  |  |
| (0008,1050)   | Performing Physician's Name         |                             |  |  |  |
| (0008,1090)   | Manufacturer's Model Name           |                             |  |  |  |

Table 4-18 Keys for the Study Root Query/Retrieve Information Model (request and response) on INSTANCE level:

| Тад            | Tag Name                           | Query Key | Imported |
|----------------|------------------------------------|-----------|----------|
|                |                                    | Que       | lmp      |
| (0020,0013)    | Instance Number                    |           |          |
| (0008,0018)    | SOP Instance UID                   |           |          |
| (0042,0010)    | Document Title                     |           |          |
| (0008,0016)    | SOP Class UID                      | Х         |          |
| (0008,0012)    | Instance Creation Date             |           |          |
| (0008,0013)    | Instance Creation Time             |           |          |
| (0008,002A)    | Acquisition Datetime               |           |          |
| (0020,0062)    | Image Laterality                   |           |          |
| (0008,0008)    | Image Type                         |           |          |
| (0008,114A)    | Referenced Instance Sequence       |           |          |
| >(0008,1150)   | Referenced SOP Class UID           |           |          |
| >(0008,1155)   | Referenced SOP Instance UID        |           |          |
| >(0040,A170)   | Purpose of Reference Code Sequence |           |          |
| >> (0008,0100) | Code Value                         |           |          |
| >> (0008,0102) | Coding Scheme Designator           |           |          |
| >> (0008,0103) | Coding Scheme Version              |           |          |
| >> (0008,0104) | Code Meaning                       |           |          |
| >> (0008,010F) | Context Identifier                 |           |          |
| >> (0008,0117) | Context UID                        |           |          |
| >> (0008,0105) | Mapping Resource                   |           |          |
| >> (0008,0106) | Context Group Version              |           |          |
| >> (0008,010B) | Context Group Extension Flag       |           |          |
| >> (0008,0107) | Context Group Local Version        |           |          |

| >> (0008,010D) | Context Group Extension Creator UID |  |  |
|----------------|-------------------------------------|--|--|
| (0405,XX01)    | Pattern Type                        |  |  |
| (0405,XX1A)    | A) Signal Strength                  |  |  |
| (0407,XXA1)    | OCT Cube Sequence                   |  |  |

#### Values for column "Query key":

Х

The attribute is used as query key. The operator can assign values to that attribute. When the operator triggers the query, the values of the query keys are transferred to the Query Service Provider. How the Query Service Provider interprets the given value is out of scope of this document.

#### DEF

A default value other than empty string is defined for this attribute.

### RNG

The operator can apply a range as value for the query key.

# SEL

The operator can select a value from a given list of values.

### APP

The query key is filled by the application software.

# Values of column "Imported":

Х

The value gets imported in the application. Thus this value may have influence in Information Objects which will be created as a result of the performed examination.

## Values for column "Displayed in pick-list":

Х

After receiving query results, the value of this attribute is shown in the pick-list.

# Values for column "Displayed in detail dialog":

Х

The value of this attribute becomes visible in the detail dialog. The detail dialog shows attributes of the current selected item in the pick-list.

#### Table 4-19 Query key details

| Tag         | Tag Name   | Description                                                                                                    |
|-------------|------------|----------------------------------------------------------------------------------------------------|
| (0008,0050) | Accession  | The default value is empty string.                                                                                                    |
|             | Number     | The operator can enter each value that conforms to the Value Representation SH.                                                                                      |
|             |            | This is a DICOM Standard query key on Study level.                                                                                                    |
| (0008,0020) | Study Date | By default, this query key is disabled, thus, the resulting DICOM query key value is empty string. When enabled, the default value is today's date.                  |
|             |            | The operator can enable or disable this query key and can<br>change the value. Date ranges can be applied too.<br>This is a DICOM Standard query key on Study level. |
| (0020,0010) | Study ID   | The default value is empty string.                                                                                                    |
| , , ,       |            | The operator can enter each value that conforms to the Value Representation SH.                                                                                      |
|             |            | This is a DICOM Standard query key on Study level.                                                                                                    |

| (0010,0010) | Patient's Name                | The default value is empty string.<br>Only family name and given name can be used as query<br>key.<br>This is a DICOM Standard query key on Study level.                                                                                        |
|-------------|-------------------------------|----------------------------------------------------------------------------------------------------|
| (0010,0020) | Patient ID                    | The default value is empty string.<br>The operator can enter each value that conforms to the<br>Value Representation LO.<br>This is a DICOM Standard query key on Study level.                                                                  |
| (0008,0090) | Referring<br>Physician's Name | The default value is empty string.<br>Only family name and given name can be used as query<br>key.<br>The effect of this query key on the query depends on<br>Service Provider implementation since this query key is an<br>optional query key. |
| (0008,0061) | Modalities in<br>Study        | Default value is 'OPT'.<br>The operator can select a value from a drop-down-box.<br>The effect of this query key on the query depends on<br>Service Provider implementation since this query key is an<br>optional query key.                   |

# 4.2.1.3.4 Activity – Native import

Operator can trigger "Native import" at any time if no other activity is in progress.

This activity has no direct effect on DICOM messaging.

During this activity, the Application Software imports scan data and analysis data that has been created in Application Software instances other than this instance. The imported data is subject to be archived within next "Archive data"-activity call.

# 4.2.1.3.5 Activity – Perform scan(s)

Operator can trigger "Perform scan(s)" at any time if no other activity is in progress.

During this activity, the Application Software creates scan data. It also creates default parameters for an analysis. Scan data and Analysis parameters will be stored as Raw Data SOP Instances. The created data is subject to be archived within next "Archive data"-activity call.

Alternatively, based on the choices driven by the user for auto archive, the scanned data and analysis data in RAW IOD will be sent to the configured storage provider, followed by a storage commitment request to the storage commitment provider. This happens only when the user has the auto archive option checked along with "Archive Current Exam after Saving" option checked. This allows the user to initiate auto-archive immediate after performing a scan.

4.2.1.3.5.1 Description and Sequencing of Activities

Figure 4-9 – Perform Scan

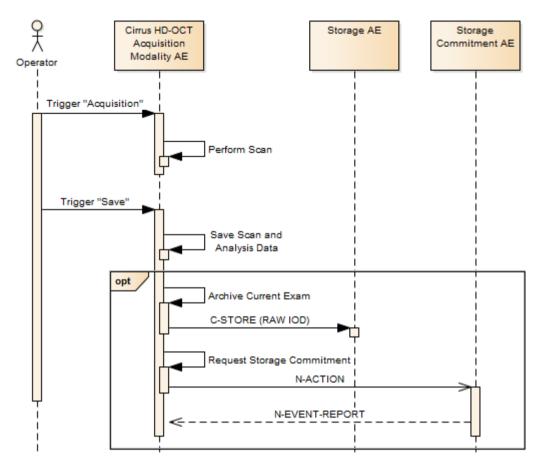

#### **Trigger "Acquisition"**

Operator triggers the activity by clicking the "Acquisition" button

#### **Trigger Save**

Operator clicks the "Save" button after the scan. Application Software creates scan data and default parameters for an analysis. Scan data and Analysis parameters will be stored as Raw Data SOP Instances.

#### **Archive Current Exam**

When the "Auto Archive" and "Archive Current Exam after Saving" options are checked, the autoarchive activity will be initiated and transfer the create RAW IOD to the configured storage provider.

# 4.2.1.3.5.2 Proposed Presentation Contexts

Following presentation contexts are offered for each initiated association. During this activity the Application Software uses only

- Raw Data Storage with Transfer Syntax ELE or ILE
- Storage Commitment Push Model with Transfer Syntax ILE

| Presentation Context Table                        |                      |              |                           |      |      |
|---------------------------------------------------|----------------------|--------------|---------------------------|------|------|
| Abstract Synta                                    |                      |              | ansfer Syntax             | Role | Ext. |
| Name                                              | UID<br>1.2.840.10008 | Name<br>List | UID List<br>1.2.840.10008 |      | Neg. |
| Verification                                      | 1.1                  | ILE          | 1.2                       | SCU  | No   |
| Modality Worklist IM - FIND                       | 5.1.4.31             | ILE          | 1.2                       | SCU  | No   |
| Study Root Q/R IM - FIND                          | 5.1.4.1.2.2.1        | ILE          | 1.2                       | SCU  | Yes  |
| Study Root Q/R IM - MOVE                          | 5.1.4.1.2.2.2        | ILE          | 1.2                       | SCU  | No   |
| Patient Root Q/R IM – FIND                        | 5.1.4.1.2.1.1        | ILE          | 1.2                       | SCU  | Yes  |
| Modality Performed Procedure<br>Step              | 3.1.2.3.3            | ILE          | 1.2                       | SCU  | No   |
| Modality Performed Procedure<br>Step Notification | 3.1.2.3.5            | ILE          | 1.2                       | SCU  | No   |
| Encapsulated PDF Storage                          | 5.1.4.1.1.104.1      | ILE          | 1.2                       | SCU  | No   |
|                                                   |                      | ELE          | 1.2.1                     | SCU  | No   |
| Raw Data Storage                                  | 5.1.4.1.1.66         | ILE          | 1.2                       | SCU  | No   |
|                                                   |                      | ELE          | 1.2.1                     | SCU  | No   |
| OP 8 Bit Image Storage                            | 5.1.4.1.1.77.1.5.1   | JPG-1        | 1.2.4.50                  | SCU  | No   |
|                                                   |                      | MPEG<br>2    | 1.2.4.100                 | SCU  | No   |
|                                                   |                      | J2K          | 1.2.4.91                  | SCU  | No   |
|                                                   |                      | J2K-LL       | 1.2.4.90                  | SCU  | No   |
| OPT Image Storage                                 | 5.1.4.1.1.77.1.5.4   | J2K          | 1.2.4.91                  | SCU  | No   |
|                                                   |                      | J2K-LL       | 1.2.4.90                  | SCU  | No   |
| Multi-frame True Color Secondary                  | 5.1.4.1.1.7.4        | RLE          | 1.2.5                     | SCU  | No   |
| Capture Image Storage                             |                      | JPG-1        | 1.2.4.50                  | SCU  | No   |
| Storage Commitment Push Model                     | 1.20.1               | ILE          | 1.2                       | SCU  | No   |

 Table 4-20 Proposed Presentation Contexts for Activity Perform scan(s)

Note: The networking interface proposes more presentation contexts than actually supported by the application. All lines in grey are not supported by the CIRRUS HD-OCT.

# 4.2.1.3.5.3 SOP Specific Conformance for Storage SOP Classes

Please see section 4.2.1.3.8.3 for details.

# 4.2.1.3.5.4 SOP Specific Conformance for Storage Commitment SOP Class

Please see section 4.2.1.3.8.4 for details.

# 4.2.1.3.6 Activity – Query Patient

#### 4.2.1.3.6.1 Description and Sequencing of Activities

Figure 4-10 - Query Patient - Basic Search

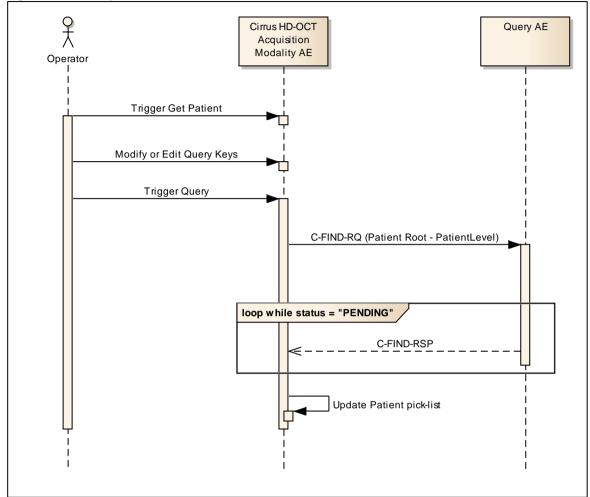

#### **Trigger "Get Patient"**

The activity "Get Patient" can be triggered by operator at any time by clicking on the search button.

#### Edit or modify query keys

In the basic search two query keys are supported: patient's last name and patient id. Those query keys may be left empty. This is not recommended as it results in an unconstraint query and may cause a high load on the connected DICOM Query SCP. Also the resulting list will not contain all findings, but will be limited to a maximum number of query responses. This limit is configurable. See section 4.4.2.1. General Parameters for further details. The query keys allow to take in the wildcards of "\*" and "?" for matching names and Ids.

For extended search, in addition to name and lds, there are extended query keys by exam, exam date range, category, For more details see further below in this section.

#### **Trigger query**

After specifying the query keys he or she triggers the query.

The query performed is a Patient Root Query on PATIENT level, with only patient name and/or patient Id specified as query key.

The number of matches is limited to a configurable number. If the number of matches oversteps that limit, the Application Software sends a C-CANCEL-RQ, then an A-RELEASE-RQ and a dialog shows up, notifying the operator about this limitation.

#### Select patient in pick-list

During updating the pick-list, studies are collated so that the operator can select a patient rather than studies. The resulting list of patients is shown to the operator. He can then select one single patient. If the operator cannot find the patient he or she is looking for, he or she can immediately repeat the query, using other values as search criteria.

Figure 4-11 - Query Patient - Advanced Search

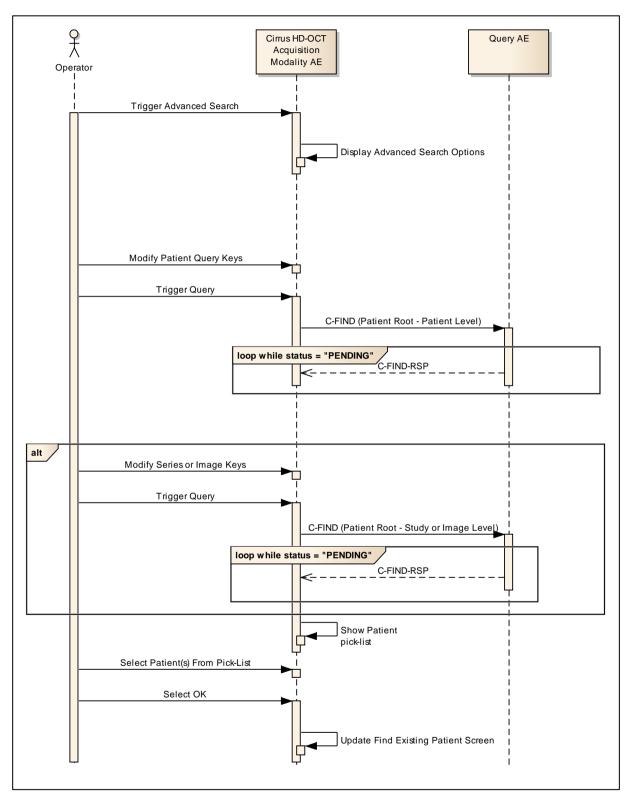

#### Trigger "Advanced Search"

For advanced search, an optional dialog is presented to the operator for additional query keys.

#### Edit or modify query keys

For extended search, in addition to patient's last name and Id, there are extended query keys by patient's first and middle name, by exam, exam date range and scan category,

Wildcards"\*" and "?" are supported.

#### **Trigger query**

After specifying the query keys he or she triggers the query.

When in extended search, the query level can vary. As soon as series or image level attributes are specified as query keys in the search dialog, the query performed is a relational Patient Root Query on IMAGE level.

As long as only patient level query keys are used, the query performed is a Patient Root Query on PATIENT level. This is always the case for the quick search, where only patient name and/or patient Id can be specified as query key.

The number of matches is limited to a configurable number. If the number of matches oversteps that limit, the Application Software sends a C-CANCEL-RQ, then an A-RELEASE-RQ and a dialog shows up, notifying the operator about this limitation.

#### Select patient in pick-list

During updating the pick-list, studies are collated so that the operator can select a patient rather than studies. The resulting list of patients is shown to the operator. He can then select one single patient. If the operator cannot find the patient he or she is looking for, he or she can immediately repeat the query, using other values as search criteria. By clicking on "Ok", the operator decides to have the selected patient(s) listed in the CIRRUS HD-OCT "Find Existing Patient" list.

#### 4.2.1.3.6.2 Proposed Presentation Contexts

Following presentation contexts are offered for each initiated association. During this activity the Application Software uses only

Patient Root Query/Retrieve Information Model - FIND" with Transfer Syntax ILE

| Table 4-21 Proposed Presentation Contexts for Activity Query Patient |  |
|----------------------------------------------------------------------|--|
| Dressentation Constant Table                                         |  |

| Presentation Context Table                        |                      |              |                           |      |                      |
|---------------------------------------------------|----------------------|--------------|---------------------------|------|----------------------|
| Abstract Syntax                                   |                      | Tra          | ansfer Syntax             | Role | Ext.                 |
| Name                                              | UID<br>1.2.840.10008 | Name<br>List | UID List<br>1.2.840.10008 |      | Neg.                 |
| Verification                                      | 1.1                  | ILE          | 1.2                       | SCU  | No                   |
| Modality Worklist IM - FIND                       | 5.1.4.31             | ILE          | 1.2                       | SCU  | No                   |
| Study Root Q/R IM - FIND                          | 5.1.4.1.2.2.1        | ILE          | 1.2                       | SCU  | Yes<br>See<br>Note 1 |
| Study Root Q/R IM - MOVE                          | 5.1.4.1.2.2.2        | ILE          | 1.2                       | SCU  | No                   |
| Patient Root Q/R IM – FIND                        | 5.1.4.1.2.1.1        | ILE          | 1.2                       | SCU  | Yes<br>See<br>Note 1 |
| Modality Performed Procedure Step                 | 3.1.2.3.3            | ILE          | 1.2                       | SCU  | No                   |
| Modality Performed Procedure Step<br>Notification | 3.1.2.3.5            | ILE          | 1.2                       | SCU  | No                   |
| Encapsulated PDF Storage                          | 5.1.4.1.1.104.1      | ILE          | 1.2                       | SCU  | No                   |
|                                                   |                      | ELE          | 1.2.1                     | SCU  | No                   |
| Raw Data Storage                                  | 5.1.4.1.1.66         | ILE          | 1.2                       | SCU  | No                   |

Document: DICOM\_Conformance\_Statement\_CIRRUS\_5000\_500\_11.5.Docx

Copyright: © Carl Zeiss Meditec ,Inc.

|                                  |                    | ELE       | 1.2.1     | SCU | No |
|----------------------------------|--------------------|-----------|-----------|-----|----|
| OP 8 Bit Image Storage           | 5.1.4.1.1.77.1.5.1 | JPG-1     | 1.2.4.50  | SCU | No |
|                                  |                    | MPEG<br>2 | 1.2.4.100 | SCU | No |
|                                  |                    | J2K       | 1.2.4.91  | SCU | No |
|                                  |                    | J2K-LL    | 1.2.4.90  | SCU | No |
| OPT Image Storage                | 5.1.4.1.1.77.1.5.4 | J2K       | 1.2.4.91  | SCU | No |
|                                  |                    | J2K-LL    | 1.2.4.90  | SCU | No |
| Multi-frame True Color Secondary | 5.1.4.1.1.7.4      | RLE       | 1.2.5     | SCU | No |
| Capture Image Storage            |                    | JPG-1     | 1.2.4.50  | SCU | No |
| Storage Commitment Push Model    | 1.20.1             | ILE       | 1.2       | SCU | No |

Note 1: C-FIND extended negotiation is offered. Relational-query support is required by the SCP. Note 2: The networking interface proposes more presentation contexts than actually supported by the application. All lines in grey are not supported by the CIRRUS HD-OCT.

| 4.2.1.3.6.3 | SOP Specific Conformance for Patient Root Query/Retrieve SOP Class as SCU |
|-------------|---------------------------------------------------------------------------|
|-------------|---------------------------------------------------------------------------|

| Service Status | Further<br>Meaning                              | Error Code            | Behavior                                                                                                    |
|----------------|-------------------------------------------------|-----------------------|----------------------------------------------------------------------------------------------------|
| Success        | Matching is<br>complete                         | 0000                  | The Application Software finishes receiving<br>query results. It finally updates the pick list.                                                                                                    |
|                | No final Identifier is supplied.                |                       |                                                                                                    |
| Pending        | Matches are continuing                          | FF00, FF01            | The Application Software checks whether the<br>number of received responses overstepped the<br>configurable limit. If the number of received<br>responses overstepped the limit, then the<br>Application Software sends a C-CANCEL-RQ,<br>then an A-RELEASE-RQ to the service provider<br>and a message is displayed. |
| Refused        | Out of Resources                                | A700                  | An error message is shown to the operator. The                                                                                                    |
| Failure        | Identifier does<br>not match SOP<br>Class       | A900                  | Application Software logs this event and gives up. The pick-list is then empty.                                                                                                    |
| Failure        | Unable to<br>process                            | C000 - CFFF           |                                                                                                    |
| Cancel         | Matching<br>terminated due to<br>Cancel request | FE00                  |                                                                                                    |
| *              | *                                               | Any other status code |                                                                                                    |

Table 4-22 Query C-FIND Response Status Handling Behavior

 Table 4-23 PATIENT level keys for the Patient Root Query/Retrieve Information Model (request and response)

| Tag         | Tag Name             | Query Key | Imported | Return Key |
|-------------|----------------------|-----------|----------|------------|
| (0010,0010) | Patient's Name       | Х         | Х        | Х          |
| (0010,0020) | Patient ID           | Х         | Х        | Х          |
| (0010,0021) | Issuer of Patient ID | Х         | Х        | Х          |
| (0010,0030) | Patient's Birth Date | X, RNG    | Х        | Х          |
| (0010,0040) | Patient's Sex        | Х         | Х        | Х          |
| (0010,1000) | Other Patient IDs    |           |          | Х          |
| (0010,2160) | Ethnic Group         |           | Х        | Х          |
| (0010,4000) | Patient Comments     |           |          | Х          |

 Table 4-24
 STUDY level keys for the Patient Root Query/Retrieve Information Model (request and response)

| Тад         | Tag Name                        | Query Key | Imported | Return Key |
|-------------|---------------------------------|-----------|----------|------------|
| (0008,0020) | Study Date                      | X, RNG    |          | X          |
| (0008,0030) | Study Time                      |           |          | Х          |
| (0008,0050) | Accession Number                | Х         | Х        | Х          |
| (0020,0010) | Study ID                        |           |          | Х          |
| (0020,000D) | Study Instance UID              |           |          | Х          |
| (0008,1030) | Study Description               |           |          | Х          |
| (0008,0061) | Modalities in Study             |           |          | Х          |
| (0008,0090) | Referring Physician's Name      |           |          | Х          |
| (0008,1080) | Admitting Diagnoses Description |           |          | Х          |

# Table 4-25 SERIES level keys for the Patient Root Query/Retrieve Information Model (request and response)

| Tag         | Tag Name            | Query Key | Imported | Return Key |
|-------------|---------------------|-----------|----------|------------|
| (0008,0060) | Modality            |           |          | Х          |
| (0020,0011) | Series Number       |           |          | Х          |
| (0020,000E) | Series Instance UID |           |          | Х          |

| (0008,103E) | Series Description                  |  | Х |
|-------------|-------------------------------------|--|---|
| (0040,0275) | Request Attributes Sequence         |  | Х |
| (0040,0244) | Performed Procedure Step Start Date |  | Х |
| (0040,0245) | Performed Procedure Step Start Time |  | Х |
| (0008,0021) | Series Date                         |  | Х |
| (0008,0031) | Series Time                         |  | Х |
| (0020,0060) | Laterality                          |  | Х |
| (0008,1050) | Performing Physician's Name         |  | Х |
| (0008,1090) | Manufacturer's Model Name           |  | Х |

Table 4-26 Keys for the Patient Root Query/Retrieve Information Model (request and response) on INSTANCE level:

| Тад         | Tag Name                     | Query Key | Imported | Return Key |
|-------------|------------------------------|-----------|----------|------------|
|             |                              | 0         | _        | R          |
| (0020,0013) | Instance Number              |           |          | Х          |
| (0008,0018) | SOP Instance UID             |           |          | Х          |
| (0042,0010) | Document Title               |           |          | Х          |
| (0008,0016) | SOP Class UID                |           |          | Х          |
| (0008,0012) | Instance Creation Date       |           |          | Х          |
| (0008,0013) | Instance Creation Time       |           |          | Х          |
| (0008,002A) | Acquisition Datetime         |           |          | Х          |
| (0020,0062) | Image Laterality             |           |          | Х          |
| (0008,0008) | Image Type                   |           |          | Х          |
| (0008,114A) | Referenced Instance Sequence |           |          | Х          |
| (0405,XX01) | Pattern Type                 | X, SEL    |          | Х          |
| (0405,XX1A) | Signal Strength              |           |          | Х          |
| (0407,XXA1) | OCT Cube Sequence            |           |          | Х          |

#### Values for column "Query key":

Х

The attribute is used as query key. The operator can assign values to that attribute. When the operator triggers the query, the values of the query keys are transferred to the Query Service Provider. How the Query Service Provider interprets the given value is out of scope of this document.

#### RNG

The operator can apply a range as value for the query key.

#### SEL

The operator can select a value from a given list of values.

#### Values for column "Displayed in pick-list":

Х

After receiving query results, the value of this attribute is shown in the pick-list.

Document: DICOM\_Conformance\_Statement\_CIRRUS\_5000\_500\_11.5.Docx

Copyright: © Carl Zeiss Meditec ,Inc.

# Values for column "Return Key":

Х

This attribute is used as a return key.

#### Table 4-27 Query key details

| Tag         | Tag Name                | Description                                                                                                    |
|-------------|-------------------------|----------------------------------------------------------------------------------------------------|
| (0010,0010) | Patient's Name          | The default value is empty string.<br>Only family name, given name and middle name can be<br>used as query key.<br>This is a DICOM Standard query key on Patient level.                                                                                               |
| (0010,0020) | Patient ID              | The default value is empty string.<br>The operator can enter each value that conforms to the<br>Value Representation LO.<br>This is a DICOM Standard query key on Patient level.                                                                                      |
| (0010,0030) | Patient's Birth<br>Date | The default value is empty string.<br>An exact date or date range can be specified.<br>The effect of this query key on the query depends on<br>Service Provider implementation since this query key is an<br>optional query key.                                      |
| (0010,0021) | Issuer of Patient<br>ID | The default value is empty string.<br>The operator can enter each value that conforms to the<br>Value Representation LO.<br>The effect of this query key on the query depends on<br>Service Provider implementation since this query key is an<br>optional query key. |
| (0008,0020) | Study Date              | The default is "all dates" and therefore an empty string.<br>An exact date or date range can be specified                                                                                                    |
| (0008,0050) | Accession<br>Number     | The default value is empty string.<br>The operator can enter each value that conforms to the<br>Value Representation SH.                                                                                                    |
| (0405,xx01) | Pattern Type            | The default value is empty string.<br>The operator can select from a drop down list.<br>The effect of this query key on the query depends on the<br>Service Provider implementation since this query key is a<br>private attribute.                                   |

# 4.2.1.3.7 Activity – Perform analysis

Operator can trigger "Perform analysis" at any time if no other activity is in progress.

4.2.1.3.7.1 Description and Sequencing of Activities (Analysis)

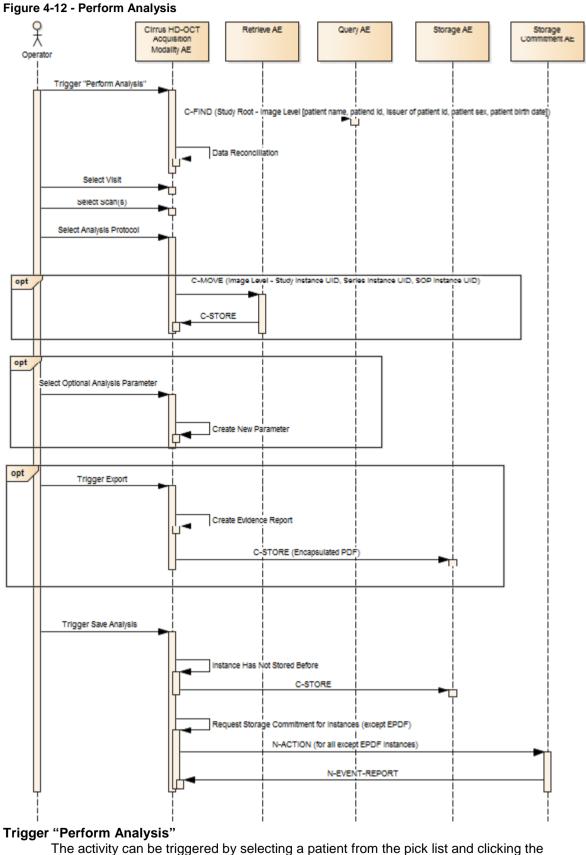

analyse button. This activity triggers a relational Study Root Query on IMAGE level by

sending patient name, patient id, issuer of patient id, patient sex and patient birth date as query keys.

Data reconciliation is achieved in the following manner:

Go through scan list of this particular patient in Database.

Check if particular scan is committed and exists on Storage AE.

Delete locally if it doesn't exist on Storage AE.

Thus synchronization can be maintained between archived Storage AE data and local data.

#### Select a Visit

Operator can select a visit to perform an analysis.

#### Select Scan(s)

The operator selects one or more scans to include in the report. The Application Software enables applicable analysis types.

#### **Select Analysis Protocol**

The operator selects one analysis type.

Optionally the application software retrieves scan and analysis data to perform an analysis based on multiple prior scans

The scan and analysis data is retrieved to the CIRRUS HD-OCT via C-MOVE request.

#### **Select Optional Analysis Parameter**

This is an optional step. The operator can adjust the parameters and thus, modify the analysis. Adjusting the parameters causes the creation of a new set of parameters. That set of parameters will be stored as a new instance of Raw Data IOD after save analysis.

#### **Trigger export**

At any time the operator can create an evidence report. The Application Software sends evidence reports to the configured Storage Application Entity.

Evidence reports won't be stored or archived on the instrument itself.

The created evidence report contains the information that was presented on screen when the operator triggered the export. The page orientation of the created report is portrait. Usually the evidence report contains one to three pages.

#### Trigger save analysis

At any time the operator can save the analysis. The application software sends the Raw Data IOD to the configured Storage Application Entity automatically only when "Enable Auto-Archive" is enabled through application preference. If this option is turned off, analysis data is archived only during manual archive.

If "Send OP and OPT IODs During Archive" is enabled through application preference, the application software sends also the OPT Image and OP 8 Bit Image associated with each Raw Data IOD to the configured storage application entity. If this option is disabled, only the Raw Data IOD is archived.

With "Export To DICOM" menu item, analysis results can also be saved and archived Storage AE as EPDF.

In an acquisition modality, the application software will sent out the Storage Commitment requests all IODs except EPDF after the storage.

In a review station, no Storage Commitment will be requested.

# 4.2.1.3.7.2 Proposed Presentation Contexts

Following presentation contexts are offered for each initiated association. During this activity the Application Software uses only

- Encapsulated PDF with Transfer Syntax ELE or ILE
- Raw Data Storage with Transfer Syntax ELE or ILE
- OP 8Bit Image Storage with Transfer Syntax J2K
- OPT Image Storage with Transfer Syntax J2K
- Storage Commitment Push Model with Transfer Syntax ILE (only for acquisition modality)

|                                                   | sentation Context T  |              |                           | I    |        |
|---------------------------------------------------|----------------------|--------------|---------------------------|------|--------|
| Abstract Syntax                                   | -                    |              | ansfer Syntax             | Role | Ext.   |
| Name                                              | UID<br>1.2.840.10008 | Name<br>List | UID List<br>1.2.840.10008 |      | Neg.   |
| Verification                                      | 1.1                  | ILE          | 1.2                       | SCU  | No     |
| Modality Worklist IM - FIND                       | 5.1.4.31             | ILE          | 1.2                       | SCU  | No     |
| Study Root Q/R IM - FIND                          | 5.1.4.1.2.2.1        | ILE          | 1.2                       | SCU  | Yes 1) |
| Study Root Q/R IM - MOVE                          | 5.1.4.1.2.2.2        | ILE          | 1.2                       | SCU  | No     |
| Patient Root Q/R IM – FIND                        | 5.1.4.1.2.1.1        | ILE          | 1.2                       | SCU  | Yes 1) |
| Modality Performed Procedure Step                 | 3.1.2.3.3            | ILE          | 1.2                       | SCU  | No     |
| Modality Performed Procedure Step<br>Notification | 3.1.2.3.5            | ILE          | 1.2                       | SCU  | No     |
| Encapsulated PDF Storage                          | 5.1.4.1.1.104.1      | ILE          | 1.2                       | SCU  | No     |
|                                                   |                      | ELE          | 1.2.1                     | SCU  | No     |
| Raw Data Storage                                  | 5.1.4.1.1.66         | ILE          | 1.2                       | SCU  | No     |
|                                                   |                      | ELE          | 1.2.1                     | SCU  | No     |
| OP 8 Bit Image Storage                            | 5.1.4.1.1.77.1.5.1   | JPG-1        | 1.2.4.50                  | SCU  | No     |
|                                                   |                      | MPEG2        | 1.2.4.100                 | SCU  | No     |
|                                                   |                      | J2K          | 1.2.4.91                  | SCU  | No     |
|                                                   |                      | J2K-LL       | 1.2.4.90                  | SCU  | No     |
| OPT Image Storage                                 | 5.1.4.1.1.77.1.5.4   | J2K          | 1.2.4.91                  | SCU  | No     |
|                                                   |                      | J2K-LL       | 1.2.4.90                  | SCU  | No     |
| Multi-frame True Color Secondary Capture          | 5.1.4.1.1.7.4        | RLE          | 1.2.5                     | SCU  | No     |
| Image Storage                                     |                      | JPG-1        | 1.2.4.50                  | SCU  | No     |
| Storage Commitment Push Model                     | 1.20.1               | ILE          | 1.2                       | SCU  | No     |

#### Table 4-28 Proposed Presentation Contexts for Activity Perform analysis

Note 1: C-FIND extended negotiation is offered. Relational-query support is required by the SCP. Note 2: The networking interface proposes more presentation contexts than actually supported by the application. All lines in grey are not supported by the CIRRUS HD-OCT.

4.2.1.3.7.3 SOP Specific Conformance for Encapsulated PDF Storage SOP Class as SCU

| Service Status | Further<br>Meaning | Status Code | Behavior                                                                          |
|----------------|--------------------|-------------|-----------------------------------------------------------------------------------|
| Success        | Success            | 0000        | The Application Software returns from this activity, prompting a success message. |
| Refused        | Out of Resources   | A700 – A7FF | An error message is shown to the operator. The                                    |

| Error   | Data Set does<br>not match SOP<br>Class | A900 – A9FF               | Application Software logs this event and returns. |
|---------|-----------------------------------------|---------------------------|---------------------------------------------------|
| Error   | Cannot<br>Understand                    | C000 – CFFF               |                                                   |
| Warning | Coercion of Data<br>Elements            | B000                      |                                                   |
| Warning | Data Set does<br>not match SOP<br>Class | B007                      |                                                   |
| Warning | Elements<br>Discarded                   | B006                      |                                                   |
| *       | *                                       | Any other<br>status value |                                                   |

# 4.2.1.3.8 Activity – Archive data

Operator can trigger the activity "Archive data" at any time if no other activity is in progress. Archiving data can also happen in the background automatically (automatic archiving is described in the respective sections describing perform scan or analysis and is not part of the description of manual archiving).

Based on the users preferences, the local data is deleted either after a successful archive for current patient after finishing analysis or after a successful archive of all patients during shutdown. If none of those options is selected, the data remains on the CIRRUS HD-OCT and the database is flagged to show that the data has been archived.

Storage operations are done on all not archived instances. Depending on the Acquisition different IODs are generated (see Table 4-1 Send OP and OPT IODs During Archive for the following acquisitions). For every acquisition a Raw Data Acquisition and Raw Data Analysis IOD is created. For Macular Cube 512x128, Macular Cube 200x200, 5 Line Raster and HD 5 Line Raster OP and OPT IODs are additionally generated. Storage Commitment happens on all except EPDF IODs.

4.2.1.3.8.1 Description and Sequencing of Activities

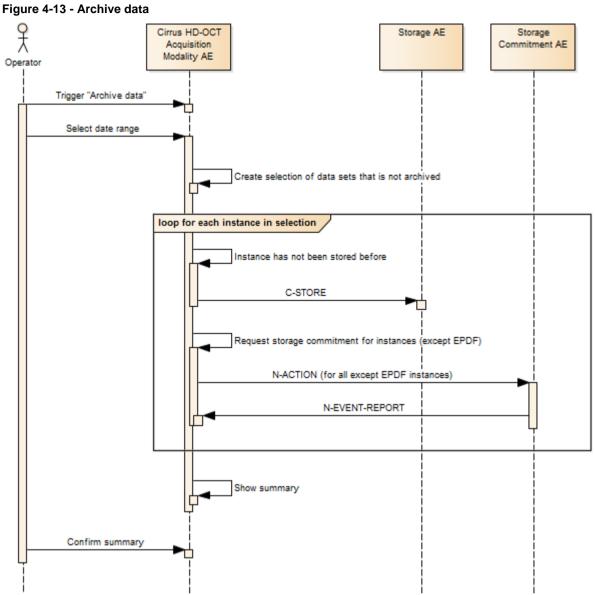

# Trigger "Archive data"

Operator can trigger the activity "Archive data" at any time if no other activity is in progress.

#### Select date range

The operator can specify a date range on study date. Studies within the range become subject to be archived. If the operator does not specify a date range, then all studies become subject to be archived.

After the operator decided about the date range, the Application Software creates a selection of data that has not been archived. The state "not archived" addresses data that has been stored locally and has not been transferred to the configured storage provider. It also addresses data that has been transferred to the configured storage provider before and the storage commitment has not been negotiated successfully. The operator can cancel this activity, which finishes after the currently active storage

communication is finished. In an acquisition modality, to verify that the data has been archived, the application software asks the configured Storage Commitment Provider to commit storage. Data that has been successfully archived and committed is subject to be deleted. The Application Software checks frequently for free disk space. When free disk space runs under a certain threshold, the Application Software checks for data that has been archived and not been accessed for 30 days. The operator can also manually trigger the cleaning process.

When Application Software preferences are set to "Purge Archived Data for Current Patient After Analysis" or "Purge Archived Data for all Patients at Shutdown", Data will be purged from local data storage only when it is flagged "Archived and Committed Data".

#### **Table 4-29 Purge Options**

| Purge Options                                             | Archived Status                               | Behavior   |
|-----------------------------------------------------------|-----------------------------------------------|------------|
| Purge Archived Data for current Patient After<br>Analysis | Committed                                     | Purged     |
| Analysis                                                  | Stored, but yet not committed or Not Archived | Not Purged |
| Purge Archived Data for All Patients at Shutdown          | Committed                                     | Purged     |
|                                                           | Stored, but yet not committed or Not Archived | Not Purged |

#### **Confirm summary**

The summary lists the number of successfully transferred instances and the number of instances that failed archival.

#### 4.2.1.3.8.2 **Proposed Presentation Contexts**

Following presentation contexts are offered for each initiated association. During this activity the Application Software uses only

Raw Data Storage with Transfer Syntax ELE or ILE

Table 4-30 Proposed Presentation Contexts for Activity Archive data

- Ophthalmic Photography 8Bit Image Storage with Transfer Syntax J2K
- Ophthalmic Tomography Image Storage with Transfer Syntax J2K .
- Storage Commitment Push Model with Transfer Syntax ILE (only for acquisition modality)

# Presentation Context Table

| Abstract Synta                                    | x                    | Tran      | sfer Syntax               | Role | Ext. |
|---------------------------------------------------|----------------------|-----------|---------------------------|------|------|
| Name                                              | UID<br>1.2.840.10008 | Name List | UID List<br>1.2.840.10008 |      | Neg. |
| Verification                                      | 1.1                  | ILE       | 1.2                       | SCU  | No   |
| Modality Worklist IM - FIND                       | 5.1.4.31             | ILE       | 1.2                       | SCU  | No   |
| Study Root Q/R IM - FIND                          | 5.1.4.1.2.2.1        | ILE       | 1.2                       | SCU  | Yes  |
| Study Root Q/R IM - MOVE                          | 5.1.4.1.2.2.2        | ILE       | 1.2                       | SCU  | No   |
| Patient Root Q/R IM – FIND                        | 5.1.4.1.2.1.1        | ILE       | 1.2                       | SCU  | Yes  |
| Modality Performed Procedure<br>Step              | 3.1.2.3.3            | ILE       | 1.2                       | SCU  | No   |
| Modality Performed Procedure<br>Step Notification | 3.1.2.3.5            | ILE       | 1.2                       | SCU  | No   |
| Encapsulated PDF Storage                          | 5.1.4.1.1.104.1      | ILE       | 1.2                       | SCU  | No   |
|                                                   |                      | ELE       | 1.2.1                     | SCU  | No   |
| Raw Data Storage                                  | 5.1.4.1.1.66         | ILE       | 1.2                       | SCU  | No   |

Document: DICOM\_Conformance\_Statement\_CIRRUS\_5000\_500\_11.5.Docx

Copyright: © Carl Zeiss Meditec ,Inc.

Document Number: EN\_31\_200\_01501

|                                  |                    | ELE    | 1.2.1     | SCU | No |
|----------------------------------|--------------------|--------|-----------|-----|----|
| OP 8 Bit Image Storage           | 5.1.4.1.1.77.1.5.1 | JPG-1  | 1.2.4.50  | SCU | No |
|                                  |                    | MPEG2  | 1.2.4.100 | SCU | No |
|                                  |                    | J2K    | 1.2.4.91  | SCU | No |
|                                  |                    | J2K-LL | 1.2.4.90  | SCU | No |
| OPT Image Storage                | 5.1.4.1.1.77.1.5.4 | J2K    | 1.2.4.91  | SCU | No |
|                                  |                    | J2K-LL | 1.2.4.90  | SCU | No |
| Multi-frame True Color Secondary | 5.1.4.1.1.7.4      | RLE    | 1.2.5     | SCU | No |
| Capture Image Storage            |                    | JPG-1  | 1.2.4.50  | SCU | No |
| Storage Commitment Push Model    | 1.20.1             | ILE    | 1.2       | SCU | No |

Note 2: The networking interface proposes more presentation contexts than actually supported by the application. All lines in grey are not supported by the CIRRUS HD-OCT.

# 4.2.1.3.8.3 SOP Specific Conformance for Storage SOP Classes

| Service Status | Further<br>Meaning                      | Status Code               | Behavior                                                                                                    |
|----------------|-----------------------------------------|---------------------------|----------------------------------------------------------------------------------------------------|
| Success        | Success                                 | 0000                      | The Application Software continues storing next<br>instance if there is at least one instance left in<br>the set of instances.               |
| Refused        | Out of Resources                        | A700 – A7FF               | An error message is shown to the operator. The<br>Application Software logs this event and gives<br>up.                                      |
| Error          | Data Set does<br>not match SOP<br>Class | A900 – A9FF               | An error message is shown to the operator. The<br>Application Software logs this event and<br>continues storing next instance if there is at |
| Error          | Cannot<br>Understand                    | C000 – CFFF               | least one instance left in the set of instances.                                                                                             |
| Warning        | Coercion of Data<br>Elements            | B000                      |                                                                                                    |
| Warning        | Data Set does<br>not match SOP<br>Class | B007                      |                                                                                                    |
| Warning        | Elements<br>Discarded                   | B006                      |                                                                                                    |
| *              | *                                       | Any other<br>status value |                                                                                                    |

 Table 4-31
 Storage C-STORE Response Status Handling Behavior

#### 4.2.1.3.8.4 SOP Specific Conformance for Storage Commitment SOP Class

#### 4.2.1.3.8.4.1 Storage Commitment Operations (N-ACTION)

In an acquisition modality, the application software will request storage commitment for instances of all SOP Class (scan and analysis data) except EPDF if the Remote AE is configured as Storage Commitment Provider and a presentation context for the Storage Commitment Push Model has been accepted.

No Storage Commitment will be requested in a review station.

The Storage Commitment Request addresses always only one SOP Instance.

The behavior of the Application Software when encountering status codes in a N-ACTION response is summarized in the table below:

| Service Status | Further<br>Meaning         | Status Code               | Behavior                                                                                                    |
|----------------|----------------------------|---------------------------|----------------------------------------------------------------------------------------------------|
| Failure        | No such attribute          | 0105                      | The CIRRUS HD-OCT reports "DICOM archive                                                                                                    |
| Failure        | Invalid attribute value    | 0106                      | failed " with "pending" status and shows the<br>user a notification message. The archive status<br>flag is set to "Archived" (but not committed) and |
| Failure        | Processing<br>failure      | 0110                      | the objects that failed will be included in a future commitment call .                                                                               |
| Failure        | Duplicate SOP<br>instance  | 0111                      |                                                                                                    |
| Failure        | No such object<br>instance | 0112                      |                                                                                                    |
| Failure        | No such event<br>type      | 0113                      |                                                                                                    |
| Failure        | No such<br>argument        | 0114                      |                                                                                                    |
| Failure        | Invalid argument value     | 0115                      |                                                                                                    |
| Failure        | Invalid object<br>instance | 0117                      |                                                                                                    |
| Failure        | No such SOP<br>class       | 0118                      |                                                                                                    |
| Failure        | Class-instance<br>conflict | 0119                      |                                                                                                    |
| Failure        | Missing attribute          | 0120                      |                                                                                                    |
| Failure        | Missing attribute value    | 0121                      |                                                                                                    |
| Refused        | SOP class not<br>supported | 0122                      |                                                                                                    |
| Failure        | No such action<br>type     | 0123                      |                                                                                                    |
| Failure        | Duplicate invocation       | 0210                      |                                                                                                    |
| Failure        | Unrecognized operation     | 0211                      |                                                                                                    |
| Failure        | Mistyped<br>argument       | 0212                      |                                                                                                    |
| Failure        | Resource<br>limitation     | 0213                      |                                                                                                    |
| *              | *                          | Any other<br>status value |                                                                                                    |
| Success        | Success                    | 0000                      | The Application Software will wait for an<br>incoming N-EVENT-REPORT                                                                                 |

Table 4-32 Storage Commitment N-ACTION Response Status Handling Behavior

# 4.2.1.4 Association Acceptance Policy

# 4.2.1.4.1 Activity – Verify Communication

The activity can be performed at any time. The service is available as soon as the Application Software has been started.

# 4.2.1.4.1.1 Description and Sequencing of Activities

The Software AE responds to verification requests made by remote AEs.

# 4.2.1.4.1.2 Accepted Presentation Contexts

| Presentation Context Table                |                                                                                                    |     |     |     |    |  |  |
|-------------------------------------------|----------------------------------------------------------------------------------------------------|-----|-----|-----|----|--|--|
| Abstract Syntax Transfer Syntax Role Ext. |                                                                                                    |     |     |     |    |  |  |
| Name                                      | Name         UID         Name         UID List           1.2.840.10008         List         1.2.840.10008 |     |     |     |    |  |  |
| Verification                              | 1.1                                                                                                    | ILE | 1.2 | SCP | No |  |  |

# 4.2.1.4.1.3 SOP Specific Conformance for Verification SOP Class as SCP

The Application Software AE provides standard conformance.

# 4.2.1.4.2 Activity - Get scan data and analysis data

This chapter describes the aspect of association acceptance of the activity "Get scan data and analysis data". The activity retrieves scan data and analysis data belonging to a selected patient.

# 4.2.1.4.2.1 Description and Sequencing of Activities

The description and sequencing of activities covered by chapter 4.2.1.3.3 Activity - Get scan data and analysis data.

# 4.2.1.4.2.2 Accepted Presentation Contexts

#### Table 4-34 Acceptable Presentation Contexts for Activity Get scan data and analysis data

| Presentation Context Table |                      |                 |                           |      |      |  |
|----------------------------|----------------------|-----------------|---------------------------|------|------|--|
| Abstract Syntax            |                      | Transfer Syntax |                           | Role | Ext. |  |
| Name                       | UID<br>1.2.840.10008 | Name<br>List    | UID List<br>1.2.840.10008 |      | Neg. |  |
| Verification               | 1.1                  | ILE             | 1.2                       | SCP  | No   |  |
| Raw Data Storage           | 5.1.4.1.1.66         | ILE             | 1.2                       | SCP  | No   |  |
|                            |                      | ELE             | 1.2.1                     | SCP  | No   |  |

# 4.2.1.4.2.3 SOP Specific Conformance for Storage SOP Class as SCP

The Application Software AE provides standard conformance.

# 4.2.1.4.3 Activity – Archive data

This chapter describes the aspect of association acceptance of the activity "Archive data". The activity stores scan data and analysis data created at the modality and requests a storage commitment afterwards if it is running in an acquisition modality.

# 4.2.1.4.3.1 Description and Sequencing of Activities

The description and sequencing of activities is covered by chapter 4.2.1.3.8 Activity – Archive data.

# 4.2.1.4.3.2 Accepted Presentation Contexts

| Presentation Context Table      |                      |              |                           |      |              |  |
|---------------------------------|----------------------|--------------|---------------------------|------|--------------|--|
| Abstract Syntax Transfer Syntax |                      |              |                           |      | Ext.<br>Neg. |  |
| Name                            | UID<br>1.2.840.10008 | Name<br>List | UID List<br>1.2.840.10008 |      | Neg.         |  |
| Verification                    | 1.1                  | ILE          | 1.2                       | BOTH | No           |  |
| Storage Commitment Push Model   | 1.20.1               | ILE          | 1.2                       | SCU  | No           |  |

#### Table 4-35 Acceptable Presentation Contexts for Activity Archive data

# 4.2.1.4.3.3 SOP Specific Conformance for Storage Commitment SOP Class as SCU

4.2.1.4.3.3.1 Storage Commitment Notifications (N-EVENT-REPORT)

The Application Software is capable of receiving an N-EVENT-REPORT notification if it has successfully negotiated a Presentation Context for the Storage Commitment Push Model SOP Class.

The behavior of Application Software when receiving failure reasons within the N-EVENT-REPORT is summarized in the table below.

If the Application Software runs in a timeout or if the association is aborted by the provider or network layer, or if waiting duration for Storage Commitment N-EVENT-REPORT oversteps a configurable time limit then the related SOP Instance is considered as not being committed. Then the SOP Instance is subject of a future Storage Commitment service call. It will be included again within next call of this activity.

In addition to that, the Application Software writes the SOP Instance UID to the log file, together with the failure reason.

| Meaning                            | Failure<br>Reason | Behavior                                                                                                    |
|------------------------------------|-------------------|----------------------------------------------------------------------------------------------------|
| Processing failure                 | 0110              | The SOP Instance is considered as not                                                                                                    |
| No such object instance            | 0112              | being archived. The SOP Instance is<br>subject of a future archiving service<br>call. It will be re-archived and re-<br>storage committed. |
| Resource limitation                | 0213              | The SOP Instance is considered as not                                                                                                    |
| Referenced SOP Class not supported | 0122              | being committed. The SOP Instance is<br>subject of a future Storage<br>Commitment service call. It will be re-                             |
| Class / Instance conflict          | 0119              | committed.                                                                                                    |
| Duplicate transaction UID          | 0131              |                                                                                                    |

#### Table 4-36 Storage Commitment N-EVENT-REPORT Request Failure Reasons

# 4.3 Network Interfaces

# 4.3.1 Physical Network Interface

The physical network interface is not visible for the instrument application. The instrument application uses the communication stack as offered by the Operating System.

# 4.3.2 Additional Protocols

Both IP addresses and host names are supported and get resolved. Else no additional protocols are supported.

# 4.3.3 IPv4 and IPv6 Support

Application software supports IPv6 features through configuration preference settings. This will also require that the instrument or review station installed specific IPv6 protocol and its required attributes via networking configuration for each network interface card.

# 4.4 Configuration

Local application entity and remote application entity information can be configured with the DICOM Gateway Configuration Tool. There is only one single Application Entity Title used for the instrument Software Application. It is also possible to configure timeout, institution, and query response item limit parameters via the DICOM Gateway Configuration Tool and configuration file.

# 4.4.1 AE Title/Presentation Address Mapping

The mapping from AE Title to TCP/IP addresses and ports is configurable and set at the time of installation by Installation Personnel.

# 4.4.1.1 Local AE Titles

The IP is not configurable by the Configuration Tool. The IP is administrated by the Operating System. If the Application Software is running on a host with more than one network connection, the user should select the loopback adapter from the list of ip-addresses. The Application Entity Title as well as the port number is configurable. The default port number is 11112.

# 4.4.1.2 Remote AE Titles

The mapping of external AE Titles to TCP/IP addresses and ports is configurable. The CIRRUS HD-OCT Application Software allows setting up a remote Application Entity for each service (Modality Worklist, Storage, Storage Commitment, Query and Retrieve). For all Application Entities, the host name or IP, the Port and the Application Entity Title must be known.

# 4.4.2 Parameters

# 4.4.2.1 General Parameters

The general parameters are shared for associations to any of the configured AE.

#### Table 4-37 Configuration Parameters Table

| Parameter                                                            | Configurable (Yes/No) | Default Value  |
|----------------------------------------------------------------------|-----------------------|----------------|
| Ge                                                                   | neral Parameters      |                |
| DIMSE RSP Timeout                                                    | Yes<br>(10 – 60 sec.) | 20 sec         |
|                                                                      | , ,                   |                |
| Network Timeout                                                      | Yes<br>(5-20 sec.)    | 20 sec.        |
|                                                                      |                       |                |
| Max. Association Idle Time                                           | Yes<br>(10 – 60 sec.) | 30 sec         |
| (0008,0080) Institution Name                                         | Yes                   | empty          |
| (0008,1040) Institutional Department Name                            | No                    |                |
| (0008,0081) Institution Address                                      | No                    |                |
| (0008,1010) Station Name                                             | Yes                   | empty          |
| (0008,1070) Operator's Name                                          | Yes                   | Logged in user |
| Today Patients As Default<br>(Query for Today's Patients at Startup) | Yes                   | No             |
| Save Image Default Format                                            | No                    | Jpeg2000       |

| Enable IP_V6                                                                                                    | Yes                     | IP_V4                                                                     |  |  |  |  |  |  |  |
|----------------------------------------------------------------------------------------------------|-------------------------|---------------------------------------------------------------------------|--|--|--|--|--|--|--|
| AE S                                                                                                    | pecific Parameters      | J                                                                         |  |  |  |  |  |  |  |
| Maximum number of simultaneous associatio                                                                                                    | ns is 2.                |                                                                           |  |  |  |  |  |  |  |
| Verifica                                                                                                    | tion SCU Parameters     |                                                                           |  |  |  |  |  |  |  |
| C-ECHO Interval                                                                                                    | No                      | Only on demand                                                            |  |  |  |  |  |  |  |
| Modality Worklist SCU Parameters                                                                                                    |                         |                                                                           |  |  |  |  |  |  |  |
| Maximum Query Responses (Modality                                                                                                    | Yes                     | 100                                                                       |  |  |  |  |  |  |  |
| Worklist IM, Patient Root Q/R IM and Study<br>Root Q/R IM)                                                                                                    | (10-999)                |                                                                           |  |  |  |  |  |  |  |
| Today's Patient List Refresh Rate (Modality Worklist Polling Interval)                                                                                                   | No                      | Only on demand                                                            |  |  |  |  |  |  |  |
| Scheduled Station AE Title                                                                                                    | Yes                     | empty                                                                     |  |  |  |  |  |  |  |
| Patient Root Q/R and                                                                                                    | d Study Root Q/R SCU Pa | arameters                                                                 |  |  |  |  |  |  |  |
| Maximum Query Responses (Modality                                                                                                    | Yes                     | 100                                                                       |  |  |  |  |  |  |  |
| Worklist IM, Patient Root Q/R IM and Study<br>Root Q/R IM)                                                                                                    | (10-999)                |                                                                           |  |  |  |  |  |  |  |
| Unconstraint query                                                                                                    | Yes                     | If search parameters are left<br>empty in Find existing patient<br>screen |  |  |  |  |  |  |  |
| Extended Negotiation – relational query support negotiation                                                                                                    | Yes                     | True                                                                      |  |  |  |  |  |  |  |
| (Patient Root Q/R IM and Study Root Q/R IM)                                                                                                    |                         |                                                                           |  |  |  |  |  |  |  |
| Disable Extended Negotiation                                                                                                    | Yes                     | False                                                                     |  |  |  |  |  |  |  |
| For VISTA VA set to false, some of the<br>queries itself remain still relational, but the<br>association negotiation doesn't request<br>relations query support anymore) |                         |                                                                           |  |  |  |  |  |  |  |
| Real Time Query- Retrieve                                                                                                    | Yes                     | Enabled                                                                   |  |  |  |  |  |  |  |
| (Auto-query of Today' Patients and general Find Existing Patient screen)                                                                                                 |                         |                                                                           |  |  |  |  |  |  |  |
| Storage Commitment S                                                                                                    | U Parameters (Acquisit  | ion Modality)                                                             |  |  |  |  |  |  |  |
| Storage Commitment enable/disable                                                                                                    | No                      | Always enabled                                                            |  |  |  |  |  |  |  |
| Storage Commitment SCU Parameters (Revie                                                                                                    | ew Station)             | · ·                                                                       |  |  |  |  |  |  |  |
| Storage Commitment enable/disable                                                                                                    | No                      | Always disabled                                                           |  |  |  |  |  |  |  |
| Stora                                                                                                    | ge SCU Parameters       |                                                                           |  |  |  |  |  |  |  |
| Real Time Archive                                                                                                    | Yes                     | Archive Current Exam after Saving                                         |  |  |  |  |  |  |  |
| Enable Auto Archive                                                                                                    | Yes                     | Options:                                                                  |  |  |  |  |  |  |  |
|                                                                                                    | (5-20 sec.)             | Archive Current Exam after Saving                                         |  |  |  |  |  |  |  |
|                                                                                                    |                         | Archive today's exam after finishing Analysis                             |  |  |  |  |  |  |  |
| Auto Analysis Archive                                                                                                    | Yes                     | Archive Today's Exam after finishing analysis                             |  |  |  |  |  |  |  |
| Purge Patient Data On Shutdown                                                                                                    | Yes                     | Yes                                                                       |  |  |  |  |  |  |  |
| Purge Patient Data On Finished Analysis                                                                                                    | Yes                     | Yes                                                                       |  |  |  |  |  |  |  |
| Enable OP_OPT                                                                                                    | Yes                     | False                                                                     |  |  |  |  |  |  |  |

| data to Storage SCP)                                                                                                    |                     |          |
|----------------------------------------------------------------------------------------------------|---------------------|----------|
| Alert un-archived data                                                                                                    | Yes                 | None     |
| (Alert user of un-archived data)                                                                                                    |                     | Startup  |
|                                                                                                    |                     | Shutdown |
| Stora                                                                                                    | ge SCP Parameters   |          |
| No specific configuration required                                                                                                    |                     |          |
| The configuration of port number and<br>Application Entity Title are part of the Local<br>Application Entity setup (see 4.4.1.1 Local<br>AE Titles). |                     |          |
| Verifica                                                                                                    | tion SCP Parameters |          |
| No specific configuration required                                                                                                    |                     |          |
| The configuration of port number and<br>Application Entity Title are part of the Local<br>Application Entity setup (see 4.4.1.1 Local<br>AE Titles). |                     |          |

# 5 Media Interchange

Media Interchange is not scope of this document since Media Interchange is not supported by CIRRUS HD-OCT Application Software.

# 6 Support of Character Sets

All application entities described in the previous chapters support UTF-8 character set.

#### Table 6-1 Supported Character Set

| Supported Specific Character Set |              |  |  |  |  |
|----------------------------------|--------------|--|--|--|--|
| Character Set Description        | Defined Term |  |  |  |  |
| UTF-8 encoded Unicode            | ISO_IR 192   |  |  |  |  |

# 7 Security

The DICOM capabilities of the CIRRUS HD-OCT Application Software do not support any specific security measures.

It is assumed that CIRRUS HD-OCT Application Software is used within a secured environment. It is assumed that a secured environment includes at a minimum:

- Firewall or router protections to ensure that only approved external hosts have network access to CIRRUS HD-OCT Application Software
- Firewall or router protections to ensure that CIRRUS HD-OCT Application Software only has network access to approved external hosts and services.
- Any communication with external hosts and services outside the locally secured environment use appropriate secure network channels (e.g. such as a Virtual Private Network (VPN))

Other network security procedures such as automated intrusion detection may be appropriate in some environments. Additional security features may be established by the local security policy and are beyond the scope of this conformance statement.

# 8 Annexes

# 8.1 IOD Contents

# 8.1.1 Created SOP Instance(s)

#### Abbreviations used for presence of values:

#### VNAP

Value Not Always Present (attribute sent zero length if no value is present) – Applicable for Type 2, 2C.

# ANAP

Attribute is not always present – Applicable for Type 3

# ALWAYS

Attribute is always present with a value – Applicable for Type 1

# EMPTY

Attribute is sent without a value – Applicable for Type 2

# Abbreviations used for sources of data:

# USER

The attribute value source is from User input

# AUTO

The attribute value is generated automatically

#### MWL, MPPS, etc.

The attribute value is the same as the value received using a DICOM service such as Modality Worklist, Modality Performed Procedure Step, etc.

# CONFIG

The attribute value source is a configurable parameter

# ACQUISITION

The sources of data come from data acquisition process. Include Image and data relate to Image

#### ANALYSIS

The sources of data come from data generate by application or add/edit/update by user when images are analyzed.

# SRQ

The attribute value is same as the value received using a DICOM service such as Study Root Query.

# 8.1.1.1 Encapsulated PDF IOD

| IE | Module                              | Usage  |
|----|-------------------------------------|--------|
| Pa | atient                              |        |
|    | Patient                             | ALWAYS |
|    | Clinical Trial Subject              | NEVER  |
| St | udy                                 |        |
|    | General Study                       | ALWAYS |
|    | Patient Study                       | NEVER  |
|    | Clinical Trial Study                | NEVER  |
| Se | pries                               |        |
|    | Encapsulated Document Series        | ALWAYS |
|    | Clinical Trial Series               | NEVER  |
| Ec | quipment                            |        |
|    | General Equipment                   | ALWAYS |
|    | <u>SC Equipment</u>                 | ALWAYS |
|    | CzmEncapsulatedPdfSeriesExtension   | ALWAYS |
| Er | ncapsulatedDocument                 |        |
|    | Encapsulated Document               | ALWAYS |
|    | SOP Common                          | ALWAYS |
|    | CzmEncapsulatedPdfInstanceExtension | NEVER  |
|    | SpecializedEncapsulatedDocument     | NEVER  |

#### Table 8-1 Encapsulated PDF IOD - Module "Patient"

| Тад         | Туре | VR | Name                    | Description                                                                                                    | PoV    | Source            |
|-------------|------|----|-------------------------|----------------------------------------------------------------------------------------------------|--------|-------------------|
| (0010,0010) | 2    | PN | Patient's<br>Name       | Patient's full name.                                                                                                    | ALWAYS | MWL, USER,<br>SRQ |
| (0010,0020) | 2    | LO | Patient ID              | Primary hospital identification number or code for the patient.                                                                                                    | ALWAYS | MWL, USER,<br>SRQ |
| (0010,0021) | 3    | LO | Issuer of<br>Patient ID | Identifier of the Assigning Authority (system,<br>organization, agency, or department) that issued<br>the Patient ID. Note: Equivalent to HL7 v2 CX<br>component 4 subcomponent 1. | ANAP   | MWL,SRQ           |
| (0010,0030) | 2    | DA | Patient's<br>Birth Date | Birth date of the patient.                                                                                                    | ALWAYS | MWL, USER,<br>SRQ |
| (0010,0040) | 2    | CS | Patient's<br>Sex        | Sex of the named patient. Enumerated Values:<br>M = male F = female O = other                                                                                                    | VNAP   | MWL, USER,<br>SRQ |
| (0010,4000) | 3    | LT | Patient<br>Comments     | User-defined additional information about the patient.                                                                                                    | ANAP   | MWL,USER          |

Document: DICOM\_Conformance\_Statement\_CIRRUS\_5000\_500\_11.5.Docx

Copyright: © Carl Zeiss Meditec ,Inc.

| Тад         | Туре | VR | Name                             | Description                                                                                                    | PoV    | Source       |
|-------------|------|----|----------------------------------|----------------------------------------------------------------------------------------------------|--------|--------------|
|             |      |    |                                  | Unique identifier for the Study.<br>Uses value as given by the Modality Worklist<br>service in scheduled case.                                                                                                    |        |              |
| (0020,000D) | 1    | UI | Study<br>Instance UID            | The software creates the UID in the unscheduled case. Then it uses "1.2.276.0.75.2.2.42." as constant prefix for generated UIDs for CIRRUS HD-OCT Model 5000                                                                             | ALWAYS | MWL,<br>AUTO |
|             |      |    |                                  | "1.2.276.0.75.2.2.43." as constant prefix for generated UIDs for CIRRUS HD-OCT Model 500                                                                                                    |        |              |
|             |      |    |                                  | Uses value as given by the source Raw Data when it is originated from other devices.                                                                                                    |        |              |
| (0008,0020) | 2    | DA | Study Date                       | Date the Study started.                                                                                                    | ALWAYS | AUTO         |
| (0008,0030) | 2    | тм | Study Time                       | Time the Study started.                                                                                                    | ALWAYS | AUTO         |
| (0008,0090) | 2    | PN | Referring<br>Physician's<br>Name | Name of the patient's referring physician.<br>Value does not exist in unscheduled case.                                                                                                    | VNAP   | MWL          |
| (0020,0010) | 2    | SH | Study ID                         | User or equipment generated Study identifier.                                                                                                    | ALWAYS | AUTO         |
| (0008,0050) | 2    | SH | Accession<br>Number              | A RIS generated number that identifies the order<br>for the Study.<br>Value does not exist in unscheduled case.                                                                                                    | VNAP   | MWL          |
| (0008,1030) | 3    | LO | Study<br>Description             | Institution-generated description or classification of<br>the Study (component) performed.<br>In scheduled case, the source attribute for this<br>value is Requested Procedure Description.<br>Value does not exist in unscheduled case. | ANAP   | MWL          |

#### Table 8-2 Encapsulated PDF IOD - Module "General Study"

#### Table 8-3 Encapsulated PDF IOD - Module "Encapsulated Document Series "

| Tag         | Туре | VR | Name                   | Description                                                                                                    | PoV    | Source |
|-------------|------|----|------------------------|----------------------------------------------------------------------------------------------------|--------|--------|
| (0008,0060) | 1    | cs | Modality               | The modality appropriate for the encapsulated document. This Type definition shall override the definition in the SC Equipment Module. See NEMA PS3.3 Section C.7.3.1.1.1 for Defined Terms. Note: SR may be an appropriate value for an Encapsulated CDA document with a structured XML Body. Default "OPT", but can be configured to be "OP" for systems that don't support "OPT". |        | CONFIG |
| (0020,000E) | 1    | UI | Series<br>Instance UID | Unique identifier of the Series.<br>"1.2.276.0.75.2.2.42" or "1.2.276.0.75.2.2.43"<br>extended by machine identifier and time<br>information.                                                                                                    | ALWAYS | AUTO   |
| (0020,0011) | 1    | IS | Series<br>Number       | A number that identifies the Series.                                                                                                    | ALWAYS | AUTO   |
| (0008,103E) | 3    | LO | Series                 | Description of the Series.                                                                                                    | ALWAYS | AUTO   |

|             |   | 1  |                                               |                                                                                                    |        |      |
|-------------|---|----|-----------------------------------------------|----------------------------------------------------------------------------------------------------|--------|------|
|             |   |    | Description                                   | Same value as for Performed Procedure Step Description (0040,0254).                                                                                                    |        |      |
| (0040,0244) | 3 | DA | Performed<br>Procedure<br>Step Start<br>Date  | Date on which the Performed Procedure Step started or Date on which this document instance was created.                                                                                                    | ALWAYS | AUTO |
| (0040,0245) | 3 | тм | Performed<br>Procedure<br>Step Start<br>Time  | Time on which the Performed Procedure Step started or Time on which this document instance was created.                                                                                                    | ALWAYS | AUTO |
| (0040,0254) | 3 | LO | Performed<br>Procedure<br>Step<br>Description | For Raw Data acquisition objects generated by<br>Cirrus SW versions 11.5 one of the following<br>values will be set:<br>Anterior Segment Cube 512x128<br>Anterior Segment 5 Line Raster<br>HD 1 Line 100x<br>HD 21 Line<br>HD 5 Line Raster<br>HD Cross<br>HD Radial<br>Anterior Chamber<br>HD Angle<br>HD Cornea<br>Pachymetry<br>Wide Angle to Angle<br>Macular Cube 200x200<br>Macular Cube 512x128<br>Optic Disc Cube 200x200<br>5 Line Raster<br>Angiography 3x3 mm<br>Angiography 6x6 mm<br>Angiography 8x8 mm<br>Montage Angio 6x6<br>Montage Angio 8x8<br>ONH Angiography 4.5x4.5 mm<br>Angiography 6x6 mm Constituent<br>Angiography 6x6 mm Constituent<br>For objects from legacy versions other values may<br>be present or the field may be empty. | ALWAYS | AUTO |

| Table 8-4 | Encapsulated P | PDF IOD - Module | "General Equipment" |
|-----------|----------------|------------------|---------------------|
|-----------|----------------|------------------|---------------------|

| Тад         | Туре | VR | Name                         | Description                                                                                                    | PoV    | Source |
|-------------|------|----|------------------------------|----------------------------------------------------------------------------------------------------|--------|--------|
| (0008,0070) | 2    | LO | Manufacturer                 | Manufacturer of the equipment that produced the composite instances.<br>Always "Carl Zeiss Meditec"                                  | ALWAYS | AUTO   |
| (0008,0080) | 3    | LO | Institution<br>Name          | Institution where the equipment that produced the composite instances is located.<br>Value as configured in Institution Edit dialog. | ALWAYS | CONFIG |
| (0008,1010) | 3    | SH | Station Name                 | User defined name identifying the machine that produced the composite instances.<br>As configured in Equipment Edit dialog.          | ANAP   | CONFIG |
| (0008,1090) | 3    | LO | Manufacturer's<br>Model Name | Manufacturer's model name of the equipment that produced the composite instances.                                                    | ALWAYS | CONFIG |

Document: DICOM\_Conformance\_Statement\_CIRRUS\_5000\_500\_11.5.Docx

Copyright: © Carl Zeiss Meditec ,Inc.

Document Number: EN\_31\_200\_01501

|             |   |    |                         | As configured at installation time using<br>configuration file.<br>Always "CIRRUS HD-OCT 5000" or "CIRRUS<br>HD-OCT 500"                                                                                                    |        |      |
|-------------|---|----|-------------------------|----------------------------------------------------------------------------------------------------|--------|------|
| (0018,1000) | 3 | LO | Device Serial<br>Number | Manufacturer's serial number of the equipment<br>that produced the composite instances. Note:<br>This identifier corresponds to the device that<br>actually created the images, such as a CR plate<br>reader or a CT console, and may not be sufficient<br>to identify all of the equipment in the imaging<br>chain, such as the generator or gantry or plate.<br>The serial number of the instrument in case of an<br>Acquisition Modality.<br>The model number plus license certificate<br>number in case of a Review Station. | ALWAYS | AUTO |
| (0018,1020) | 3 | LO | Software<br>Version(s)  | Manufacturer's designation of software version of<br>the equipment that produced the composite<br>instances. See NEMA PS3.3 Section C.7.5.1.1.3.<br>Always <acquisition software<br="">version&gt;\<generated software="" version=""><br/>Where<br/><generated software="" version=""> is "11.5.x.y"</generated></generated></acquisition>                                                                                                    | ALWAYS | AUTO |

#### Table 8-5 Encapsulated PDF IOD - Module "SC Equipment"

| Тад         | Туре | VR | Name               | Description                                                                                                    | PoV    | Source |
|-------------|------|----|--------------------|----------------------------------------------------------------------------------------------------|--------|--------|
| (0008,0064) | 1    | CS | Conversion<br>Type | Describes the kind of image conversion. Defined Terms<br>: DV = Digitized Video DI = Digital Interface DF =<br>Digitized Film WSD = Workstation SD = Scanned<br>Document SI = Scanned Image DRW = Drawing SYN =<br>Synthetic Image.<br>Always "SYN" for Synthetic Image | ALWAYS | AUTO   |

#### Table 8-6 Encapsulated PDF IOD - Module "CzmEncapsulatedPdfSeriesExtension"

| Tag         | Туре | VR | Name Description |                                                                                                | PoV    | Source |
|-------------|------|----|------------------|------------------------------------------------------------------------------------------------|--------|--------|
| (0020,0060) | 3    | CS | Laterality       | Laterality of (paired) body part examined. Enumerated<br>Values: R = right, L = left, B = both | ALWAYS | AUTO   |

#### Table 8-7 Encapsulated PDF IOD - Module "Encapsulated Document"

| Тад         | Туре | VR | Name                    | Description                                                                                                    | PoV    | Source |
|-------------|------|----|-------------------------|----------------------------------------------------------------------------------------------------|--------|--------|
| (0020,0013) | 1    | IS | Instance<br>Number      | A number that identifies this SOP Instance. The value shall be unique within a series.<br>Always "1" since there is always only one instance per series. | ALWAYS | AUTO   |
| (0008,0023) | 2    | DA | Content Date            | The date the document content creation was started.                                                                                                    | ALWAYS | AUTO   |
| (0008,0033) | 2    | ТМ | Content Time            | The time the document content creation was started.                                                                                                    | ALWAYS | AUTO   |
| (0008,002A) | 2    | DT | Acquisition<br>DateTime | The date and time that the original generation of the data in the document started.                                                                      | ALWAYS | AUTO   |

Document: DICOM\_Conformance\_Statement\_CIRRUS\_5000\_500\_11.5.Docx

Document Number: EN\_31\_200\_01501

| (0028,0301)  | 1  | cs | Burned In<br>Annotation           | Indicates whether or not the encapsulated<br>document contains sufficient burned in annotation<br>to identify the patient and date the data was<br>acquired. Enumerated Values: YES NO<br>Identification of patient and date as text in an<br>encapsulated document (e.g., in an XML attribute or<br>element) is equivalent to "burned in annotation". A<br>de-identified document may use the value NO.<br>Always "YES" since there is enough information to<br>identify the patient.                                                                                                    | ALWAYS | AUTO |
|--------------|----|----|-----------------------------------|----------------------------------------------------------------------------------------------------|--------|------|
| (0042,0013)  | 1C | SQ | Source<br>Instance<br>Sequence    | A sequence that identifies the set of Instances that<br>were used to derive the encapsulated document.<br>One or more Items may be included in this<br>Sequence. Required if derived from one or more<br>DICOM Instances. May be present otherwise.                                                                                                    | ALWAYS | AUTO |
| >(0008,1150) | 1  | UI | Referenced<br>SOP Class<br>UID    | Uniquely identifies the referenced SOP Class.                                                                                                    | ALWAYS | AUTO |
| >(0008,1155) | 1  | UI | Referenced<br>SOP Instance<br>UID | Uniquely identifies the referenced SOP Instance.                                                                                                    | ALWAYS | AUTO |
| (0042,0010)  | 2  | ST | Document<br>Title                 | The title of the document. Note: In the case of a<br>PDF encapsulated document, this may be the value<br>of the "Title" entry in the "Document Information<br>Directory" as encoded in the PDF data.<br>There are 2 choices available here for Document<br>Title:<br>For ANALYSIS_OU_ONH_AND_RNFL analysis<br>use the naming convention as shown below :<br>"CIRRUS_OU_ ONH and RNFL OU Analysis"<br>For all other analysis, use the following naming<br>convention:<br><eye site="">+ " + <analysis name="">, where<br/><eye site=""> can be one of values:<br/>"OD"<br/>"OS"<br/>"OU"<br/><analysis name=""> can be one of values:<br/>"Advanced Visualization", "Anterior Segment<br/>Analysis", "Macular Thickness Analysis", "Guided<br/>Progression Analysis", "Guided Progression<br/>Analysis - Ganglion Cell ", "Macular Change<br/>Analysis", "Anterior Chamber Analysis", "Advanced<br/>RPE Analysis", "HD Angle Analysis", "Wide<br/>Angle to Angle Analysis", "Pachymetry Analysis",<br/>"PanoMap", "En Face Analysis", "5 Line Raster",<br/>"Anterior Segment 5 Line Raster", "HD 1 Line<br/>100x", "HD 21 Line", "HD 5 Line Raster", "HD<br/>Cross", "HD Radial", "Angiography Analysis", "ONH<br/>Analysis", "ONH Angiography Analysis", "ONH<br/>Angiography Change Analysis", "ONH<br/>Angiography Change Analysis"</analysis></eye></analysis></eye> | ALWAYS | AUTO |
| (0040,A043)  | 2  | SQ | Concept<br>Name Code              | A coded representation of the document title. Zero or one item may be present.                                                                                                    | ALWAYS | AUTO |

Document: DICOM\_Conformance\_Statement\_CIRRUS\_5000\_500\_11.5.Docx Document Number: EN\_31\_200\_01501

|             |   |    | Sequence                                 | Always empty.                                                                                                    |        |      |
|-------------|---|----|------------------------------------------|----------------------------------------------------------------------------------------------------|--------|------|
| (0042,0012) | 1 | LO | MIME Type of<br>Encapsulated<br>Document | The type of the encapsulated document stream described using the MIME Media Type (see RFC 2046).<br>Always "application/pdf" | ALWAYS | AUTO |
| (0042,0011) | 1 | ОВ | Encapsulated<br>Document                 | Encapsulated Document stream, containing a document encoded according to the MIME Type.                                      | ALWAYS | AUTO |

#### Table 8-8 Encapsulated PDF IOD - Module "'SOP Common"

| Тад         | Туре | VR | Name                         | Description                                                                                                    | PoV    | Source |
|-------------|------|----|------------------------------|----------------------------------------------------------------------------------------------------|--------|--------|
| (0008,0016) | 1    | UI | SOP Class<br>UID             | Uniquely identifies the SOP Class. See NEMA PS3.3<br>C.12.1.1.1 for further explanation. See also PS 3.4.<br>Always "1.2.840.10008.5.1.4.1.1.104.1"                                                                                 | ALWAYS | AUTO   |
| (0008,0018) | 1    | UI | SOP<br>Instance<br>UID       | Uniquely identifies the SOP Instance. See NEMA PS3.3<br>C.12.1.1.1 for further explanation. See also PS 3.4.<br>"1.2.276.0.75.2.2.42." or "1.2.276.0.75.2.2.43." as<br>constant prefix for generated UIDs                           |        | AUTO   |
| (0008,0005) | 1C   | cs | Specific<br>Character<br>Set | Character Set that expands or replaces the Basic<br>Graphic Set. Required if an expanded or replacement<br>character set is used. See NEMA PS3.3 C.12.1.1.2 for<br>Defined Terms.<br>Always "ISO_IR 192" for UTF-8 encoded Unicode. | ALWAYS | AUTO   |
| (0008,0012) | 3    | DA | Instance<br>Creation<br>Date | Date the SOP Instance was created.                                                                                                    | ALWAYS | AUTO   |
| (0008,0013) | 3    | ТМ | Instance<br>Creation<br>Time | Time the SOP Instance was created.                                                                                                    | ALWAYS | AUTO   |

| IE                | Module                             | Usage  |  |  |  |  |  |  |  |
|-------------------|------------------------------------|--------|--|--|--|--|--|--|--|
| Patient           |                                    |        |  |  |  |  |  |  |  |
| Patient           |                                    |        |  |  |  |  |  |  |  |
| Clinical Trial    | NEVER                              |        |  |  |  |  |  |  |  |
| Study             |                                    |        |  |  |  |  |  |  |  |
| General Stud      | dy                                 | ALWAYS |  |  |  |  |  |  |  |
| Patient Stud      | у                                  | NEVER  |  |  |  |  |  |  |  |
| Clinical Trial    | Study                              | NEVER  |  |  |  |  |  |  |  |
| Series            |                                    |        |  |  |  |  |  |  |  |
| General Seri      | ies                                | ALWAYS |  |  |  |  |  |  |  |
| Ophthalmic I      | Photography Series                 | ALWAYS |  |  |  |  |  |  |  |
| Clinical Trial    | Series                             | NEVER  |  |  |  |  |  |  |  |
| Frame Of Refe     | rence                              |        |  |  |  |  |  |  |  |
| Synchroniza       | tion                               | ALWAYS |  |  |  |  |  |  |  |
| Equipment         |                                    |        |  |  |  |  |  |  |  |
| General Equ       | ipment                             | ALWAYS |  |  |  |  |  |  |  |
| Image             |                                    |        |  |  |  |  |  |  |  |
| General Ima       | ge                                 | ALWAYS |  |  |  |  |  |  |  |
| Image Pixel       |                                    | ALWAYS |  |  |  |  |  |  |  |
| Enhanced C        | ontrast Bolus                      | NEVER  |  |  |  |  |  |  |  |
| Cine              |                                    | NEVER  |  |  |  |  |  |  |  |
| <u>Multiframe</u> |                                    | ALWAYS |  |  |  |  |  |  |  |
| Device            |                                    | NEVER  |  |  |  |  |  |  |  |
| Acquisition C     | Context                            | NEVER  |  |  |  |  |  |  |  |
| Ophthalmic I      | Photography Image                  | ALWAYS |  |  |  |  |  |  |  |
| Ocular Regio      | on Imaged                          | ALWAYS |  |  |  |  |  |  |  |
| Ophthalmic I      | Photography Acquisition Parameters | ALWAYS |  |  |  |  |  |  |  |
| Ophthalmic I      | Photographic Parameters            | ALWAYS |  |  |  |  |  |  |  |
| IccProfile        |                                    | NEVER  |  |  |  |  |  |  |  |
| SOP Commo         | <u></u>                            | ALWAYS |  |  |  |  |  |  |  |
| Frame Extra       | ction                              | NEVER  |  |  |  |  |  |  |  |
| CzmOphthal        | micPhotographyImageExtension       | NEVER  |  |  |  |  |  |  |  |

8.1.1.2 Ophthalmic Photography 8 Bit Information Object Definition

| Тад         | Туре | VR | Name                    | Description                                                                                                    | PoV    | Source            |
|-------------|------|----|-------------------------|----------------------------------------------------------------------------------------------------|--------|-------------------|
| (0010,0010) | 2    | PN | Patient's<br>Name       | Patient's full name.                                                                                                    | ALWAYS | MWL, USER,<br>SRQ |
| (0010,0020) | 2    | LO | Patient ID              | Primary hospital identification number or code for the patient.                                                                                                    | ALWAYS | MWL,USER,SRQ      |
| (0010,0021) | 3    | LO | Issuer of<br>Patient ID | Identifier of the Assigning Authority (system, organization, agency, or department) that issued the Patient ID. Note: Equivalent to HL7 v2 CX component 4 subcomponent 1. | ANAP   | MWL,SRQ           |
| (0010,0030) | 2    | DA | Patient's<br>Birth Date | Birth date of the patient.                                                                                                    | ALWAYS | MWL, USER,<br>SRQ |
| (0010,0040) | 2    | CS | Patient's<br>Sex        | Sex of the named patient. Enumerated Values: $M = male F = female O = other$                                                                                              | VNAP   | MWL, USER,<br>SRQ |
| (0010,4000) | 3    | LT | Patient<br>Comments     | User-defined additional information about the patient.                                                                                                    | ANAP   | MWL,USER          |

Table 8-9 Ophthalmic Photography IOD - Module "Patient"

| Tag         | Туре | VR | Name                             | Description                                                                                                    | PoV    | Source   |  |  |  |  |  |  |                                                                                                    |  |  |
|-------------|------|----|----------------------------------|----------------------------------------------------------------------------------------------------|--------|----------|--|--|--|--|--|--|----------------------------------------------------------------------------------------------------|--|--|
|             |      |    |                                  |                                                                                                    |        |          |  |  |  |  |  |  | Unique identifier for the Study.<br>Uses value as given by the Modality Worklist<br>service in scheduled case. |  |  |
| (0020,000D) | 1    | UI | Study<br>Instance UID            | The software creates the UID in the<br>unscheduled case. Then it uses<br>"1.2.276.0.75.2.2.42." as DICOM root prefix for<br>generated UIDs for CIRRUS HD-OCT Model<br>5000.<br>"1.2.276.0.75.2.2.43." as DICOM root prefix for<br>generated UIDs for CIRRUS HD-OCT Model<br>500.<br>Uses value as given by the source Raw Data | ALWAYS | MWL,AUTO |  |  |  |  |  |  |                                                                                                    |  |  |
|             |      |    |                                  | when it is originated from other devices.                                                                                                    |        |          |  |  |  |  |  |  |                                                                                                    |  |  |
| (0008,0020) | 2    | DA | Study Date                       | Date the Study started.                                                                                                    | ALWAYS | AUTO     |  |  |  |  |  |  |                                                                                                    |  |  |
| (0008,0030) | 2    | тм | Study Time                       | Time the Study started.                                                                                                    | ALWAYS | AUTO     |  |  |  |  |  |  |                                                                                                    |  |  |
| (0008,0090) | 2    | PN | Referring<br>Physician's<br>Name | Name of the patient's referring physician.<br>Value does not exist in unscheduled case.                                                                                                    | VNAP   | MWL      |  |  |  |  |  |  |                                                                                                    |  |  |
| (0020,0010) | 2    | SH | Study ID                         | User or equipment generated Study identifier.                                                                                                    | ALWAYS | AUTO     |  |  |  |  |  |  |                                                                                                    |  |  |
| (0008,0050) | 2    | SH | Accession<br>Number              | A RIS generated number that identifies the<br>order for the Study.<br>Value does not exist in unscheduled case.                                                                                                    | VNAP   | MWL      |  |  |  |  |  |  |                                                                                                    |  |  |

# Table 8-11 Ophthalmic Photography IOD - Module "General Series"

| Тад         | Туре | VR | Name   | Description              | PoV    | Source |
|-------------|------|----|--------|--------------------------|--------|--------|
| (0020,000E) | 1    | UI | Series | Unique identifier of the | ALWAYS | AUTO   |

**Document:** DICOM\_Conformance\_Statement\_CIRRUS\_5000\_500\_11.5.Docx

Copyright: © Carl Zeiss Meditec ,Inc.

Document Number: EN\_31\_200\_01501

Page 70 of 122

Revision: |

|             |    |    | Instance                                  | Series.                                                                                                    |        |      |
|-------------|----|----|-------------------------------------------|----------------------------------------------------------------------------------------------------|--------|------|
|             |    |    | UID                                       | "1.2.276.0.75.2.2.42" or<br>"1.2.276.0.75.2.2.43"                                                                                                    |        |      |
|             |    |    |                                           | extended by machine<br>identifier and time<br>information.                                                                                                    |        |      |
| (0020,0011) | 2  | IS | Series<br>Number                          | A number that identifies this Series.                                                                                                    | ALWAYS | AUTO |
| (0020,0060) | 2C | CS | Laterality                                | Laterality of (paired) body<br>part examined. Required if<br>the body part examined is a<br>paired structure and Image<br>Laterality (0020,0062) or<br>Frame Laterality<br>(0020,9072) are not sent.<br>Enumerated Values: R =<br>right L = left<br>Note: Some IODs support<br>Image Laterality<br>(0020,0062) at the Image<br>level or Frame<br>Laterality(0020,9072) at the<br>Frame level in the Frame<br>Anatomy functional group<br>macro, which can provide a<br>more comprehensive<br>mechanism for specifying<br>the laterality of the body<br>part(s) being examined.<br>Site="OD", Laterality="R"<br>Site="OU", Laterality="B"<br>Site="",<br>Laterality="U"(unknown) | ALWAYS | AUTO |
| (0008,0021) | 3  | DA | Series Date                               | Date the Series started.                                                                                                    | ALWAYS | AUTO |
| (0008,0031) | 3  | ТМ | Series Time                               | Time the Series started.                                                                                                    | ALWAYS | AUTO |
| (0008,103E) | 3  | LO | Series<br>Description                     | Description of the Series<br>Following values are<br>possible:<br>Macular Cube 200x200<br>Macular Cube 512x128<br>5 Line Raster<br>HD 5 Line Raster<br>RASTER_SINGLE,<br>RASTER_21_LINES,<br>RASTER_GRID,<br>RASTER_RADIAL                                                                                                    | ALWAYS | AUTO |
| (0008,103F) | 3  | SQ | Series<br>Description<br>Code<br>Sequence | A coded description of the<br>Series.<br>Sequence contains only 1<br>item which provides the<br>scan pattern type<br>information.                                                                                                    | ALWAYS | AUTO |

| >(0008,0100) | 1  | SH | Code Value                        | Defined terms:<br>MACULAR_CUBE<br>RASTER<br>RASTER_HD<br>RASTER_SINGLE<br>RASTER_21_LINES<br>RASTER_GRID<br>RASTER_RADIAL                                                                                                    | ALWAYS | AUTO |
|--------------|----|----|-----------------------------------|----------------------------------------------------------------------------------------------------|--------|------|
| >(0008,0102) | 1  | SH | Coding<br>Scheme<br>Designator    | Always "99CZM"                                                                                                    | ALWAYS | AUTO |
| >(0008,0103) | 1C | SH | Coding<br>Scheme<br>Version       | Always "20120401"<br>for RASTER_HD, RASTER<br>and MACULAR_CUBE<br>Always "20141009" for<br>"RASTER_SINGLE",<br>RASTER_RADIAL,<br>RASTER_GRID,<br>RASTER_21_LINES                                                                                                    | ALWAYS | AUTO |
| >(0008,0104) | 1  | LO | Code<br>Meaning                   | See Section 8.3.<br>Defined terms:<br>"Macular Cube Scan",<br>"Raster Scan",<br>"HD 1 Line 100x Scan",<br>"HD 21 Line Scan",<br>"HD Cross Scan",<br>"HD Radial Scan".<br>Value corresponds to the<br>code value.                                                                                                    | ALWAYS | AUTO |
| (0008,1070)  | 3  | PN | Operators'<br>Name                | Name(s) of the operator(s) supporting the Series.                                                                                                    | ALWAYS | AUTO |
| (0040,0275)  | 3  | SQ | Request<br>Attributes<br>Sequence | Sequence that contains<br>attributes from the Imaging<br>Service Request. The<br>sequence may have one or<br>more Items.<br>This sequence is only<br>included in Scheduled<br>Case. In unscheduled case<br>it will not be included.                                                                                                    | ANAP   | AUTO |
| >(0040,1001) | 1C | SH | Requested<br>Procedure<br>ID      | Identifier that identifies the<br>Requested Procedure in the<br>Imaging Service Request.<br>Required if procedure was<br>scheduled. May be present<br>otherwise. Note: The<br>condition is to allow the<br>contents of this macro to be<br>present (e.g., to convey the<br>reason for the procedure,<br>such as whether a<br>mammogram is for<br>screening or diagnostic<br>purposes) even when the<br>procedure was not formally | ALWAYS | MWL  |

|              |   |      |                                               | scheduled and a value for<br>this identifier is unknown,<br>rather than making up a<br>dummy value.                                                                                |        |      |
|--------------|---|------|-----------------------------------------------|----------------------------------------------------------------------------------------------------|--------|------|
| >(0008,0050) | 3 | SH   | Accession<br>Number                           | An identifier of the Imaging<br>Service Request for this<br>Requested Procedure.                                                                                                   | ANAP   | MWL  |
| >(0020,000D) | 3 | UI   | Study<br>Instance<br>UID                      | The unique identifier for the<br>Study provided for this<br>Requested Procedure.                                                                                                   | ALWAYS | MWL  |
| >(0032,1060) | 3 | LO F | Requested<br>Procedure<br>Description         | Institution-generated<br>administrative description or<br>classification of Requested<br>Procedure.<br>Value as given by the<br>Modality Worklist item that                        | ANAP   | MWL  |
|              |   |      |                                               | was accepted for this examination (scan and analysis).                                                                                                    |        |      |
| (0040,0244)  | 3 | DA   | Performed<br>Procedure<br>Step Start<br>Date  | Date on which the<br>Performed Procedure Step<br>started.                                                                                                    | ALWAYS | AUTO |
| (0040,0245)  | 3 | тм   | Performed<br>Procedure<br>Step Start<br>Time  | Time on which the<br>Performed Procedure Step<br>started.                                                                                                    | ALWAYS | AUTO |
| (0040,0254)  | 3 | LO   | Performed<br>Procedure<br>Step<br>Description | Following values are<br>possible:<br>Macular Cube 200x200<br>Macular Cube 512x128<br>5 Line Raster<br>HD 5 Line Raster<br>HD 1 Line 100X,<br>HD 21 Line,<br>HD Cross,<br>HD Radial | ALWAYS | AUTO |

# Table 8-12 Ophthalmic Photography IOD - Module "Ophthalmic Photography Series"

| Тад         | Туре | VR | Name     | Description                                                                            | PoV    | Source |
|-------------|------|----|----------|----------------------------------------------------------------------------------------|--------|--------|
| (0008,0060) | 1    | CS | Modality | Source equipment that produced the Ophthalmic Photography Series. Enumerated Value: OP | ALWAYS | AUTO   |

# Table 8-13 Ophthalmic Photography IOD - Module "Synchronization "

| Тад         | Туре | VR | Name                                         | Description                                                                               | PoV    | Source |
|-------------|------|----|----------------------------------------------|-------------------------------------------------------------------------------------------|--------|--------|
| (0020,0200) | 1    | UI | Synchronization<br>Frame of<br>Reference UID | UID of common synchronization environment.<br>See NEMA PS3.3 C.7.4.2.1.1.                 | ALWAYS | AUTO   |
| (0018,106A) | 1    | CS | Synchronization<br>Trigger                   | Data acquisition synchronization with external equipment Enumerated Values: SOURCE - this | ALWAYS | AUTO   |

|             |   |    |                                  | equipment provides synchronization channel or<br>trigger to other equipment EXTERNAL - this<br>equipment receives synchronization channel or<br>trigger from other equipment PASSTHRU - this<br>equipment receives synchronization channel or<br>trigger and forwards it NO TRIGGER - data<br>acquisition not synchronized by common channel<br>or trigger.<br>Value is always "NO TRIGGER" |        |      |
|-------------|---|----|----------------------------------|----------------------------------------------------------------------------------------------------|--------|------|
| (0018,1800) | 1 | CS | Acquisition Time<br>Synchronized | Acquisition DateTime (0008,002A) synchronized<br>with external time reference. Enumerated Values:<br>Y, N See NEMA PS3.3 C.7.4.2.1.4<br>Value is always NO                                                                                                    | ALWAYS | AUTO |

# Table 8-14 Ophthalmic Photography IOD - Module "General Equipment "

| Тад         | Туре | VR | Name                         | Description                                                                                                    | PoV    | Source |
|-------------|------|----|------------------------------|----------------------------------------------------------------------------------------------------|--------|--------|
| (0008,0070) | 2    | LO | Manufacturer                 | Manufacturer of the equipment that produced the composite instances.<br>Value is always "Carl Zeiss Meditec"                                                                                                    | ALWAYS | AUTO   |
| (0008,0080) | 3    | LO | Institution<br>Name          | Institution where the equipment that produced the composite instances is located. Value as configured in Institution Edit dialog.                                                                                                    | ALWAYS | CONFIG |
| (0008,1010) | 3    | SH | Station Name                 | User defined name identifying the machine that produced the composite instances.<br>As configured in Equipment Edit dialog.                                                                                                    | ANAP   | CONFIG |
| (0008,1090) | 3    | LO | Manufacturer's<br>Model Name |                                                                                                    |        | CONFIG |
| (0018,1000) | 3    | LO | Device Serial<br>Number      | Manufacturer's serial number of the equipment<br>that produced the composite instances. Note:<br>This identifier corresponds to the device that<br>actually created the images, such as a CR plate<br>reader or a CT console, and may not be sufficient<br>to identify all of the equipment in the imaging<br>chain, such as the generator or gantry or plate.<br>The serial number of the instrument in case of an<br>Acquisition Modality.<br>The model number plus license certificate<br>number in case of a Review Station. | ALWAYS | AUTO   |
| (0018,1020) | 3    | LO | Software<br>Version(s)       | Manufacturer's designation of software version of<br>the equipment that produced the composite<br>instances. See Section C.7.5.1.1.3.<br>Always <acquisition software<br="">version&gt;\<generated software="" version=""><br/>Where<br/><generated software="" version=""> is "11.5.x.y"</generated></generated></acquisition>                                                                                                    | ALWAYS | AUTO   |

# Table 8-15 Ophthalmic Photography IOD - Module "General Image"

| Tag         Type         VR         Name         Description         PoV         Source |
|-----------------------------------------------------------------------------------------|
|-----------------------------------------------------------------------------------------|

 Document: DICOM\_Conformance\_Statement\_CIRRUS\_5000\_500\_11.5.Docx

 Copyright: © Carl Zeiss Meditec ,Inc.

 Document Number: EN\_31\_200\_01501

| (0020,0020)   | 2C | CS | Patient<br>Orientation                      | Patient direction of the rows and columns of the<br>image. Required if image does not require Image<br>Orientation (Patient) (0020,0037) and Image<br>Position (Patient) (0020,0032). May be present<br>otherwise. See NEMA PS3.3 C.7.6.1.1.1 for further<br>explanation. Note: IOD's may have attributes other<br>than Patient Orientation, Image Orientation, or<br>Image Position (Patient) to describe orientation in<br>which case this attribute will be zero length.<br>Value is L/F | ALWAYS | AUTO |
|---------------|----|----|---------------------------------------------|----------------------------------------------------------------------------------------------------|--------|------|
| (0008,2111)   | 3  | ST | Derivation<br>Description                   | A text description of how this image was derived.<br>See NEMA PS3.3 C.7.6.1.1.3 for further<br>explanation.<br>Value is JPEG 2000                                                                                                    | ALWAYS | AUTO |
| (0008,114A)   | 3  | SQ | Referenced<br>Instance<br>Sequence          | Non-image composite SOP Instances that are<br>significantly related to this Image, including<br>waveforms that may or may not be temporally<br>synchronized with this image. One or more Items<br>may be included in this sequence.                                                                                                    | ALWAYS | AUTO |
| >(0008,1150)  | 1  | UI | Referenced<br>SOP Class<br>UID              | Uniquely identifies the referenced SOP Class.<br>"1.2.840.10008.5.1.4.1.1.66" as we refer to a<br>DICOM RAW instance.                                                                                                    | ALWAYS | AUTO |
| >(0008,1155)  | 1  | UI | Referenced<br>SOP<br>Instance UID           | Uniquely identifies the referenced SOP Instance.<br>References the Instance_UID of the RAW<br>acquisition data                                                                                                    | ALWAYS | AUTO |
| >(0040,A170)  | 1  | SQ | Purpose of<br>Reference<br>Code<br>Sequence | Code describing the purpose of the reference to the Instance(s). Only a single Item shall be permitted in this sequence.                                                                                                    | ALWAYS | AUTO |
| >>(0008,0100) | 1  | SH | Code Value                                  | "122400"                                                                                                    | ALWAYS | AUTO |
| >>(0008,0102) | 1  | ѕн | Coding<br>Scheme<br>Designator              | See Section 8.2.<br>" DCM"                                                                                                    | ALWAYS | AUTO |
| >>(0008,0103) | 1C | SH | Coding<br>Scheme<br>Version                 | See Section 8.2. Required if the value of Coding<br>Scheme Designator (0008,0102) is not sufficient to<br>identify the Code Value (0008,0100)<br>unambiguously. May be present otherwise.<br>"20030619"                                                                                                    | ALWAYS | AUTO |
| >>(0008,0104) | 1  | LO | Code<br>Meaning                             | See Section 8.3.<br>"Simultaneously Acquired"                                                                                                    | ALWAYS | AUTO |

# Table 8-16 Ophthalmic Photography IOD - Module "Image Pixel"

| Tag         | Туре | VR | Name              | Description                                                                                                    | PoV    | Source      |
|-------------|------|----|-------------------|----------------------------------------------------------------------------------------------------|--------|-------------|
| (0028,0010) | 1    | US | Rows              | Number of rows in the image.                                                                                                   | ALWAYS | ACQUISITION |
| (0028,0011) | 1    | US | Columns           | Number of columns in the image                                                                                                 | ALWAYS | ACQUISITION |
| (0028,0100) | 1    | US | Bits<br>Allocated | Number of bits allocated for each pixel<br>sample. Each sample shall have the same<br>number of bits allocated. See PS 3.5 for | ALWAYS | AUTO        |

Document: DICOM\_Conformance\_Statement\_CIRRUS\_5000\_500\_11.5.Docx Document Number: EN\_31\_200\_01501

|             |    |       |                | further explanation.<br>Always "8"                                                                                                    |        |             |
|-------------|----|-------|----------------|----------------------------------------------------------------------------------------------------|--------|-------------|
| (0028,0101) | 1  | US    | Bits<br>Stored | Number of bits stored for each pixel sample.<br>Each sample shall have the same number of<br>bits stored. See PS 3.5 for further<br>explanation.<br>Always 8"                               | ALWAYS | AUTO        |
| (0028,0102) | 1  | US    | High Bit       | Most significant bit for pixel sample data.<br>Each sample shall have the same high bit.<br>See PS 3.5 for further explanation.<br>Always "7"                                               | ALWAYS | AUTO        |
| (7FE0,0010) | 1C | OB OW | Pixel<br>Data  | A data stream of the pixel samples that<br>comprise the Image. See NEMA PS3.3<br>C.7.6.3.1.4 for further explanation. Required<br>if Pixel Data Provider URL (0028,7FE0) is<br>not present. | ALWAYS | ACQUISITION |

| Table 8-17 | <b>Ophthalmic P</b> | hotography IC | DD - Module | "Multiframe" |
|------------|---------------------|---------------|-------------|--------------|
|            |                     |               |             |              |

| Тад         | Туре | VR | Name                          | Description                                                                                                    | PoV    | Source |
|-------------|------|----|-------------------------------|----------------------------------------------------------------------------------------------------|--------|--------|
| (0028,0008) | 1    | IS | Number of<br>Frames           | Number of frames in a Multi-frame Image.<br>Always "1".                                                                            | ALWAYS | AUTO   |
| (0028,0009) | 1    | AT | Frame<br>Increment<br>Pointer | Contains the Data Element Tag of the attribute that<br>is used as the frame increment in Multi-frame pixel<br>data.<br>(0018,1063) | ALWAYS | AUTO   |

| Тад         | Туре | VR | Name       | Description                                                                                                    | PoV    | Source |
|-------------|------|----|------------|----------------------------------------------------------------------------------------------------|--------|--------|
| (0008,0008) | 1    | CS | Image Type | <ul> <li>Image identification characteristics. See NEMA<br/>PS3.3 C.8.17.2.1.4 for specialization.</li> <li>Image identification characteristics. Multi-Valued<br/>element:</li> <li>1st "ORIGINAL"</li> <li>The value is set to "DERIVED" when both the<br/>following conditions are met: <ul> <li>"Track to Prior" feature was used on a<br/>CIRRUS HD-OCT Model 5000</li> <li>The rotation angle to the referenced scan<br/>is not "0"</li> </ul> </li> <li>2nd "PRIMARY"<br/>3rd "" (empty)</li> <li>4th Scan Type, where<br/>for CIRRUS the value for Scan Type is one of the<br/>following: <ul> <li>"MAC CUBE 512X128",</li> <li>"MAC CUBE 200X200",</li> <li>5 LINE RASTER",</li> <li>"HD 5 LINE RASTER",</li> <li>"HD 1 Line 100X",</li> </ul> </li> </ul> | ALWAYS | AUTO   |

|             |    |    | r                                   |                                                                                                    |        |      |
|-------------|----|----|-------------------------------------|----------------------------------------------------------------------------------------------------|--------|------|
|             |    |    |                                     | "HD 21 LINE",<br>"HD CROSS",<br>"HD RADIAL"                                                                                                    |        |      |
| (0020,0013) | 1  | IS | Instance<br>Number                  | A number that identifies this image.                                                                                                    | ALWAYS | AUTO |
| (0028,0002) | 1  | US | Samples per<br>Pixel                | Number of samples (planes) in this image.<br>Enumerated values: 1 or 3. See NEMA PS3.3<br>C.8.17.2.1.2 for further explanation.<br>Always "1"                                                                                                    | ALWAYS | AUTO |
| (0028,0004) | 1  | cs | Photometric<br>Interpretation       | Specifies the intended interpretation of the pixel data. See section C.8.17.2.1.3<br>Always "MONOCHROME2"                                                                                                    | ALWAYS | AUTO |
| (0028,0103) | 1  | US | Pixel<br>Representation             | Data representation of the pixel samples. Each<br>sample shall have the same pixel representation.<br>Enumerated Values:0000 = unsigned integer.0001<br>= 2's complement                                                                                                    | ALWAYS | AUTO |
|             |    |    |                                     | Always "0000"                                                                                                    |        |      |
| (0028,0030) | 1C | DS | Pixel Spacing                       | Nominal physical distance at the focal plane (in the retina) between the center of each pixel, specified by a numeric pair - adjacent row spacing (delimiter) adjacent column spacing in mm. See 10.7.1.3 for further explanation of the value order. Note: These values are specified as nominal because the physical distance may vary across the field of the images and the lens correction is likely to be imperfect. Required when Acquisition Device Type Code Sequence (0022,0015) contains an item with the value (SRT, R-1021A, "Fundus Camera"). May be present otherwise. | ALWAYS | AUTO |
|             |    |    |                                     | Always present.                                                                                                    |        |      |
| (0008,0033) | 1  | ТМ | Content Time                        | The time the image pixel data creation started.                                                                                                    | ALWAYS | AUTO |
| (0008,0023) | 1  | DA | Content Date                        | The date the image pixel data creation started.                                                                                                    | ALWAYS | AUTO |
| (0008,002A) | 1C | DT | Acquisition<br>Datetime             | The date and time that the acquisition of data<br>started. Note: The synchronization of this time with<br>an external clock is specified in the<br>synchronization Module in Acquisition Time<br>Synchronized (0018,1800). Required if Image<br>Type (0008,0008) Value 1 is ORIGINAL. May be<br>present otherwise.                                                                                                    | ALWAYS | AUTO |
| (0028,2110) | 1  | CS | Lossy Image<br>Compression          | Specifies whether an Image has undergone lossy<br>compression. Enumerated Values: 00 = Image has<br>NOT been subjected to lossy compression. 01 =<br>Image has been subjected to lossy compression.<br>See NEMA PS3.3 C.7.6.1.1.5<br>Always "01"                                                                                                    | ALWAYS | AUTO |
| (0028,2112) | 1C | DS | Lossy Image<br>Compression<br>Ratio | Describes the approximate lossy compression<br>ratio(s) that have been applied to this image. See<br>NEMA PS3.3 C.7.6.1.1.5 for further explanation.<br>May be multivalued if successive lossy<br>compression steps have been applied. Notes: 1.<br>For example, a compression ratio of 30:1 would be                                                                                                    | ALWAYS | AUTO |

Page 77 of 122

|             |    |    |                                      | described in this Attribute with a single value of 30.<br>2. For historical reasons, the lossy compression<br>ratio should also be described in Derivation<br>Description (0008,2111) Required if Lossy Image<br>Compression (0028,2110) has a value of "01".<br>Value range; 0.0F-10.0F.<br>0: means no compression<br>1: means lossless<br>>1 means lossy with compressed ratio<br>Always "2"                                                                                                    |        |      |
|-------------|----|----|--------------------------------------|----------------------------------------------------------------------------------------------------|--------|------|
| (0028,2114) | 1C | cs | Lossy Image<br>Compression<br>Method | A label for the lossy compression method(s) that<br>have been applied to this image. See NEMA<br>PS3.3 C.7.6.1.1.5 for further explanation. May be<br>multivalued if successive lossy compression steps<br>have been applied; the value order shall<br>correspond to the values of Lossy Image<br>Compression Ratio (0028,2112). Required if Lossy<br>Image Compression (0028,2110) has a value of<br>"01". Note: For historical reasons, the lossy<br>compression method should also be described in<br>Derivation Description (0008,2111).<br>"ISO_15444_1" | ALWAYS | AUTO |
| (2050,0020) | 1C | cs | Presentation<br>LUT Shape            | Specifies an identity transformation for the<br>Presentation LUT, such that the output of all<br>grayscale transformations defined in the IOD<br>containing this Module are defined to be P-Values.<br>Enumerated Values: IDENTITY - output is in P-<br>Values. Required if Photometric Interpretation<br>(0028,0004) is MONOCHROME2<br>"IDENTITY"                                                                                                    | ALWAYS | AUTO |
| (0028,0301) | 1  | CS | Burned In<br>Annotation              | Indicates whether or not image contains sufficient<br>burned in annotation to identify the patient and<br>date the image was acquired. Enumerated Value:<br>YES NO<br>"NO"                                                                                                    | ALWAYS | AUTO |

| Тад          | Туре | VR | Name                           | Description                                                                                                    | PoV    | Source |
|--------------|------|----|--------------------------------|----------------------------------------------------------------------------------------------------|--------|--------|
| (0020,0062)  | 1    | CS | Image<br>Laterality            | Laterality of object imaged (as described in<br>Anatomic Region Sequence (0008,2218))<br>examined. Enumerated Values: R = right eye L =<br>left eye B = both left and right eye                                        | ALWAYS | AUTO   |
| (0008,2218)  | 1    | SQ | Anatomic<br>Region<br>Sequence | Sequence that identifies the anatomic region of<br>interest in this Instance (i.e. external anatomy,<br>surface anatomy, or general region of the body).<br>Only a single Item shall be permitted in this<br>sequence. | ALWAYS | AUTO   |
| >(0008,0100) | 1    | SH | Code Value                     | T-AA610 for Retina, T-AA200 for Cornea, T-AA50 for Anterior chamber of eye                                                                                                    | ALWAYS | AUTO   |
| >(0008,0102) | 1    | SH | Coding                         | "SRT"                                                                                                    | ALWAYS | AUTO   |

|              |   |    | Scheme<br>Designator |                                                                                               |        |      |
|--------------|---|----|----------------------|-----------------------------------------------------------------------------------------------|--------|------|
| >(0008,0104) | 1 | LO |                      | "Retina" for Retina, "Cornea" for Cornea, "Anterior chamber of the eye" for anterior chamber. | ALWAYS | AUTO |

| Тад         | Туре | VR | Name                                 | Description                                                                                                    | PoV    | Source |
|-------------|------|----|--------------------------------------|----------------------------------------------------------------------------------------------------|--------|--------|
| (0022,0005) | 2    | CS | Patient Eye<br>Movement<br>Commanded | Enumerated Values: YES NO<br>Always "NO"                                                                                                    | ALWAYS | AUTO   |
| (0022,001B) | 2    | SQ | Refractive State<br>Sequence         | The refractive state of the imaged eye at the time<br>of acquisition. Zero or one Item shall be present.<br>Zero length means the refractive state was not<br>measured. | EMPTY  | AUTO   |
| (0022,000A) | 2    | FL | Emmetropic<br>Magnification          | Emmetropic magnification value (dimensionless).<br>Zero length means the emmetropic magnification<br>was not measured.                                                  | EMPTY  | AUTO   |
| (0022,000B) | 2    | FL | Intra Ocular<br>Pressure             | Value of intraocular pressure in mmHg. Zero length means the pressure was not measured                                                                                  | EMPTY  | AUTO   |
| (0022,000D) | 2    | CS | Pupil Dilated                        | Enumerated Values: YES NO If this tag is empty,<br>no information is available.<br>Always "NO"                                                                          | ALWAYS | AUTO   |

# Table 8-21 Ophthalmic Photography IOD - Module "Ophthalmic Photographic Parameters "

| Тад          | Туре | VR | Name                                           | Description                                                                                                    | PoV    | Source |
|--------------|------|----|------------------------------------------------|----------------------------------------------------------------------------------------------------|--------|--------|
| (0022,0015)  | 1    | SQ | Acquisition<br>Device Type<br>Code<br>Sequence | Describes the type of acquisition device. A single item shall be present in the sequence.                                    | ALWAYS | AUTO   |
| >(0008,0100) | 1    | SH | Code Value                                     | For CIRRUS Model 5000: "LSO"<br>For CIRRUS Model 500: "A-00FBE"                                                              | ALWAYS | AUTO   |
| >(0008,0102) | 1    | SH | Coding<br>Scheme<br>Designator                 | For CIRRUS Model 5000: "99CZM_ACQDEVTYPE"<br>For CIRRUS Model 500: "SRT"                                                     | ALWAYS | AUTO   |
| >(0008,0103) | 1C   | SH | Coding<br>Scheme<br>Version                    | For CIRRUS Model 5000: "20120703"<br>For CIRRUS Model 500: "20071016"                                                        | ALWAYS | AUTO   |
| >(0008,0104) | 1    | LO | Code<br>Meaning                                | For CIRRUS Model 5000 : "Line Scanning<br>Ophthalmoscope"<br>For CIRRUS Model 500: "Optical Coherence<br>Tomography Scanner" | ALWAYS | AUTO   |
| (0022,0016)  | 2    | SQ | Illumination<br>Type Code<br>Sequence          | Coded value for illumination. Zero or one item shall be present in the sequence.                                             | EMPTY  | AUTO   |
| (0022,0017)  | 2    | SQ | Light Path<br>Filter Type<br>Stack Code        | Filters used in the light source path. Zero or more items may be present in the sequence.                                    | EMPTY  | AUTO   |

|              |    |    | Soqueree                                            |                                                                                                    |        |      |
|--------------|----|----|-----------------------------------------------------|----------------------------------------------------------------------------------------------------|--------|------|
|              |    |    | Sequence                                            |                                                                                                    |        |      |
| (0022,0018)  | 2  | SQ | Image Path<br>Filter Type<br>Stack Code<br>Sequence | Describes stack of filters used in image path. Zero or more items may be present in the sequence.                                                                                                    | EMPTY  | AUTO |
| (0022,0019)  | 2  | SQ | Lenses Code<br>Sequence                             | Lenses that were used during the image acquisition.<br>Zero or more items may be present in the sequence.                                                                                                    | ALWAYS | AUTO |
| >(0008,0100) | 1  | SH | Code Value                                          | Always "R-10219"                                                                                                    |        |      |
| >(0008,0102) | 1  | SH | Coding<br>Scheme<br>Designator                      | Always "SRT"                                                                                                    | ALWAYS | AUTO |
| >(0008,0104) | 1  | LO | Code<br>Meaning                                     | See Section 8.3.<br>Always: Indirect ophthalmoscopy lens                                                                                                    | ALWAYS | AUTO |
| (0018,7004)  | 2  | cs | Detector<br>Type                                    | Type of detector used for creating this image.<br>Defined terms: CCD = Charge Coupled Devices<br>CMOS = Complementary Metal Oxide<br>Semiconductor                                                                                                    | EMPTY  | AUTO |
| (0022,001A)  | 1C | SQ | Channel<br>Description<br>Code<br>Sequence          | Describes the light color used for each channel to<br>generate the image. Required if this differs from the<br>natural interpretation. Note: Interpretation and<br>representation of RGB images rely on the<br>assumption that the red channel really contains the<br>red wavelength range of illumination light, the blue<br>channel the blue wavelength range, etc. Some<br>modalities use the RGB Photometric Interpretation<br>as a container representing 3 channels of any<br>illumination wavelength. Shall have the same<br>number of items as the Value of Samples per Pixel<br>Used (0028,0003) if present, or otherwise the value<br>of Samples per Pixel (0028,0002). The channels<br>shall be described in the order in which the channels<br>are encoded. | ALWAYS | AUTO |
| >(0008,0100) | 1  | SH | Code Value                                          | Always "R-102BE"                                                                                                    | ALWAYS | AUTO |
| >(0008,0102) | 1  | SH | Coding<br>Scheme<br>Designator                      | Always "SRT"                                                                                                    | ALWAYS | AUTO |
| >(0008,0104) | 1  | LO | Code<br>Meaning                                     | Always "Infrared"                                                                                                    | ALWAYS | AUTO |

# Table 8-22 Ophthalmic Photography IOD - Module "SOP Common "

| Тад         | Туре | VR | Name                   | Description                                                                                                    | PoV    | Source |
|-------------|------|----|------------------------|----------------------------------------------------------------------------------------------------|--------|--------|
| (0008,0016) | 1    | UI | SOP Class<br>UID       | Uniquely identifies the SOP Class. See NEMA PS3.3<br>C.12.1.1.1 for further explanation. See also PS 3.4.<br>Always "1.2.840.10008.5.1.4.1.1.77.1.5.1"                                                                        | ALWAYS | AUTO   |
| (0008,0018) | 1    | UI | SOP<br>Instance<br>UID | Uniquely identifies the SOP Instance. See NEMA PS3.3<br>C.12.1.1.1 for further explanation. See also PS 3.4.<br>UIDs"1.2.276.0.75.2.2.42" or "1.2.276.0.75.2.2.43"<br>extended by machine identifier and time information and | ALWAYS | AUTO   |

Document: DICOM\_Conformance\_Statement\_CIRRUS\_5000\_500\_11.5.Docx

Document Number: EN\_31\_200\_01501

|             |    |    |                              | *.1 for OP image                                                                                                    |        |      |
|-------------|----|----|------------------------------|----------------------------------------------------------------------------------------------------|--------|------|
| (0008,0005) | 1C | cs | Specific<br>Character<br>Set | Character Set that expands or replaces the Basic<br>Graphic Set. Required if an expanded or replacement<br>character set is used. See NEMA PS3.3 C.12.1.1.2 for<br>Defined Terms.<br>Always "ISO_IR 192" for UTF-8 encoded Unicode. | ALWAYS | AUTO |
| (0008,0012) | 3  | DA | Instance<br>Creation<br>Date | Date the SOP Instance was created.                                                                                                    | ALWAYS | AUTO |
| (0008,0013) | 3  | тм | Instance<br>Creation<br>Time | Time the SOP Instance was created.                                                                                                    | ALWAYS | AUTO |

| IE Madula                                    | lleere |
|----------------------------------------------|--------|
| IE Module                                    | Usage  |
|                                              |        |
| Patient                                      | ALWAYS |
| Clinical Trial Subject                       | NEVER  |
| Study                                        |        |
| General Study                                | ALWAYS |
| Patient Study                                | NEVER  |
| Clinical Trial Study                         | NEVER  |
| Series                                       | Γ      |
| General Series                               | ALWAYS |
| Clinical Trial Series                        | NEVER  |
| Ophthalmic Tomography Series                 | ALWAYS |
| Frame Of Reference                           |        |
| Frame Of Reference                           | ALWAYS |
| Synchronization                              | ALWAYS |
| Equipment                                    |        |
| General Equipment                            | ALWAYS |
| Enhanced General Equipment                   | ALWAYS |
| Image                                        |        |
| Image Pixel                                  | ALWAYS |
| Enhanced Contrast Bolus                      | NEVER  |
| Multiframe Functional Groups                 | ALWAYS |
| Multiframe Dimension                         | ALWAYS |
| Acquisition Context                          | ALWAYS |
| Cardiac Synchronization                      | NEVER  |
| Ophthalmic Tomography Image                  | ALWAYS |
| Ophthalmic Tomography Acquisition Parameters | ALWAYS |
| Ophthalmic Tomography Parameters             | ALWAYS |
| Ocular Region Imaged                         | ALWAYS |
| SOP Common                                   | ALWAYS |
| Frame Extraction                             | NEVER  |

#### 8.1.1.3 **Ophthalmic Tomography Information Object Definition**

# Table 8-23 Ophthalmic Tomography IOD – Module "Patient"

| Тад         | Туре | VR | Name              | Description                                                     | PoV    | Source            |
|-------------|------|----|-------------------|-----------------------------------------------------------------|--------|-------------------|
| (0010,0010) | 2    | PN | Patient's<br>Name | Patient's full name.                                            | ALWAYS | MWL, USER,<br>SRQ |
| (0010,0020) | 2    | LO | Patient ID        | Primary hospital identification number or code for the patient. | ALWAYS | MWL, USER,<br>SRQ |

Document: DICOM\_Conformance\_Statement\_CIRRUS\_5000\_500\_11.5.Docx Document Number: EN\_31\_200\_01501

Copyright: © Carl Zeiss Meditec ,Inc.

| (0010,0021) | 3 | LO | Issuer of<br>Patient ID | Identifier of the Assigning Authority (system, organization, agency, or department) that issued the Patient ID. Note: Equivalent to HL7 v2 CX component 4 subcomponent 1. | ANAP   | MWL, SRQ          |
|-------------|---|----|-------------------------|----------------------------------------------------------------------------------------------------|--------|-------------------|
| (0010,0030) | 2 | DA | Patient's<br>Birth Date | Birth date of the patient.                                                                                                    | ALWAYS | MWL, USER,<br>SRQ |
| (0010,0040) | 2 | cs | Patient's<br>Sex        | Sex of the named patient. Enumerated Values:<br>M = male F = female O = other                                                                                             | VNAP   | MWL, USER,<br>SRQ |
| (0010,4000) | 3 | LT | Patient<br>Comments     | User-defined additional information about the patient.                                                                                                    | ANAP   | MWL,USER          |

# Table 8-24 Ophthalmic Tomography IOD – Module "General Study"

| Тад         | Туре | VR | Name                             | Description                                                                                                    | PoV    | Source       |
|-------------|------|----|----------------------------------|----------------------------------------------------------------------------------------------------|--------|--------------|
|             |      |    |                                  | Unique identifier for the Study.<br>Uses value as given by the Modality Worklist<br>service in scheduled case.                                                              |        |              |
| (0020,000D) | 1    | UI | Study Instance<br>UID            | The software creates the UID in the<br>unscheduled case. Then it uses<br>"1.2.276.0.75.2.2.42." as DICOM root prefix<br>for generated UIDs for CIRRUS HD-OCT<br>Model 5000. | ALWAYS | MWL,<br>AUTO |
|             |      |    |                                  | "1.2.276.0.75.2.2.43." as DICOM root prefix<br>for generated UIDs for CIRRUS HD-OCT<br>Model 500.                                                                           |        |              |
|             |      |    |                                  | Uses value as given by the source Raw Data when it is originated from other devices.                                                                                        |        |              |
| (0008,0020) | 2    | DA | Study Date                       | Date the Study started.                                                                                                    | ALWAYS | AUTO         |
| (0008,0030) | 2    | тм | Study Time                       | Time the Study started.                                                                                                    | ALWAYS | AUTO         |
| (0008,0090) | 2    | PN | Referring<br>Physician's<br>Name | Name of the patient's referring physician.<br>Value does not exist in unscheduled case.                                                                                     | VNAP   | MWL          |
| (0020,0010) | 2    | SH | Study ID                         | User or equipment generated Study identifier.                                                                                                    | ALWAYS | AUTO         |
| (0008,0050) | 2    | SH | Accession<br>Number              | A RIS generated number that identifies the order for the Study.<br>Value does not exist in unscheduled case.                                                                | VNAP   | MWL          |

| Тад          | Туре | VR | Name                                      | Description                                                                                                    | PoV    | Source |
|--------------|------|----|-------------------------------------------|----------------------------------------------------------------------------------------------------|--------|--------|
| (0020,000E)  | 1    | UI | Series<br>Instance UID                    | Unique identifier of the Series.<br>"1.2.276.0.75.2.2.42" or "1.2.276.0.75.2.2.43"<br>extended by machine identifier and time information.                                                                                                    | ALWAYS | AUTO   |
|              |      |    |                                           | Laterality of (paired) body part examined. Required if<br>the body part examined is a paired structure and<br>Image Laterality (0020,0062) or Frame Laterality<br>(0020,9072) are not sent.                                                                                                    | ALWAYS | AUTO   |
|              |      |    |                                           | Enumerated Values: R = right L = left                                                                                                    |        |        |
| (0020,0060)  | 2C   | cs | Laterality                                | Note: Some IODs support Image Laterality<br>(0020,0062) at the Image level or Frame<br>Laterality(0020,9072) at the Frame level in the<br>Frame Anatomy functional group macro, which can<br>provide a more comprehensive mechanism for<br>specifying the laterality of the body part(s) being<br>examined. |        |        |
|              |      |    |                                           | Value is:                                                                                                    |        |        |
|              |      |    |                                           | Site="OD", Laterality="R"                                                                                                    |        |        |
|              |      |    |                                           | Site="OS", Laterality="L"                                                                                                    |        |        |
|              |      |    |                                           | Site="OU", Laterality="B"<br>Site="", Laterality="U"(unknown)                                                                                                    |        |        |
| (0008,0021)  | 3    | DA | Series Date                               | Date the Series started.                                                                                                    | ALWAYS | AUTO   |
| (0008,0031)  | 3    | ТΜ | Series Time                               | Time the Series started.                                                                                                    | ALWAYS | AUTO   |
| (0008,103E)  | 3    | LO | Series<br>Description                     | Description of the Series<br>Possible Values:<br>"Macular Cube 200x200",<br>"Macular Cube 512x128",<br>"5 Line Raster",<br>"HD 5 Line Raster",<br>"RASTER_SINGLE",<br>"RASTER_21_LINES",<br>"RASTER_GRID",<br>"RASTER_RADIAL"                                                                               | ALWAYS | AUTO   |
| (0008,103F)  | 3    | SQ | Series<br>Description<br>Code<br>Sequence | A coded description of the Series.<br>Sequence contains only 1 item which provides the<br>scan pattern type information.                                                                                                    | ALWAYS | AUTO   |
| >(0008,0100) | 1    | SH | Code Value                                | Defined terms:<br>MACULAR_CUBE<br>RASTER<br>RASTER_HD<br>RASTER_SINGLE<br>RASTER_21_LINES<br>RASTER_GRID<br>RASTER_RADIAL                                                                                                    | ALWAYS | AUTO   |
| >(0008,0102) | 1    | ѕн | Coding<br>Scheme<br>Designator            | Always "99CZM"                                                                                                    | ALWAYS | AUTO   |
| >(0008,0103) | 1C   | SH | Coding                                    | Always "20120401"                                                                                                    | ALWAYS | AUTO   |

| Table 8-25 Ophthalmic | Tomography IOD – Mo | dule "General Series" |
|-----------------------|---------------------|-----------------------|
|                       | Tomography IOD mo   |                       |

Revision: |

|              |    | ľ  |                                              |                                                                                                    |        |      |
|--------------|----|----|----------------------------------------------|----------------------------------------------------------------------------------------------------|--------|------|
|              |    |    | Scheme<br>Version                            | for RASTER_HD, RASTER and MACULAR_CUBE<br>Always "20141009" for "RASTER_SINGLE",<br>RASTER_RADIAL, RASTER_GRID,<br>RASTER_21_LINES                                                                                                    |        |      |
| >(0008,0104) | 1  | LO | Code<br>Meaning                              | See Section 8.3.<br>Defined terms:<br>"Macular Cube Scan",<br>"Raster Scan",<br>"Raster HD Scan"<br>"HD 1 Line 100x Scan",<br>"HD 21 Line Scan",<br>"HD Cross Scan",<br>"HD Radial Scan".<br>Value corresponds to the code value.                                                                                                    | ALWAYS | AUTO |
| (0008,1070)  | 3  | PN | Operators'<br>Name                           | Name(s) of the operator(s) supporting the Series.                                                                                                    | ALWAYS | AUTO |
| (0040,0275)  | 3  | SQ | Request<br>Attributes<br>Sequence            | Sequence that contains attributes from the Imaging<br>Service Request. The sequence may have one or<br>more Items.<br>Contains zero or one item.<br>This sequence is only included in Scheduled Case.<br>In unscheduled case it will not be included.                                                                                                    | ANAP   | AUTO |
| >(0040,1001) | 1C | SH | Requested<br>Procedure ID                    | Identifier that identifies the Requested Procedure in<br>the Imaging Service Request. Required if procedure<br>was scheduled. May be present otherwise. Note:<br>The condition is to allow the contents of this macro<br>to be present (e.g., to convey the reason for the<br>procedure, such as whether a mammogram is for<br>screening or diagnostic purposes) even when the<br>procedure was not formally scheduled and a value<br>for this identifier is unknown, rather than making up a<br>dummy value.<br>Value as given by the Modality Worklist item that<br>was accepted for this examination (scan and<br>analysis). | VNAP   | MWL  |
| >(0008,0050) | 3  | SH | Accession<br>Number                          | An identifier of the Imaging Service Request for this Requested Procedure.                                                                                                    | VNAP   | MWL  |
| >(0020,000D) | 3  | UI | Study<br>Instance UID                        | The unique identifier for the Study provided for this Requested Procedure.                                                                                                    | ALWAYS | MWL  |
| >(0032,1060) | 3  | LO | Requested<br>Procedure<br>Description        | Institution-generated administrative description or<br>classification of Requested Procedure.<br>Value as given by the Modality Worklist item that<br>was accepted for this examination (scan and<br>analysis).                                                                                                    | ANAP   | MWL  |
| (0040,0244)  | 3  | DA | Performed<br>Procedure<br>Step Start<br>Date | Date on which the Performed Procedure Step<br>started.<br>Date when this data was created.                                                                                                    | ALWAYS | AUTO |
| (0040,0245)  | 3  | тм | Performed<br>Procedure<br>Step Start<br>Time | Time on which the Performed Procedure Step<br>started.<br>Time when this data was created.                                                                                                    | ALWAYS | AUTO |
| (0040,0254)  | 3  | LO | Performed                                    | Possible Values:                                                                                                    | ALWAYS | AUTO |

| Procec<br>Step<br>Descri | "Macular Cube 512x128", |  |
|--------------------------|-------------------------|--|
|--------------------------|-------------------------|--|

### Table 8-26 Ophthalmic Tomography IOD - Module "Ophthalmic Tomography Series"

| Tag         | Туре | VR | Name             | Description                                                                                                    | PoV    | Source |
|-------------|------|----|------------------|----------------------------------------------------------------------------------------------------|--------|--------|
| (0008,0060) | 1    | cs | Modality         | Type of equipment that originally acquired the data used<br>to create the images in this Series. Enumerated Values:<br>OPT See section C.7.3.1.1.1 for further explanation. | ALWAYS | AUTO   |
| (0020,0011) | 1    | IS | Series<br>Number | A number that identifies this Series.                                                                                                    | ALWAYS | AUTO   |

# Table 8-27 Ophthalmic Tomography IOD - Module "Frame of Reference"

| Тад         | Туре | VR | Name                               | Description                                                                                                    | PoV    | Source |
|-------------|------|----|------------------------------------|----------------------------------------------------------------------------------------------------|--------|--------|
| (0020,0052) | 1    | UI | Frame of<br>Reference<br>UID       | Uniquely identifies the frame of reference for a Series.<br>See NEMA PS3.3 C.7.4.1.1.1 for further explanation.                                                                                                    | ALWAYS | AUTO   |
| (0020,1040) | 2    | LO | Position<br>Reference<br>Indicator | Part of the patient's anatomy used as a reference,<br>such as the iliac crest, orbital-medial, sternal notch,<br>symphysis pubis, xiphoid, lower coastal margin,<br>external auditory meatus. See NEMA PS3.3<br>C.7.4.1.1.2 for further explanation. | ALWAYS | AUTO   |

### Table 8-28 Ophthalmic Tomography IOD - Module "Synchronization"

| Тад         | Туре | VR | Name                                         | Description                                                                                                    | PoV    | Source |
|-------------|------|----|----------------------------------------------|----------------------------------------------------------------------------------------------------|--------|--------|
| (0020,0200) | 1    | UI | Synchronization<br>Frame of<br>Reference UID | UID of common synchronization environment.                                                                                                    | ALWAYS | AUTO   |
| (0018,106A) | 1    | CS | Synchronization<br>Trigger                   | Data acquisition synchronization with external<br>equipment Enumerated Values: SOURCE - this<br>equipment provides synchronization channel or<br>trigger to other equipment EXTERNAL - this<br>equipment receives synchronization channel or<br>trigger from other equipment PASSTHRU - this<br>equipment receives synchronization channel or<br>trigger and forwards it NO TRIGGER - data<br>acquisition not synchronized by common channel<br>or trigger<br>"NO TRIGGER" as no synchronization with other<br>equipment is done. | ALWAYS | AUTO   |
| (0018,1800) | 1    | CS | Acquisition Time<br>Synchronized             | Acquisition DateTime (0008,002A) synchronized<br>with external time reference. Enumerated Values:<br>Y, N See NEMA PS3.3 C.7.4.2.1.4<br>Always "N" as system time is not being<br>synchronized with external time reference.                                                                                                    |        | AUTO   |

| Tag         | Туре | VR | Name                | Description                                                                                                    | PoV    | Source |
|-------------|------|----|---------------------|----------------------------------------------------------------------------------------------------|--------|--------|
| (0008,0080) | 3    | LO | Institution<br>Name | Institution where the equipment that produced the composite instances is located.                                             | ALWAYS | CONFIG |
| (0008,1010) | 3    | SH | Station<br>Name     | User defined name identifying the machine that produced the composite instances. Value as configured in Equipment Edit dialog | ANAP   | CONFIG |

#### Table 8-30 Ophthalmic Tomography IOD - Module "Enhanced General Equipment"

| Тад         | Туре | VR | Name                         | Description                                                                                                    | PoV    | Source |
|-------------|------|----|------------------------------|----------------------------------------------------------------------------------------------------|--------|--------|
| (0008,0070) | 1    | LO | Manufacturer                 | Manufacturer of the equipment that produced the composite instances.<br>Always "Carl Zeiss Meditec"                                                                                                    | ALWAYS | AUTO   |
| (0008,1090) | 1    | LO | Manufacturer's<br>Model Name | Manufacturer's model name of the equipment<br>that produced the composite instances.<br>Value as configured in Institution Edit dialog.<br>Always "CIRRUS HD-OCT 5000" or "CIRRUS<br>HD-OCT 500"                                                                                                    | ALWAYS | CONFIG |
| (0018,1000) | 1    | LO | Device Serial<br>Number      | Manufacturer's serial number of the equipment<br>that produced the composite instances.<br>The serial number of the instrument in case of<br>an Acquisition Modality.<br>The model number plus license certificate<br>number in case of a Review Station.                                                                       | ALWAYS | AUTO   |
| (0018,1020) | 1    | LO | Software<br>Version(s)       | Manufacturer's designation of software version<br>of the equipment that produced the composite<br>instances. See Section C.7.5.1.1.3.<br>Always <acquisition software<br="">version&gt;\<generated software="" version=""><br/>Where<br/><generated software="" version=""> is "11.5.x.y"</generated></generated></acquisition> | ALWAYS | AUTO   |

#### Table 8-31 Ophthalmic Tomography IOD - Module "Image Pixel"

| Тад         | Туре | VR | Name              | Description                                                                                                    | PoV    | Source      |
|-------------|------|----|-------------------|----------------------------------------------------------------------------------------------------|--------|-------------|
| (0028,0010) | 1    | US | Rows              | Number of rows in the image.                                                                                                    | ALWAYS | ACQUISITION |
| (0028,0011) | 1    | US | Columns           | Number of columns in the image                                                                                                    | ALWAYS | ACQUISITION |
| (0028,0100) | 1    | US | Bits<br>Allocated | Number of bits allocated for each pixel<br>sample. Each sample shall have the same<br>number of bits allocated. See PS 3.5 for<br>further explanation.<br>Value is always 8 | ALWAYS | AUTO        |
| (0028,0101) | 1    | US | Bits<br>Stored    | Number of bits stored for each pixel sample.<br>Each sample shall have the same number of<br>bits stored. See PS 3.5 for further<br>explanation.<br>Value is always 8       | ALWAYS | AUTO        |
| (0028,0102) | 1    | US | High Bit          | Most significant bit for pixel sample data.<br>Each sample shall have the same high bit.                                                                                    | ALWAYS | AUTO        |

|             |    |       |               | See PS 3.5 for further explanation.<br>Value is always 7                                                                                                    |        |             |
|-------------|----|-------|---------------|----------------------------------------------------------------------------------------------------|--------|-------------|
| (7FE0,0010) | 1C | OB OW | Pixel<br>Data | A data stream of the pixel samples that<br>comprise the Image. See NEMA PS3.3<br>C.7.6.3.1.4 for further explanation. Required<br>if Pixel Data Provider URL (0028,7FE0) is<br>not present. | ALWAYS | ACQUISITION |

# Table 8-32 Ophthalmic Tomography IOD - Module "Multiframe Functional Groups"

| Tag           | Туре | VR | Name                                       | Description                                                                                                    | PoV    | Source          |
|---------------|------|----|--------------------------------------------|----------------------------------------------------------------------------------------------------|--------|-----------------|
| (5200,9229)   | 2    | SQ | Shared<br>Functional<br>Groups<br>Sequence | Sequence that contains the Functional<br>Group Macros that are shared for all<br>frames in this SOP Instance and<br>Concatenation. Note: The contents of<br>this sequence are the same in all SOP<br>Instances that comprise a<br>Concatenation. Zero or one Item may<br>be included in this sequence. See<br>section NEMA PS3.3 C.7.6.16.1.1 for<br>further explanation.                                                                                                    | ALWAYS | AUTO            |
| >(0028,9110)  | 1    | SQ | Pixel Measures<br>Sequence                 | Identifies the physical characteristics of<br>the pixels of this frame. Only a single<br>Item shall be permitted in this<br>sequence.                                                                                                    | ALWAYS | AUTO            |
| >>(0028,0030) | 1C   | DS | Pixel Spacing                              | Physical distance in the patient between<br>the centers of each pixel, specified by a<br>numeric pair - adjacent row spacing<br>(delimiter) adjacent column spacing in<br>mm. See NEMA PS3.3 10.7.1.3 for<br>further explanation of the value order.<br>Note: In the case of CT images with an<br>Acquisition Type (0018,9302) of<br>CONSTANT_ANGLE, the pixel spacing<br>is that in a plane normal to the central<br>ray of the diverging X-Ray beam as it<br>passes through the data collection<br>center. Required if Volumetric<br>Properties (0008,9206) is other than<br>DISTORTED or SAMPLED. May be<br>present otherwise. | ALWAYS | ACQUISIT<br>ION |
| >>(0018,0050) | 1C   | DS | Slice Thickness                            | Nominal reconstructed slice thickness,<br>in mm. See NEMA PS3.3 C.7.6.2.1.1<br>and C.7.6.16.2.3.1 for further<br>explanation. Required if Volumetric<br>Properties (0008,9206) is VOLUME or<br>SAMPLED. May be present otherwise.                                                                                                    | ALWAYS | AUTO            |
| >(0008,1140)  | 2    | SQ | Referenced<br>Image<br>Sequence            | The set of images or other composite<br>SOP Instances used to plan the<br>acquisition, if any, and other significant<br>related images. See Section<br>C.7.6.16.2.5.1 for further explanation.<br>Zero or more Items may be included in<br>this Sequence.<br>The Referenced Image Sequence<br>contains one item which describes the<br>reference to an OP image. It may                                                                                                    | ALWAYS | AUTO            |

Revision: |

|                |   |    |                                             | contain more items if applicable.                                                                                                    |        |      |
|----------------|---|----|---------------------------------------------|----------------------------------------------------------------------------------------------------|--------|------|
| >>(0008,1150)  | 1 | UI | Referenced<br>SOP Class UID                 | Uniquely identifies the referenced SOP<br>Class.<br>"1.2.840.10008.5.1.4.1.1.77.1.5.1"as<br>the referenced OP image.                                                                                                    | ALWAYS | AUTO |
| >>(0008,1155)  | 1 | UI | Referenced<br>SOP Instance<br>UID           | Uniquely identifies the referenced SOP<br>Instance.<br>SOP Instance UID of the referenced OP<br>instance                                                                                                    | ALWAYS | AUTO |
| >>(0040,A170)  | 1 | SQ | Purpose of<br>Reference<br>Code<br>Sequence | Describes the purpose for which the reference is made. Only a single Item shall be permitted in this sequence.                                                                                                    | ALWAYS | AUTO |
| >>>(0008,0100) | 1 | SH | Code Value                                  | "121311".                                                                                                    | ALWAYS | AUTO |
| >>>(0008,0102) | 1 | SH | Coding<br>Scheme<br>Designator              | "DCM".                                                                                                    | ALWAYS | AUTO |
| >>>(0008,0104) | 1 | LO | Code Meaning                                | "Localizer".                                                                                                    | ALWAYS | AUTO |
| >(0008,9124)   | 2 | SQ | Derivation<br>Image<br>Sequence             | The set of Images or other composite<br>SOP Instances that were used to derive<br>this frame. Zero or more Items may be<br>included in this Sequence.                                                                                                    | ALWAYS | AUTO |
| >>(0008,9215)  | 1 | SQ | Derivation<br>Code<br>Sequence              | A coded description of how this frame<br>was derived. See NEMA PS3.3<br>C.7.6.1.1.3 for further explanation. One<br>or more Items may be included in this<br>Sequence. More than one Item<br>indicates that successive derivation<br>steps have been applied. | ALWAYS | AUTO |
| >>>(0008,0100) | 1 | SH | Code Value                                  | "113091".                                                                                                    | ALWAYS | AUTO |
| >>>(0008,0102) | 1 | ѕн | Coding<br>Scheme<br>Designator              | "DCM".                                                                                                    | ALWAYS | AUTO |
| >>>(0008,0104) | 1 | LO | Code Meaning                                | "Spatially-related frames extracted from the volume".                                                                                                    | ALWAYS | AUTO |
| >>(0008,2112)  | 2 | SQ | Source Image<br>Sequence                    | The set of Images or other Composite<br>SOP Instances that were used to derive<br>this frame. Zero or more Items may be<br>included in this Sequence. See NEMA<br>PS3.3 C.7.6.1.1.4 for further<br>explanation.                                               | ALWAYS | AUTO |
| >>>(0008,1150) | 1 | UI | Referenced<br>SOP Class UID                 | Uniquely identifies the referenced SOP<br>Class.<br>"1.2.840.10008.5.1.4.1.1.66" as we refer<br>to a DICOM RAW instance.                                                                                                    | ALWAYS | AUTO |
| >>>(0008,1155) | 1 | UI | Referenced<br>SOP Instance<br>UID           | Uniquely identifies the referenced SOP<br>Instance.<br>SOP Instance UID of the RAW instance<br>that this OPT was derived from.                                                                                                    | ALWAYS | AUTO |
| >>>(0040,A170) | 1 | SQ | Purpose of                                  | Describes the purpose for which the                                                                                                    | ALWAYS | AUTO |

|                     |    |    | Reference<br>Code<br>Sequence                 | reference is made, that is what role the<br>source image or frame played in the<br>derivation of this image or frame. Only a<br>single Item shall be permitted in this<br>sequence.                                                                                                    |        |      |
|---------------------|----|----|-----------------------------------------------|----------------------------------------------------------------------------------------------------|--------|------|
| >>>>(0008,010<br>0) | 1  | SH | Code Value                                    | "SRC_INSTANCE".                                                                                                    | ALWAYS | AUTO |
| >>>>(0008,010<br>2) | 1  | SH | Coding<br>Scheme<br>Designator                | "99CZM"                                                                                                    | ALWAYS | AUTO |
| >>>>(0008,010<br>3) | 1C | SH | Coding<br>Scheme<br>Version                   | See Section 8.2. Required if the value<br>of Coding Scheme Designator<br>(0008,0102) is not sufficient to identify<br>the Code Value (0008,0100)<br>unambiguously. May be present<br>otherwise.<br>"20120401"                                                                                                    | ALWAYS | AUTO |
| >>>>(0008,010<br>4) | 1  | LO | Code Meaning                                  | "Source instance used to create this instance".                                                                                                    | ALWAYS | AUTO |
| >(0020,9071)        | 1  | SQ | Frame<br>Anatomy<br>Sequence                  | Identifies anatomic characteristics of this frame. Only a single Item shall be permitted in this sequence.                                                                                                    | ALWAYS | AUTO |
| >>(0020,9072)       | 1  | CS | Frame<br>Laterality                           | Laterality of (possibly paired) body parts<br>(as described in Anatomic Region<br>Sequence (0008,2218)) examined.<br>Enumerated Values: R = right L = left U<br>= unpaired B = both left and right Note:<br>This Attribute is mandatory, in order to<br>ensure that frames may be positioned<br>correctly relative to one another for<br>display. Shall be consistent with any<br>laterality information contained in<br>Primary Anatomic Structure Modifier<br>Sequence (0008,2230), if present. | ALWAYS | AUTO |
| >>(0008,2218)       | 1  | SQ | Anatomic<br>Region<br>Sequence                | Sequence that identifies the anatomic<br>region of interest in this Instance (i.e.<br>external anatomy, surface anatomy, or<br>general region of the body). Only a<br>single Item shall be permitted in this<br>sequence.                                                                                                    | ALWAYS | AUTO |
| >>>(0008,0100)      | 1  | SH | Code Value                                    | T-AA610 for Retina, T-AA200 for<br>Cornea, T-AA50 for Anterior chamber of<br>eye                                                                                                    | ALWAYS | AUTO |
| >>>(0008,0102)      | 1  | ѕн | Coding<br>Scheme<br>Designator                | "SRT"                                                                                                    | ALWAYS | AUTO |
| >>>(0008,0104)      | 1  | LO | Code Meaning                                  | "Retina" for Retina, "Cornea" for<br>Cornea, "Anterior chamber of the eye"<br>for anterior chamber                                                                                                    | ALWAYS | AUTO |
| (5200,9230)         | 1  | SQ | Per-frame<br>Functional<br>Groups<br>Sequence | Sequence that contains the Functional<br>Group Macros corresponding to each<br>frame of the Multi-frame Image. The first<br>Item corresponds with the first frame,<br>and so on. Each Item shall contain the<br>same set of Functional Group Macros.                                                                                                    | ALWAYS | AUTO |

|               |    |    |                                  | This Sequence shall contain the same<br>number of Items as the number of<br>frames in the Multi-frame image. See<br>NEMA PS3.3 Section C.7.6.16.1.2 for<br>further explanation.                                                                                                    |        |      |
|---------------|----|----|----------------------------------|----------------------------------------------------------------------------------------------------|--------|------|
| >(0020,9111)  | 1  | SQ | Frame Content<br>Sequence        | Identifies general characteristics of this frame. Only a single Item shall be permitted in this sequence.                                                                                                    | ALWAYS | AUTO |
| >>(0018,9151) | 1C | DT | Frame<br>Reference<br>Datetime   | The point in time that is most<br>representative of when data was<br>acquired for this frame. See NEMA<br>PS3.3 C.7.6.16.2.2.1 and C.7.6.16.2.2.2<br>for further explanation. Note: The<br>synchronization of this time with an<br>external clock is specified in the<br>synchronization Module in Acquisition<br>Time synchronized (0018,1800).<br>Required if Frame Type (0008,9007)<br>Value 1 of this frame is ORIGINAL. May<br>be present otherwise.<br>The point in time that is most<br>representative of when data was<br>acquired for this frame.                                                                                                    | ALWAYS | AUTO |
| >>(0018,9074) | 1C | DT | Frame<br>Acquisition<br>Datetime | The date and time that the acquisition of<br>data that resulted in this frame started.<br>See NEMA PS3.3 C.7.6.16.2.2.1 for<br>further explanation. Required if Frame<br>Type (0008,9007) Value 1 of this frame<br>is ORIGINAL. May be present<br>otherwise.<br>The date and time that the acquisition of<br>data that resulted in this frame started.                                                                                                    | ALWAYS | AUTO |
| >>(0020,9157) | 1C | UL | Dimension<br>Index Values        | Contains the values of the indices<br>defined in the Dimension Index<br>Sequence (0020,9222) for this multi-<br>frame header frame. The number of<br>values is equal to the number of Items<br>of the Dimension Index Sequence and<br>shall be applied in the same order. See<br>section NEMA PS3.3 C.7.6.17.1 for a<br>description. Required if the value of the<br>Dimension Index Sequence<br>(0020,9222) exists.<br>Contains the values of the indices<br>defined in the Dimension Index<br>Sequence '(0020,9222) for this multi-<br>frame header frame. The number of<br>values is equal to the number of Items<br>of the Dimension Index Sequence and<br>shall be applied in the same order.<br>For Instance:<br>Frame 1 has Dimension Index Value 1/1<br>Frame 2 has Dimension Index Value 1/2<br>Frame 3 has Dimension Index Value 1/3<br>and so on. | ALWAYS | AUTO |
| >>(0020,9056) | 1C | ѕн | Stack ID                         | Identification of a group of frames, with<br>different positions and/or orientations<br>that belong together, within a dimension                                                                                                    | ALWAYS | AUTO |

|               |    |    |                                          | organization. See NEMA PS3.3<br>C.7.6.16.2.2.4 for further explanation.<br>Required if the value of SOP Class UID<br>(0008,0016) equals<br>"1.2.840.10008.5.1.4.1.1.130". May be<br>present otherwise. See NEMA PS3.3<br>C.7.6.16.2.2.7.<br>Identification of a group of frames, with<br>different positions and/or orientations<br>that belong together, within a dimension<br>organization.                                                                                                    |        |      |
|---------------|----|----|------------------------------------------|----------------------------------------------------------------------------------------------------|--------|------|
| >>(0020,9057) | 1C | UL | In-Stack<br>Position<br>Number           | The ordinal number of a frame in a<br>group of frames, with the same Stack ID<br>Required if Stack ID (0020,9056) is<br>present. See section C.7.6.16.2.2.4 for<br>further explanation.<br>The ordinal number of a frame in a<br>group of frames, with the same Stack ID<br>Required if Stack ID '(0020,9056) is<br>present.                                                                                                    | ALWAYS | AUTO |
| >(0022,0031)  | 1  | SQ | Ophthalmic<br>Frame Location<br>Sequence | Specifies the column locations for this<br>frame in terms of locations on a<br>referenced image. One or more items<br>shall be present.<br>As we reference a OP Image 8 Bit the<br>SOP Class is<br>"1.2.840.10008.5.1.4.1.1.77.1.5.1"                                                                                                    | ALWAYS | AUTO |
| >>(0008,1150) | 1  | UI | Referenced<br>SOP Class UID              | Uniquely identifies the referenced SOP<br>Class.<br>SOP Instance UID of the OP Image that<br>this OPT instance is referencing to.                                                                                                    | ALWAYS | AUTO |
| >>(0008,1155) | 1  | UI | Referenced<br>SOP Instance<br>UID        | Uniquely identifies the referenced SOP Instance.                                                                                                    | ALWAYS | AUTO |
| >>(0022,0032) | 1  | FL | Reference<br>Coordinates                 | Image coordinates for the points on the referenced image that correspond to the points on this frame. See section NEMA PS3.3 C.8.17.10.1.1.<br>It contains the coordinates in the referenced OP image.The linear scan line shall be described by giving the endpoint of the scan line. The Reference Coordinates (0022,0032) would contain values that give the row and column coordinates for the image pixel on the referenced image that corresponds to the first column of the OPT Frame 1 and the row and column coordinates that corresponds to the last column of the OPT Frame 1. | ALWAYS | AUTO |
| >>(0022,0039) | 1  | cs | Ophthalmic<br>Image<br>Orientation       | Enumerated Values: LINEAR<br>NONLINEAR TRANSVERSE<br>"LINEAR                                                                                                    | ALWAYS | AUTO |
| (0020,0013)   | 1  | IS | Instance<br>Number                       | A number that identifies this instance.<br>The value shall be the same for all SOP<br>Instances of a Concatenation, and<br>different for each separate                                                                                                    | ALWAYS | AUTO |

|             |    |    |                                | Concatenation and for each SOP<br>Instance not within a Concatenation in a<br>series.<br>As we do not use concatenation of<br>instances. The Instance Number is be<br>1.                            |        |                 |
|-------------|----|----|--------------------------------|----------------------------------------------------------------------------------------------------|--------|-----------------|
| (0008,0023) | 1  | DA | Content Date                   | The date the data creation was started.<br>Note: For instance, this is the date the<br>pixel data is created, not the date the<br>data is acquired.<br>Date when the OPT pixel data was<br>created. | ALWAYS | AUTO            |
| (0008,0033) | 1  | тм | Content Time                   | The time the data creation was started.<br>Note: For instance, this is the time the<br>pixel data is created, not the time the<br>data is acquired.<br>Time when the OPT pixel data was<br>created. | ALWAYS | AUTO            |
| (0028,0008) | 1  | IS | Number of<br>Frames            | Number of frames in a multi-frame<br>image. See NEMA PS3.3 C.7.6.6.1.1 for<br>further explanation.<br>Equal to number of frames in this OPT<br>instance.                                            | ALWAYS | ACQUISIT<br>ION |
| (0028,6010) | 3  | US | Representative<br>Frame Number | The frame number selected for use as a pictorial representation (e.g. icon) of the multi-frame Image.                                                                                               | ALWAYS | AUTO            |
| (0020,9161) | 1C | UI | Concatenation<br>UID           | Identifier of all SOP Instances that<br>belong to the same concatenation.<br>Required if a group of multi-frame<br>image SOP Instances within a Series<br>are part of a Concatenation.              | ALWAYS | AUTO            |

# Table 8-33 Ophthalmic Tomography IOD - Module "Multiframe Dimension"

| Tag              | Туре | VR  | Name                             | Description                                                                                                    | PoV                                                                                                    | Source |      |
|------------------|------|-----|----------------------------------|----------------------------------------------------------------------------------------------------|----------------------------------------------------------------------------------------------------|--------|------|
| (0020,9221) 1 S( | 1 SQ | 1 S | 1 SQ                             | Dimension<br>Organization                                                                                                    | Sequence that lists the Dimension Organization<br>UIDs referenced by the containing SOP Instance.<br>See section NEMA PS3.3 C.7.6.17.2 for further<br>explanation. One or more Items may be included in<br>this Sequence. | ALWAYS | AUTO |
|                  |      |     | Sequence                         | Sequence contains information about dimensions that are being used to determine the order of the OPT frames.                                                                                 |                                                                                                    |        |      |
| >(0020,9164)     | 1    | UI  | Dimension<br>Organization<br>UID | Uniquely identifies a set of dimensions referenced<br>within the containing SOP Instance. See NEMA<br>PS3.3 Section C.7.6.17.2 for further explanation.<br>1.2.276.0.75.2.2.42.2012082222624 | ALWAYS                                                                                                    | AUTO   |      |
| (0020,9222)      | 1    | SQ  | Dimension<br>Index<br>Sequence   | Identifies the sequence containing the indices used<br>to specify the dimension of the multi-frame object.<br>One or more Items may be included in this<br>sequence.                         | ALWAYS                                                                                                    | AUTO   |      |
| >(0020,9165)     | 1    | AT  | Dimension<br>Index Pointer       | Contains the Data Element Tag that is used to identify the Attribute connected with the index. See NEMA PS3.3 Section C.7.6.17.1 for further                                                 | ALWAYS                                                                                                    | AUTO   |      |

|              |    |    |                                  | explanation.<br>(0020,9056) as the first attribute used as an index is<br>Stack ID whose tag is identified by (0020,9056).                                                                                                    |        |      |
|--------------|----|----|----------------------------------|----------------------------------------------------------------------------------------------------|--------|------|
| >(0020,9167) | 1C | AT | Functional<br>Group<br>Pointer   | Contains the Data Element Tag of the Functional<br>Group Sequence that contains the Attribute that is<br>referenced by the Dimension Index Pointer<br>(0020,9165). See section C.7.6.17.1 for further<br>explanation. Required if the value of the Dimension<br>Index Pointer (0020,9165) is the Data Element Tag<br>of an Attribute that is contained within a Functional<br>Group Sequence.<br>(0020, 9111) as the first attribute used as an index<br>is in the Frame Content Sequence Macro.  | ALWAYS | AUTO |
| >(0020,9164) | 1C | UI | Dimension<br>Organization<br>UID | Uniquely identifies a set of dimensions referenced<br>within the containing SOP Instance. In particular the<br>dimension described by this sequence item is<br>associated with this Dimension Organization UID.<br>See section C.7.6.17.2 for further explanation.<br>Required if the value of the Dimension Organization<br>Sequence (0020,9221) contains Items<br>Identical to the Dimension Organization UID which is<br>included in the Dimension Organization Sequence<br>(0020,9221) above. | ALWAYS | AUTO |

# Table 8-34 Ophthalmic Tomography IOD - Module "Acquisition Context"

| Tag           | Туре | VR | Name                               | Description                                                                                                    | PoV    | Source |
|---------------|------|----|------------------------------------|----------------------------------------------------------------------------------------------------|--------|--------|
| (0040,0555)   | 2    | SQ | Acquisition<br>Context<br>Sequence | A sequence of Items that describes the<br>conditions present during the acquisition of the<br>data of the SOP Instance. Zero or more items<br>may be included in this sequence.<br>This sequence is used to convey the Image<br>Presentation Aspect Ratio. The aspect ratio shall<br>be used by the displaying station for image<br>presentation | ALWAYS | AUTO   |
| >(0040,A040)  | 3    | CS | Value Type                         | The type of the value encoded in this Item.<br>Defined Terms: TEXT NUMERIC CODE DATE<br>TIME PNAME See Section 10.2.<br>The type of the value encoded in this Item.<br>Defined Terms: TEXT NUMERIC CODE DATE<br>TIME PNAME<br>"NUMERIC"                                                                                                    | ALWAYS | AUTO   |
| >(0040,A043)  | 1    | SQ | Concept Name<br>Code<br>Sequence   | A concept that constrains the meaning of (i.e.<br>defines the role of) the Observation Value. The<br>"Name" component of a Name/Value pair. This<br>sequence shall contain exactly one item.                                                                                                    | ALWAYS | AUTO   |
| >>(0008,0100) | 1    | SH | Code Value                         | "IPAR"                                                                                                    | ALWAYS | AUTO   |
| >>(0008,0102) | 1    | SH | Coding Scheme<br>Designator        | "99CZM"                                                                                                    | ALWAYS | AUTO   |
| >>(0008,0103) | 1C   | SH | Coding Scheme<br>Version           | See Section 8.2. Required if the value of Coding<br>Scheme Designator (0008,0102) is not sufficient<br>to identify the Code Value (0008,0100)<br>unambiguously. May be present otherwise.<br>"20120401"                                                                                                    | ALWAYS | AUTO   |

Document: DICOM\_Conformance\_Statement\_CIRRUS\_5000\_500\_11.5.Docx

Copyright: © Carl Zeiss Meditec ,Inc.

| >>(0008,0104) | 1  | LO | Code Meaning                          | "Image Presentation Aspect Ratio width and height"                                                                                                    | ALWAYS | AUTO |
|---------------|----|----|---------------------------------------|----------------------------------------------------------------------------------------------------|--------|------|
| >(0040,A30A)  | 1C | DS | Numeric Value                         | This is the Value component of a Name/Value<br>pair when the Concept implied by Concept Name<br>Code Sequence (0040,A043) is a set of one or<br>more numeric values. Required if the value that<br>Concept Name Code Sequence (0040,A043)<br>requires (implies) is a set of one or more integers<br>or real numbers. Shall not be present otherwise.<br>Note that this attribute has a value multiplicity of<br>1:n. Values are separated by a backslash, e.g.<br>"1\2" | ALWAYS | AUTO |
| >(0040,08EA)  | 1C | SQ | Measurement<br>Units Code<br>Sequence | Units of measurement. Only a single Item shall<br>be permitted in this Sequence. Required if<br>Numeric Value (0040,A30A) is sent. Shall not be<br>present otherwise.                                                                                                    | ALWAYS | AUTO |
| >>(0008,0100) | 1  | SH | Code Value                            | "{ratio}"                                                                                                    | ALWAYS | AUTO |
| >>(0008,0102) | 1  | SH | Coding Scheme<br>Designator           | "UCUM"                                                                                                    | ALWAYS | AUTO |
| >>(0008,0104) | 1  | LO | Code Meaning                          | "ratio"                                                                                                    | ALWAYS | AUTO |

# Table 8-35 Ophthalmic Tomography IOD - Module "Ophthalmic Tomography Image"

| Тад         | Туре | VR | Name                    | Description                                                                                                    | PoV    | Source |
|-------------|------|----|-------------------------|----------------------------------------------------------------------------------------------------|--------|--------|
| (0008,0008) | 1    | CS | Image Type              | Image identification characteristics. See NEMA<br>PS3.3 C.7.6.1.1.2 for Enumerated Values and<br>Defined Terms and further explanation.<br>Image identification characteristics. Multi-Valued<br>element:<br>1st "ORIGINAL"<br>2nd "PRIMARY"<br>3rd "" (empty)<br>4th Scan Type, with one of the following values:<br>"MAC CUBE 512X128",<br>"MAC CUBE 512X128",<br>"MAC CUBE 200X200",<br>"5 LINE RASTER" and "HD 5 LINE RASTER",<br>"HD 1 Line 100X",<br>"HD 21 LINE",<br>"HD CROSS",<br>"HD RADIAL" | ALWAYS | AUTO   |
| (0028,0002) | 1    | US | Samples per<br>Pixel    | Number of samples (planes) in this image. See<br>NEMA PS3.3 C.7.6.3.1.1 for further explanation.<br>Always "1".                                                                                                    | ALWAYS | AUTO   |
| (0008,002A) | 1    | DT | Acquisition<br>Datetime | The date and time that the acquisition of data<br>started. Note: The synchronization of this time with<br>an external clock is specified in the<br>synchronization Module in Acquisition Time<br>synchronized (0018,1800) .<br>Date and time when the acquisition of the data<br>started.                                                                                                    | ALWAYS | AUTO   |
| (0020,0012) | 1    | IS | Acquisition<br>Number   | A number identifying the single continuous gathering of data over a period of time which                                                                                                    | ALWAYS | AUTO   |

Document: DICOM\_Conformance\_Statement\_CIRRUS\_5000\_500\_11.5.Docx

Document Number: EN\_31\_200\_01501

|             |    |    |                                     | resulted in this image.                                                                                                    |        |      |
|-------------|----|----|-------------------------------------|----------------------------------------------------------------------------------------------------|--------|------|
|             |    |    |                                     | Numeric (1, 2, 3, ). Count up beginning at number 1.                                                                                                    |        |      |
| (0028,0004) | 1  | CS | Photometric<br>Interpretation       | Specifies the intended interpretation of the pixel data.<br>Always "MONOCHROME2"                                                                                                    | ALWAYS | AUTO |
| (0028,0103) | 1  | US | Pixel<br>Representation             | Data representation of the pixel samples. Each<br>sample shall have the same pixel representation.<br>Enumerated Values: 0000 = unsigned integer.<br>0001 = 2's complement<br>Always "0".                                                                                                    | ALWAYS | AUTO |
| (0028,0100) | 1  | US | Bits Allocated                      | Number of bits allocated for each pixel sample.<br>Each sample shall have the same number of bits<br>allocated. Bits Allocated (0028,0100) shall be 8 or<br>16<br>Always "8"                                                                                                    | ALWAYS | AUTO |
| (0028,0101) | 1  | US | Bits Stored                         | Number of bits stored for each pixel sample. Each<br>sample shall have the same number of bits stored.<br>Bits Stored (0028,0101) shall be 8, 12 or 16<br>Always "8"                                                                                                    | ALWAYS | AUTO |
| (0028,0102) | 1  | US | High Bit                            | Most significant bit for pixel sample data. Each<br>sample shall have the same high bit. High Bit<br>(0028,0102) shall be one less than Bits Stored<br>Always "7"                                                                                                    | ALWAYS | AUTO |
| (2050,0020) | 1  | CS | Presentation<br>LUT Shape           | Specifies an identity transformation for the<br>Presentation LUT, such that the output of all<br>grayscale transformations defined in the IOD<br>containing this Module are defined to be P-Values.<br>Enumerated Values: IDENTITY - output is in P-<br>Values.<br>Always "IDENTITY"                                                                                                    | ALWAYS | AUTO |
| (0028,2110) | 1  | cs | Lossy Image<br>Compression          | Specifies whether an Image has undergone lossy<br>compression (at a point in its lifetime). Enumerated<br>Values: 00 = Image has NOT been subjected to<br>lossy compression. 01 = Image has been<br>subjected to lossy compression. Once this tag has<br>been set to 01 it shall not be reset. If this tag is<br>empty, no information is explicitly available. See<br>NEMA PS3.3 C.7.6.1.1.5<br>Always "01"                                                                                                    | ALWAYS | AUTO |
| (0028,2112) | 1C | DS | Lossy Image<br>Compression<br>Ratio | Describes the approximate lossy compression<br>ratio(s) that have been applied to this image.<br>Required when compression has been applied.<br>See NEMA PS3.3 C.7.6.1.1.5 for further<br>explanation. May be multivalued if successive<br>lossy compression steps have been applied.<br>Notes: 1. For example, a compression ratio of 30:1<br>would be described in this Attribute with a single<br>value of 30. 2. For historical reasons, the lossy<br>compression ratio should also be described in<br>Derivation Description (0008,2111).<br>Value range; 0.0F-10.0F.<br>0: means no compression<br>1: means lossless | ALWAYS | AUTO |

|             | 1  | 1  | 1                                       |                                                                                                    |        |      |
|-------------|----|----|-----------------------------------------|----------------------------------------------------------------------------------------------------|--------|------|
|             |    |    |                                         | >1 means lossy with compressed ratio                                                                                                    |        |      |
|             |    |    |                                         | Always "2"                                                                                                    |        |      |
| (0028,2114) | 1C | CS | Lossy Image<br>Compression<br>Method    | A label for the lossy compression method(s) that<br>have been applied to this image. See NEMA<br>PS3.3 C.7.6.1.1.5 for further explanation. May be<br>multi-valued if successive lossy compression steps<br>have been applied; the value order shall<br>correspond to the values of Lossy Image<br>Compression Ratio (0028,2112). Required if Lossy<br>Image Compression (0028,2110) has a value of<br>"01". Note: For historical reasons, the lossy<br>compression method should also be described in<br>Derivation Description (0008,2111). | ALWAYS | AUTO |
|             |    |    |                                         | "ISO_15444_1"                                                                                                    |        |      |
| (0028,0301) | 1  | cs | Burned In<br>Annotation                 | Indicates whether or not image contains sufficient<br>burned in annotation to identify the patient and<br>date the image was acquired.<br>"NO"                                                                                                    | ALWAYS | AUTO |
| (0020,9228) | 1  | UL | Concatenation<br>Frame Offset<br>Number | Offset of the first frame in a multi-frame image of a concatenation.<br>Always "0".                                                                                                    | ALWAYS | AUTO |
| (0020,9162) | 1  | US | In-concatenation<br>Number              | Identifier for one SOP Instance belonging to a concatenation.<br>Always "1".                                                                                                    | ALWAYS | AUTO |
| (0020,9163) | 1  | US | In-concatenation<br>Total Number        | The number of SOP Instances sharing the same<br>Concatenation UID (0020,9161).<br>Always "1".                                                                                                    | ALWAYS | AUTO |

# Table 8-36 Ophthalmic Tomography IOD - Module "Opthalmic Tomography Acquisition Parameters"

| Тад         | Туре | VR | Name                         | Description                                                                                                    | PoV   | Source |
|-------------|------|----|------------------------------|----------------------------------------------------------------------------------------------------|-------|--------|
| (0022,0030) | 2    | FL | Axial Length of the Eye      | Axial length of the eye in mm.<br>Exists for conformance, but empty.                                                                                                    | EMPTY | AUTO   |
| (0022,000C) | 2    | FL | Horizontal Field<br>of View  | The horizontal field of view in degrees.<br>Exists for conformance, but empty.                                                                                                    | EMPTY | AUTO   |
| (0022,001B) | 2    | SQ | Refractive State<br>Sequence | The refractive state of the imaged eye at the time of acquisition. Zero or one Item shall be present. Zero length means the refractive state was not measured.<br>Exists for conformance, but empty. | EMPTY | AUTO   |
| (0022,000A) | 2    | FL | Emmetropic<br>Magnification  | Emmetropic magnification value (dimensionless).<br>Zero length means the emmetropic magnification<br>was not measured.<br>Exists for conformance, but empty.                                         | EMPTY | AUTO   |
| (0022,000B) | 2    | FL | Intra Ocular<br>Pressure     | Value of intraocular pressure in mmHg. Zero length means the pressure was not measured                                                                                                    | EMPTY | AUTO   |

|             |   |    |               | Exists for conformance, but empty.                                           |       |      |
|-------------|---|----|---------------|------------------------------------------------------------------------------|-------|------|
| (0022,000D) | 2 | CS | Pupil Dilated | Enumerated Values: YES NO If this tag is empty, no information is available. | EMPTY | AUTO |
|             |   |    |               | Exists for conformance, but empty.                                           |       |      |

# Table 8-37 Ophthalmic Tomography IOD - Module "Ophthalmic Tomography Parameters"

| Тад          | Туре | VR | Name                                                | Description                                                                                                    | PoV    | Source |
|--------------|------|----|-----------------------------------------------------|----------------------------------------------------------------------------------------------------|--------|--------|
| (0022,0015)  | 1    | SQ | Acquisition<br>Device Type<br>Code<br>Sequence      | Describes the type of acquisition device. A single item shall be present in the sequence.                                                                                                    | ALWAYS | AUTO   |
| >(0008,0100) | 1    | SH | Code Value                                          | "A-00FBE"                                                                                                    | ALWAYS | AUTO   |
| >(0008,0102) | 1    | ѕн | Coding<br>Scheme<br>Designator                      | "SRT"                                                                                                    | ALWAYS | AUTO   |
| >(0008,0104) | 1    | LO | Code<br>Meaning                                     | "Optical Coherence Tomography Scanner"                                                                                                    | ALWAYS | AUTO   |
| (0022,0017)  | 2    | SQ | Light Path<br>Filter Type<br>Stack Code<br>Sequence | Filters used in the light source path. Zero or more<br>items may be present in the sequence.<br>"SRT", "A-010DC", "Infrared optical filter"                                                                                                    | ALWAYS | AUTO   |
| >(0008,0100) | 1    | SH | Code Value                                          | "A-010DC"                                                                                                    | ALWAYS | AUTO   |
| >(0008,0102) | 1    | ѕн | Coding<br>Scheme<br>Designator                      | "SRT"                                                                                                    | ALWAYS | AUTO   |
| >(0008,0104) | 1    | LO | Code<br>Meaning                                     | "Infrared optical filter"                                                                                                    | ALWAYS | AUTO   |
| (0018,7004)  | 1    | CS | Detector Type                                       | Type of detector used for creating this image.<br>Defined terms: CCD = Charge Coupled Device<br>CMOS = Complementary Metal Oxide<br>Semiconductor PHOTO = Photodetector INT =<br>Interferometer<br>"CCD"                                                     | ALWAYS | AUTO   |
| (0022,0055)  | 1C   | FL | Illumination<br>Wave Length                         | Wavelength of the illuminator in nm. Required if<br>Acquisition Device Type Code Sequence<br>(0022,0015) contains an item with the value (A-<br>00FBE, SRT, "Optical Coherence Tomography<br>Scanner"). May be present otherwise.<br>"840"                   | ALWAYS | AUTO   |
| (0022,0056)  | 1C   | FL | Illumination<br>Power                               | Power of the illuminator in microwatts at corneal<br>plane. Required if Acquisition Device Type Code<br>Sequence (0022,0015) contains an item with the<br>value (SRT, A-00FBE,"Optical Coherence<br>Tomography Scanner"). May be present otherwise.<br>"600" | ALWAYS | AUTO   |

| (0022,0057) | 1C | FL | Illumination<br>Bandwidth            | Bandwidth of the illuminator in nm. Required if<br>Acquisition Device Type Code Sequence<br>(0022,0015) contains an item with the value (A-<br>00FBE, SRT, "Optical Coherence Tomography<br>Scanner"). May be present otherwise.<br>"32"                                                                                                    | ALWAYS | AUTO |
|-------------|----|----|--------------------------------------|----------------------------------------------------------------------------------------------------|--------|------|
| (0022,0035) | 1C | FL | Depth Spatial<br>Resolution          | The inherent limiting resolution in microns for depth<br>of the acquisition equipment for high contrast<br>objects for the data gathering and reconstruction<br>technique chosen. If variable, the value at the<br>center of the scanning volume. Required if<br>Acquisition Device Type Code Sequence<br>(0022,0015) contains an item with the value (A-<br>00FBE, SRT, "Optical Coherence Tomography<br>Scanner"). May be present otherwise. | ALWAYS | AUTO |
| (0022,0036) | 1C | FL | Maximum<br>Depth<br>Distortion       | Maximum distortion in depth direction in % of Depth<br>Spatial Resolution. Required if Acquisition Device<br>Type Code Sequence (0022,0015) contains an item<br>with the value (SRT, A-00FBE,"Optical Coherence<br>Tomography Scanner"). May be present otherwise.<br>"0"                                                                                                    | ALWAYS | AUTO |
| (0022,0037) | 1C | FL | Along-scan<br>Spatial<br>Resolution  | The inherent limiting resolution in microns of the acquisition equipment in the direction of a row.<br>Required if Acquisition Device Type Code<br>Sequence (0022,0015) contains an item with the value (A-00FBE, SRT, "Optical Coherence<br>Tomography Scanner"). May be present otherwise.                                                                                                    | ALWAYS | AUTO |
| (0022,0038) | 1C | FL | Maximum<br>Along-scan<br>Distortion  | Maximum distortion in along-scan direction in % of<br>Along-scan Spatial Resolution. Required if<br>Acquisition Device Type Code Sequence<br>(0022,0015) contains an item with the value (A-<br>00FBE, SRT, "Optical Coherence Tomography<br>Scanner"). May be present otherwise.<br>"0"                                                                                                    | ALWAYS | AUTO |
| (0022,0048) | 1C | FL | Across-scan<br>Spatial<br>Resolution | The inherent limiting resolution in microns of the acquisition equipment perpendicular to the slice.<br>Required if Acquisition Device Type Code Sequence (0022,0015) contains an item with the value (A-00FBE, SRT, "Optical Coherence Tomography Scanner"). May be present otherwise.                                                                                                    | ALWAYS | AUTO |
| (0022,0049) | 1C | FL | Maximum<br>Across-scan<br>Distortion | Maximum distortion in across-scan direction in % of<br>cross-scan Spatial Resolution. Required if<br>Acquisition Device Type Code Sequence<br>(0022,0015) contains an item with the value (A-<br>00FBE, SRT, "Optical Coherence Tomography<br>Scanner"). May be present otherwise.                                                                                                    | ALWAYS | AUTO |

 $\textbf{Document:} DICOM\_Conformance\_Statement\_CIRRUS\_5000\_500\_11.5.Docx$ 

|  |  | "O" |  |
|--|--|-----|--|
|  |  | -0- |  |
|  |  |     |  |

# Table 8-38 Ophthalmic Tomography IOD - Module "Ocular Region Imaged"

| Тад          | Туре | VR | Name                           | Description                                                                                                    | PoV    | Source |
|--------------|------|----|--------------------------------|----------------------------------------------------------------------------------------------------|--------|--------|
|              |      |    |                                | Laterality of object imaged (as described in Anatomic<br>Region Sequence (0008,2218)) examined.<br>Enumerated Values: R = right eye L = left eye B =<br>both left and right eye                                                                                                    |        |        |
| (0020,0062)  | 1    | CS | Image<br>Laterality            | Shall be consistent with any laterality information<br>contained in Primary Anatomic Structure Modifier<br>Sequence (0008,2230), if present. Note: Laterality<br>(0020,0060) is a Series level Attribute and must be<br>the same for all Images in the Series. Since most<br>Ophthalmic Photographic Image studies contain<br>images of both eyes, the series level attribute will<br>rarely be present. | ALWAYS | AUTO   |
| (0008,2218)  | 1    | SQ | Anatomic<br>Region<br>Sequence | Sequence that identifies the anatomic region of<br>interest in this Instance (i.e. external anatomy,<br>surface anatomy, or general region of the body). Only<br>a single Item shall be permitted in this sequence.                                                                                                    | ALWAYS | AUTO   |
| >(0008,0100) | 1    | SH | Code Value                     | T-AA610 for Retina, T-AA200 for Cornea, T-AA50 for Anterior chamber of eye                                                                                                    | ALWAYS | AUTO   |
| >(0008,0102) | 1    | SH | Coding<br>Scheme<br>Designator | Value shall be "SRT"                                                                                                    | ALWAYS | AUTO   |
| >(0008,0104) | 1    | LO | Code<br>Meaning                | "Retina" for Retina, "Cornea" for Cornea, "Anterior chamber of the eye" for anterior chamber.                                                                                                    | ALWAYS | AUTO   |

#### Table 8-39 Ophthalmic Tomography IOD - Module "SOP Common"

| Тад         | Туре            | VR   | Name                         | Description                                                                                                    | PoV                                                                                                    | Source |      |
|-------------|-----------------|------|------------------------------|----------------------------------------------------------------------------------------------------|----------------------------------------------------------------------------------------------------|--------|------|
| (0008,0016) | 0008,0016) 1 UI | 1 UI | 1 UI                         | SOP Class<br>UID                                                                                                    | Uniquely identifies the SOP Class. See NEMA PS3.3<br>C.12.1.1.1 for further explanation. See also PS 3.4. | ALWAYS | AUTO |
|             |                 |      |                              | Always "1.2.840.10008.5.1.4.1.1.77.1.5.4"                                                                                                    |                                                                                                    |        |      |
| (0008,0018) | 1               | UI   | SOP<br>Instance<br>UID       | Uniquely identifies the SOP Instance. See NEMA PS3.3<br>C.12.1.1.1 for further explanation. See also NEMA PS<br>3.4.<br>UIDs"1.2.276.0.75.2.2.42" or "1.2.276.0.75.2.2.43"<br>extended by machine identifier and time information and<br>*.2 | ALWAYS                                                                                                    | AUTO   |      |
| (0008,0005) | 1C              | CS   | Specific<br>Character<br>Set | Character Set that expands or replaces the Basic<br>Graphic Set. Required if an expanded or replacement<br>character set is used. See NEMA PS3.3 C.12.1.1.2 for<br>Defined Terms.<br>Always "ISO_IR 192" for UTF-8 encoded Unicode.          | ALWAYS                                                                                                    | AUTO   |      |
| (0008,0012) | 3               | DA   | Instance<br>Creation         | Date the SOP Instance was created.                                                                                                    | ALWAYS                                                                                                    | AUTO   |      |

Document: DICOM\_Conformance\_Statement\_CIRRUS\_5000\_500\_11.5.Docx Document Number: EN\_31\_200\_01501

|             |   |    | Date                         |                                    |        |      |
|-------------|---|----|------------------------------|------------------------------------|--------|------|
| (0008,0013) | 3 | тм | Instance<br>Creation<br>Time | Time the SOP Instance was created. | ALWAYS | AUTO |

# 8.1.1.4 Raw Data Information Object Definition

| IE       | Module                      | Usage                                                          |
|----------|-----------------------------|----------------------------------------------------------------|
| <u> </u> | atient                      | Usage                                                          |
| -        |                             |                                                                |
|          | Patient                     | ALWAYS                                                         |
|          | Clinical Trial Subject      | NEVER                                                          |
| S        | tudy                        |                                                                |
|          | General Study               | ALWAYS                                                         |
|          | Patient Study               | NEVER                                                          |
|          | <u>Clinical Trial Study</u> | NEVER                                                          |
| s        | eries                       |                                                                |
|          | General Series              | ALWAYS                                                         |
|          | Clinical Trial Series       | NEVER                                                          |
| F        | rame Of Reference           |                                                                |
|          | Frame Of Reference          | NEVER for Raw Data Analysis<br>ALWAYS for Raw Data Acquisition |
|          | Synchronization             | NEVER for Raw Data Analysis<br>ALWAYS for Raw Data Acquisition |
| Е        | quipment                    |                                                                |
|          | General Equipment           | ALWAYS                                                         |
| R        | aw Data                     |                                                                |
|          | Acquisition Context         | ALWAYS                                                         |
|          | <u>Specimen</u>             | NEVER                                                          |

Document: DICOM\_Conformance\_Statement\_CIRRUS\_5000\_500\_11.5.Docx

Copyright: © Carl Zeiss Meditec, Inc.

Revision: |

|  | Raw Data   | ALWAYS |
|--|------------|--------|
|  | Sop Common | ALWAYS |

### Table 8-40 Raw Data IOD - Module "Patient"

| Tag         | Туре | VR | Name                    | Description                                                                                                    | PoV    | Source            |
|-------------|------|----|-------------------------|----------------------------------------------------------------------------------------------------|--------|-------------------|
| (0010,0010) | 2    |    | Patient's<br>Name       | Patient's full name.                                                                                                    | ALWAYS | MWL, USER,<br>SRQ |
| (0010,0020) | 2    | LO | Patient ID              | Primary hospital identification number or code for the patient.                                                                                                    | ALWAYS | MWL, USER,<br>SRQ |
| (0010,0021) | 3    | LO | Issuer of<br>Patient ID | Identifier of the Assigning Authority (system, organization, agency, or department) that issued the Patient ID.<br>Note: Equivalent to HL7 v2 CX component 4 subcomponent 1. | ANAP   | MWL, SRQ          |
| (0010,0030) | 2    | DA | Patient's Birth<br>Date | Birth date of the patient.                                                                                                    | ALWAYS | MWL, USER,<br>SRQ |
| (0010,0040) | 2    | CS | Patient's Sex           | Sex of the named patient. Enumerated Values: M = male F = female O = other                                                                                                   | VNAP   | MWL, USER,<br>SRQ |

### Table 8-41 Raw Data IOD - Module "General Study "

| Тад         | Туре | VR | Name                  | Description                                                                                                    | PoV    | Source    |
|-------------|------|----|-----------------------|----------------------------------------------------------------------------------------------------|--------|-----------|
| (0020,000D) | 1    | UI | Study<br>Instance UID | Unique identifier for the Study.<br>Uses value as given by the Modality Worklist service in scheduled case.<br>The software creates the UID in the unscheduled case.<br>Then it uses "1.2.276.0.75.2.2.42." as constant prefix for generated UIDs for CIRRUS HD-OCT Model 5000.<br>"1.2.276.0.75.2.2.43." as constant prefix for generated UIDs for CIRRUS HD-OCT Model 500.<br>For analysis, uses value as given by the source Raw Data when it is originated from other devices. | ALWAYS | MWL, AUTO |
| (0008,0020) | 2    | DA | Study Date            | Date the Study started.                                                                                                    | ALWAYS | AUTO      |

Document: DICOM\_Conformance\_Statement\_CIRRUS\_5000\_500\_11.5.Docx

Copyright: © Carl Zeiss Meditec, Inc.

Document Number: EN\_31\_200\_01501

Page 105 of 122

Revision: I

| (0008,0030)  | 2  | ТМ | Study Time                       | Time the Study started.                                                                                      | ALWAYS | AUTO |
|--------------|----|----|----------------------------------|----------------------------------------------------------------------------------------------------|--------|------|
| (0008,0090)  | 2  | PN | Referring<br>Physician's<br>Name | Name of the patient's referring physician<br>Attribute exists but contains no value in unscheduled case.     | VNAP   | MWL  |
| (0008,0050)  | 2  | SH | Accession<br>Number              | A RIS generated number that identifies the order for the Study.<br>Value does not exist in unscheduled case. | VNAP   | MWL  |
| (0008,1032)  | 3  | SQ | Procedure<br>Code<br>Sequence    | A Sequence that conveys the type of procedure performed. One or more Items may be included in this Sequence. |        |      |
| >(0008,0100) | 1  | SH | Code Value                       | Set to "SD-E1"                                                                                               |        |      |
| >(0008,0102) | 1  | SH | Coding<br>Scheme<br>Designator   | Set to "99CZM"                                                                                               |        |      |
| >(0008,0103) | 1C | SH | Coding<br>Scheme<br>Version      | Set to "1.0"                                                                                                 |        |      |
| >(0008,0104) | 1  | LO | Code<br>Meaning                  | Set to "ALL SCANS"                                                                                           |        |      |

#### Table 8-42 Raw Data IOD - Module "General Series"

| Tag         | Туре | VR | Name                | Description                                                                                                    | PoV    | Source |
|-------------|------|----|---------------------|----------------------------------------------------------------------------------------------------|--------|--------|
| (0008,0060) | 1    | CS | Modality            | Type of equipment that originally acquired the data used to create the images in this Series. See NEMA PS3.3 C.7.3.1.1.1 for Defined Terms. | ALWAYS | AUTO   |
| (0020,000E) | 1    | UI | Series Instance UID | Unique identifier of the Series.<br>"1.2.276.0.75.2.2.42" or "1.2.276.0.75.2.2.43" extended by machine identifier and time information.     | ALWAYS | AUTO   |
| (0020,0011) | 2    | IS | Series Number       | A number that identifies this Series.                                                                                                    | ALWAYS | AUTO   |
| (0020,0060) | 2C   | CS | Laterality          | Laterality of (paired) body part examined. Required if the body part examined is a paired structure                                         | ALWAYS | AUTO   |

**Document:** DICOM\_Conformance\_Statement\_CIRRUS\_5000\_500\_11.5.Docx

Copyright: © Carl Zeiss Meditec, Inc.

Document Number: EN\_31\_200\_01501

Page 106 of 122

Revision: |

|             |   |    |                    | and Image Laterality (0020,0062) or Frame Laterality (0020,9072) are not sent.<br>Enumerated Values: R = right L = left<br>Note: Some IODs support Image Laterality (0020,0062) at the Image level or Frame<br>Laterality(0020,9072) at the Frame level in the Frame Anatomy functional group macro, which can<br>provide a more comprehensive mechanism for specifying the laterality of the body part(s) being<br>examined.                                                                                                    |        |      |
|-------------|---|----|--------------------|----------------------------------------------------------------------------------------------------|--------|------|
| (0008,0021) | 3 | DA | Series Date        | Date the Series started.                                                                                                    | ALWAYS | AUTO |
| (0008,0031) | 3 | ТМ | Series Time        | Time the Series started.                                                                                                    | ALWAYS | AUTO |
| (0008,103E) | 3 | LO | Series Description | For acquisition objects generated by Cirrus SW versions 11.5 one of the following values will be set:<br>Anterior Segment Cube 512x128<br>Anterior Segment 5 Line Raster<br>RASTER_SINGLE<br>RASTER_1_LINES<br>HD 5 Line Raster<br>RASTER_GRID<br>RASTER_GRID<br>RASTER_RADIAL<br>Anterior Chamber<br>HD Angle<br>HD Cornea<br>Pachymetry<br>Wide Angle to Angle<br>Macular Cube 200x200<br>Macular Cube 200x200<br>5 Line Raster<br>Angiography 3x3 mm<br>Angiography 3x3 mm<br>Angiography 4.5x4.5 mm<br>Angiography 8x8 mm Constituent<br>Angiography 8x8 mm Constituent<br>Angiography 8x6 mm Constituent<br>For Analysis RawData IOD, please refer to the Protocol Code Meaning in Table 8-53 Analysis<br>Protocols<br>For objects from legacy versions other values may be present or the field may be empty. | ALWAYS | AUTO |

| (0040,0275)  | 3  | SQ | Request Attributes<br>Sequence          | Sequence that contains attributes from the Imaging Service Request. The sequence may have one or more Items.<br>The Request Attributes Sequence is only included in Scheduled Case. In unscheduled case it will not be included.                                                                                                    | ANAP   | AUTO |
|--------------|----|----|-----------------------------------------|----------------------------------------------------------------------------------------------------|--------|------|
| >(0040,1001) | 1C | SH | Requested Procedure<br>ID               | Identifier that identifies the Requested Procedure in the Imaging Service Request. Required if procedure was scheduled. May be present otherwise. Note: The condition is to allow the contents of this macro to be present (e.g., to convey the reason for the procedure, such as whether a mammogram is for screening or diagnostic purposes) even when the procedure was not formally scheduled and a value for this identifier is unknown, rather than making up a dummy value. | VNAP   | MWL  |
| >(0008,0050) | 3  | SH | Accession Number                        | An identifier of the Imaging Service Request for this Requested Procedure.                                                                                                    | VNAP   | MWL  |
| >(0020,000D) | 3  | UI | Study Instance UID                      | The unique identifier for the Study provided for this Requested Procedure.                                                                                                    | ALWAYS | MWL  |
| >(0032,1060) | 3  | LO | Requested Procedure<br>Description      | Institution-generated administrative description or classification of Requested Procedure.<br>Value as given by the Modality Worklist item that was accepted for this examination (scan and analysis).                                                                                                    | ANAP   | MWL  |
| (0040,0244)  | 3  | DA | Performed Procedure<br>Step Start Date  | Date on which the Performed Procedure Step started.                                                                                                    | ALWAYS | Αυτο |
| (0040,0245)  | 3  | ТМ | Performed Procedure<br>Step Start Time  | Time on which the Performed Procedure Step started.                                                                                                    | ALWAYS | Αυτο |
| (0040,0254)  | 3  | LO | Performed Procedure<br>Step Description | For Raw Data acquisition objects generated by Cirrus SW versions 11.0 one of the following values<br>will be set:<br>Anterior Segment Cube 512x128<br>Anterior Segment 5 Line Raster<br>HD 1 Line 100x<br>HD 21 Line<br>HD 5 Line Raster<br>HD Cross<br>HD Radial<br>Anterior Chamber<br>HD Angle<br>HD Cornea<br>Pachymetry<br>Wide Angle to Angle<br>Macular Cube 200x200<br>Macular Cube 512x128                                                                                | ANAP   | AUTO |

|              |    |    |                                     | Optic Disc Cube 200x200<br>5 Line Raster                                                                                |        |      |
|--------------|----|----|-------------------------------------|----------------------------------------------------------------------------------------------------|--------|------|
|              |    |    |                                     | Angiography 3x3 mm                                                                                                    |        |      |
|              |    |    |                                     | Angiography 6x6 mm                                                                                                    |        |      |
|              |    |    |                                     | Angiography 8x8 mm                                                                                                    |        |      |
|              |    |    |                                     | ONH Angiography 4.5x4.5 mm                                                                                              |        |      |
|              |    |    |                                     | Angiography 8x8 mm Constituent                                                                                          |        |      |
|              |    |    |                                     | Angiography 6x6 mm Constituent                                                                                          |        |      |
|              |    |    |                                     | For objects from legacy versions other values may be present or the field may be empty.                                 |        |      |
| (0040,0260)  | 3  | SQ | Performed Protocol<br>Code Sequence | Sequence describing the Protocol performed for this Procedure Step. One or more Items may be included in this Sequence. | ALWAYS | AUTO |
| >(0008,0100) | 1  | SH | Code Value                          | Please see Table 8-52 Acquisition Scan Protocols and Table 8-53 Analysis Protocols.                                     | ALWAYS | AUTO |
| >(0008,0102) | 1  | SH | Coding Scheme<br>Designator         | Set to "99CZM"                                                                                                    | ALWAYS | AUTO |
| >(0008,0103) | 1C | SH | Coding Scheme<br>Version            | Set to "1.0"                                                                                                    | ALWAYS | AUTO |
| >(0008,0104) | 1  | LO | Code Meaning                        | Please see Table 8-52 Acquisition Scan Protocols and Table 8-53 Analysis Protocols.                                     | ALWAYS | AUTO |

**Document:** DICOM\_Conformance\_Statement\_CIRRUS\_5000\_500\_11.5.Docx

#### Table 8-43 Raw Data IOD – Module "Frame Of Reference"

| Тад         | Type VR         Name         Description (see 8.1.1.4 Raw Data Information Object Definition - Usage Details)         I |    | PoV                             | Source                                                                                                    |        |      |
|-------------|----------------------------------------------------------------------------------------------------|----|---------------------------------|----------------------------------------------------------------------------------------------------|--------|------|
| (0020,0052) | 1                                                                                                    | UI | Frame of<br>Reference UID       | Iniquely identifies the frame of reference for a Series. See C.7.4.1.1.1 for further explanation.                                                                                                    |        | AUTO |
| (0020,1040) | 2                                                                                                    | LO | Position Reference<br>Indicator | Part of the patient's anatomy used as a reference, such as the iliac crest, orbital-medial, sternal notch, symphysis pubis, xiphoid, lower coastal margin, external auditory meatus. See C.7.4.1.1.2 for further explanation. This field is not available for RAW analysis data. | ALWAYS | AUTO |

### Table 8-44 Raw Data IOD – Module "Synchronization"

| Tag         | Туре | VR | Name                                         | Description (see 8.1.1.4 Raw Data Information Object Definition - Usage Details)                                                                                                    | PoV    | Source |
|-------------|------|----|----------------------------------------------|----------------------------------------------------------------------------------------------------|--------|--------|
| (0020,0200) | 1    | UI | Synchronization<br>Frame of Reference<br>UID | UID of common synchronization environment. See C.7.4.2.1.1.                                                                                                    | ALWAYS | AUTO   |
| (0018,106A) | 1    | cs | Synchronization<br>Trigger                   | Data acquisition synchronization with external equipment Enumerated Values: SOURCE - this equipment provides synchronization channel or trigger to other equipment EXTERNAL - this equipment receives synchronization channel or trigger from other equipment PASSTHRU - this equipment receives synchronization channel or trigger and forwards it NO TRIGGER - data acquisition not synchronized by common channel or trigger Set to "NO TRIGGER" | ALWAYS | AUTO   |
| (0018,1800) | 1    | cs | Acquisition Time<br>Synchronized             | Acquisition DateTime (0008,002A) synchronized with external time reference. Enumerated Values: Y, N See C.7.4.2.1.4<br>Set to "N"                                                                                                    | ALWAYS | AUTO   |

### Table 8-45 Raw Data IOD – Module "General Equipment"

| Тад         | Type         VR         Name         Description |    | PoV              | Source                                                                                                    |  |        |
|-------------|--------------------------------------------------|----|------------------|----------------------------------------------------------------------------------------------------|--|--------|
| (0008,0070) | 2                                                | LO | Manufacturer     | anufacturer of the equipment that produced the composite instances. Always "Carl Zeiss Meditec"                                               |  | AUTO   |
| (0008,0080) | 3                                                | LO | Institution Name | ion Name Institution where the equipment that produced the composite instances is located.<br>Value as configured in Institution Edit dialog. |  | CONFIG |

Document: DICOM\_Conformance\_Statement\_CIRRUS\_5000\_500\_11.5.Docx

Copyright: © Carl Zeiss Meditec, Inc.

Document Number: EN\_31\_200\_01501

Page 110 of 122

| (0008,1010) | 3 | SH | Station Name                 | User defined name identifying the machine that produced the composite instances.<br>As configured in Equipment Edit dialog.                                                                                                    |        | CONFIG |
|-------------|---|----|------------------------------|----------------------------------------------------------------------------------------------------|--------|--------|
| (0008,1090) | 3 | LO | Manufacturer's<br>Model Name | Manufacturer's model name of the equipment that produced the composite instances.       A         Always "CIRRUS HD-OCT 5000" or "CIRRUS HD-OCT 500"       A                                                                                                    |        | AUTO   |
| (0018,1000) | 3 | LO | Device Serial<br>Number      | Manufacturer's serial number of the equipment that produced the composite instances. Note: This identifier<br>corresponds to the device that actually created the images, such as a CR plate reader or a CT console, and may<br>not be sufficient to identify all of the equipment in the imaging chain, such as the generator or gantry or plate.<br>The serial number of the instrument in case of an Acquisition Modality.<br>The model number plus license certificate number in case of a Review Station. |        | AUTO   |
| (0018,1020) | 3 | LO | Software<br>Version(s)       | Manufacturer's designation of software version of the equipment that produced the composite instances. See<br>Section C.7.5.1.1.3.<br>Always <acquisition software="" version="">\<generated software="" version=""><br/>Where<br/><generated software="" version=""> is "11.5.x.y"</generated></generated></acquisition>                                                                                                    | ALWAYS | AUTO   |

### Table 8-46 Raw Data IOD – Module "Acquisition Context"

| Tag           | Туре | VR | Name                               | Description                                                                                                    | PoV    | Source |
|---------------|------|----|------------------------------------|----------------------------------------------------------------------------------------------------|--------|--------|
| (0040,0555)   | 2    | SQ | Acquisition<br>Context<br>Sequence | A sequence of Items that describes the conditions present during the acquisition of the data of the SOP Instance.<br>Zero or more items may be included in this sequence.        |        | AUTO   |
| >(0040,A043)  | 1    | SQ | Concept Name<br>Code Sequence      | oncept that constrains the meaning of (i.e. defines the role of) the Observation Value. The "Name" component Name/Value pair. This sequence shall contain exactly one item.      |        | AUTO   |
| >>(0008,0100) | 1    | SH | Code Value                         | See Section 8.1.<br>ACQUISION, APPLICATION, DATASET, NIM, NOISE, MOTION, ONH, RNFLTT, GANGLION (for cubes),<br>Averaging (for HD rasters)                                        | ALWAYS | AUTO   |
| >>(0008,0102) | 1    | SH | Coding Scheme<br>Designator        | ee Table 8-50 Coding Scheme "99CZM_OCTVER".                                                                                                    |        | AUTO   |
| >>(0008,0103) | 1C   | SH | Coding Scheme<br>Version           | See Section 8.2. Required if the value of Coding Scheme Designator (0008,0102) is not sufficient to identify the Code Value (0008,0100) unambiguously. May be present otherwise. | ALWAYS | AUTO   |

**Document:** DICOM\_Conformance\_Statement\_CIRRUS\_5000\_500\_11.5.Docx

Copyright: © Carl Zeiss Meditec, Inc.

Document Number: EN\_31\_200\_01501

Page 111 of 122

|               |    |    |              | VALUE: 20120419                                                                                                    |        |      |
|---------------|----|----|--------------|----------------------------------------------------------------------------------------------------|--------|------|
| >>(0008,0104) | 1  | LO | Code Meaning | See Table 8-50 Coding Scheme "99CZM_OCTVER".                                                                                                    | ALWAYS | AUTO |
| >(0040,A160)  | 1C | UT | Text Value   | This is the Value component of a Name/Value pair when the Concept implied by Concept Name Code Sequence (0040,A043) is a Text Observation Value. Required if Date (0040,A121), Time (0040,A122), and Person Name (0040,A123) do not fully describe the concept specified by Concept Name Code Sequence (0040,A043). Shall not be present otherwise.<br>CIRRUS Software Version | ALWAYS | AUTO |

#### Table 8-47 Raw Data IOD – Module "Raw Data"

| Tag         | Туре | VR | Name                               | Description                                                                                                    | PoV    | Source |
|-------------|------|----|------------------------------------|----------------------------------------------------------------------------------------------------|--------|--------|
| (0020,0013) | 2    | IS | Instance<br>Number                 | A number that identifies this raw data. The value shall be unique within a series.<br>For Angiography Montage:<br>- Constituent RAW Data: between [0 5]<br>- Montage Analysis RAW Data: empty<br>For others:<br>- Acquisition RAW data: 1<br>- Analysis RAW Data: 0<br>The date the raw data creation was started |        | AUTO   |
| (0008,0023) | 1    | DA | Content Date                       | The date the raw data creation was started.                                                                                                    | ALWAYS | AUTO   |
| (0008,0033) | 1    | ТМ | Content Time                       | The time the raw data creation was started.                                                                                                    | ALWAYS | AUTO   |
| (0008,002A) | 3    | DT | Acquisition<br>Datetime            | The date and time that the acquisition of data started. Note: The synchronization of this time with an external clock is specified in the synchronization Module in Acquisition Time synchronized (0018,1800).                                                                                                    | ALWAYS | AUTO   |
| (0008,9123) | 1    | UI | Creator-Version<br>UID             | nique identification of the equipment and version of the software that has created the Raw Data information. The ID allows one to avoid attempting to interpret raw data with an unknown format.                                                                                                    |        | AUTO   |
| (0008,114A) | 3    | SQ | Referenced<br>Instance<br>Sequence | Other Instances significantly related to this Instance. One or more Items may be included in this Sequence.                                                                                                    | ANAP   | Αυτο   |

**Document:** DICOM\_Conformance\_Statement\_CIRRUS\_5000\_500\_11.5.Docx

Copyright: © Carl Zeiss Meditec, Inc.

Document Number: EN\_31\_200\_01501

Page 112 of 122

| >(0008,1150)  | 1  | UI | Referenced<br>SOP Class UID              | Uniquely identifies the referenced SOP Class.<br>The value shall be "1.2.840.10008.5.1.4.1.1.66" as we refer to a DICOM RAW instance.                                                                                                    | ALWAYS | AUTO |
|---------------|----|----|------------------------------------------|----------------------------------------------------------------------------------------------------|--------|------|
| >(0008,1155)  | 1  | UI | Referenced<br>SOP Instance<br>UID        | Uniquely identifies the referenced SOP Instance.                                                                                                    | ALWAYS | AUTO |
| >(0040,A170)  | 1  | SQ | Purpose of<br>Reference Code<br>Sequence | Describes the purpose for which the reference is made. Only a single Item shall be permitted in this sequence.<br>See NEMA PS.3.3 C.7.6.16.2.5.1.                                                                                                    | ALWAYS | AUTO |
| >>(0008,0100) | 1  | SH | Code Value                               | lease see Table 8-52 Acquisition Scan Protocols.<br>Iontage Angio Analysis also uses (121329, DCM, "Source Image for montage")                                                                                                    |        | AUTO |
| >>(0008,0102) | 1  | ѕн | Coding Scheme<br>Designator              | Set to "99CZM"<br>Montage Angio Analysis also uses (121329, DCM, "Source Image for montage")                                                                                                    | ALWAYS | AUTO |
| >>(0008,0103) | 1C | SH | Coding Scheme<br>Version                 | See Section 8.2. Required if the value of Coding Scheme Designator (0008,0102) is not sufficient to identify the Code Value (0008,0100) unambiguously. May be present otherwise.<br>Set to "1.0"<br>Not present when DCM is used as Coding Schema Designator. | ANAP   | AUTO |
| >>(0008,0104) | 1  | LO | Code Meaning                             | Please see Table 8-52 Acquisition Scan Protocols.<br>Montage Angio Analysis also uses (121329, DCM, "Source Image for montage")                                                                                                    | ALWAYS | Αυτο |

### Table 8-48 Raw Data IOD - Module "Sop Common"

| Тад         | Туре | VR | Name                   | Description                                                                                                    | PoV | Source |
|-------------|------|----|------------------------|----------------------------------------------------------------------------------------------------|-----|--------|
| (0008,0016) | 1    | UI | SOP Class UID          | Iniquely identifies the SOP Class. See NEMA PS3.3 C.12.1.1.1 for further explanation. See also PS 3.4. A Iways "1.2.840.10008.5.1.4.1.1.66" |     | AUTO   |
| (0008,0018) | 1    | UI | SOP Instance UID       | Iniquely identifies the SOP Instance. See NEMA PS3.3 C.12.1.1.1 for further explanation. See also PS 3.4.                                   |     | AUTO   |
| (0008,0005) | 1C   | CS | Specific Character Set | haracter Set that expands or replaces the Basic Graphic Set. Required if an expanded or replacement                                         |     | AUTO   |

**Document:** DICOM\_Conformance\_Statement\_CIRRUS\_5000\_500\_11.5.Docx

Copyright: © Carl Zeiss Meditec, Inc.

Document Number: EN\_31\_200\_01501

Page 113 of 122

| (0008,0012) | 3 | 111/1 | Instance Creation<br>Date | Date the SOP Instance was created. | ALWAYS | AUTO |
|-------------|---|-------|---------------------------|------------------------------------|--------|------|
| (0008,0013) | 3 | ТМ    | Instance Creation<br>Time | Time the SOP Instance was created. | ALWAYS | AUTO |

**Document:** DICOM\_Conformance\_Statement\_CIRRUS\_5000\_500\_11.5.Docx

### 8.1.2 Usage of Attributes from Received IOD's

The usage of attributes of Modality Worklist IODs is described in chapter 4.2.1.3.2 Activity – Query Modality Worklist.

The case of patient data collision is outlined in chapter of Study Root Query/Retrieve SOP Class.

### 8.1.3 Attribute Mapping

In scheduled case, the following attributes are mapped from Modality Worklist to instances of Encapsulated PDF IOD, Ophthalmic Tomography IOD, Ophthalmic Photography IOD and Raw Data IOD.

|             | Modality Worklist               |                             | Instance IOD                                                        | Editable |
|-------------|---------------------------------|-----------------------------|---------------------------------------------------------------------|----------|
| (0020,000D) | Study Instance UID              | (0020,000D)                 | Study Instance UID                                                  | No       |
| (0008,0050) | Accession Number                | (0008,0050)                 | Accession Number                                                    | No       |
| (0040,1001) | Requested Procedure ID          | (0040,0275)><br>(0040,1001) | Request Attributes Sequence<br>> Requested Procedure ID             | No       |
| (0032,1060) | Requested Procedure Description | (0008,1030)                 | Study Description (for EPDF IOD)                                    | No       |
|             |                                 | (0040,0275)><br>(0032,1060) | Request Attributes Sequence<br>> Requested Procedure<br>Description | No       |
| (0010,0021) | Issuer of Patient ID            | (0010,0021)                 | Issuer of Patient ID                                                | No       |
| (0008,0090) | Referring Physicians Name       | (0008,0090)                 | Referring Physicians Name                                           | No       |
| (0010,0010) | Patients Name                   | (0010,0010)                 | Patients Name                                                       | No       |
| (0010,0020) | Patient ID                      | (0010,0020)                 | Patient ID                                                          | No       |
| (0100,0030) | Patients Birth Date             | (0010,0030)                 | Patients Birth Date                                                 | No       |
| (0010,0040) | Patients Sex                    | (0010,0040)                 | Patients Sex                                                        | No       |
| (0010,4000) | Patient Comments                | (0010,4000)                 | Patient Comments                                                    | No       |

### Table 8-49 Attribute Mapping

### 8.1.4 Coerced/Modified Files

Those tags are listed in chapter 4.2.1.3.2 Activity – Query Modality Worklist. Other attributes get lost and are not available in the CIRRUS HD-OCT Application Software.

# 8.2 Data Dictionary of Private Attributes

The Private Attributes added to created SOP Instances are listed in the Tables below. CIRRUS HD-OCT reserves blocks of private attributes in group 2201.

| Occurs in: ALL IODs |                                   |    |    |
|---------------------|-----------------------------------|----|----|
| Тад                 | Attribute Name                    | VR | VM |
| (2201,00xx)         | Private Creator                   | LO | 1  |
| (2201,xx00)         | lod_name_meta_info                | LT | 1  |
| (2201,xx01)         | Czm_xml_version                   | LT | 1  |
| (2201,xx02)         | private_module_names_and_versions | LT | 1  |

### Table 8-50 Private Dictionary Group (2201,00xx) = "99CZM\_NIM\_INTERNAL\_01" Occurs in: ALL IODs

# 8.3 Coded Terminology and Templates

For exact information on algorithm versions, a few additional parameters, not defined in the Raw Data-IOD, are used. These parameters are stored in the Acquisition Context Sequence as defined below. The Coding Scheme Designator used for the following parameters is "99CZM\_OCTVER", the Coding Scheme Version is "20120419".

### Table 8-51 Coding Scheme "99CZM\_OCTVER"

| Coding Name | Coding Type | Values     | Code Meaning / Comments               |
|-------------|-------------|------------|---------------------------------------|
| APPLICATION | Text Value  | "11.5.x.y" | Application version for IOD creation. |

| ACQUISITION | Text Value | "11.5.x.y" | Application version for acquisition<br>of instance. If acquired with current<br>software version:<br>CIRRUS 11.5: "11.5.x.y"<br>If acquired with previous software<br>versions one of the following:<br>"2.0.0.54"<br>"2.0.1.3"<br>"3.0.0.64"<br>"3.0.0.64"<br>"3.0.0.71"<br>"4.0.29"<br>"4.0.1.3"<br>"4.5.0.111"<br>"4.5.0.111"<br>"4.5.0.111"<br>"4.5.0.326"<br>"5.1.0.96"<br>"5.1.0.96"<br>"5.1.1.4"<br>"5.2.0.210"<br>"5.2.0.210"<br>"5.2.1.12"<br>"6.0.0.599"<br>"6.0.1.24"<br>"6.5.0.740"<br>"6.5.0.772"<br>"7.0.3.19"<br>"7.5.0.56"<br>"8.0.0.518"<br>"8.1.0.117"<br>"7.6.0.118"<br>"9.0.0.281"<br>"9.5.0.11469"<br>"10.0.0.0.4618" |
|-------------|------------|------------|----------------------------------------------------------------------------------------------------|
|             |            |            | "10.0.0.14618"<br>"11.0.0.29946"                                                                                                    |
| DATASET     | Text Value | "1.0.0.0"  | Dataset configuration schema version.                                                                                                    |
| NIM         | Text Value | "2.6.2"    | NIM version at time of creation.                                                                                                    |
| MOTION      | Text Value | "1.0.0"    | Motion correction algorithm.                                                                                                    |
| AVERAGING   | Text Value | "1.0.0"    | Line averaging algorithm.                                                                                                    |
| NOISE       | Text Value | "1.0.0"    | Noise reduction algorithm.                                                                                                    |
| RNFLTT      | Text Value | "1.0.16"   | Tomtec segmentation for RNFL and ILM.                                                                                                    |
| ONH         | Text Value | "1.0"      | Optic Nerve Head segmentation for ILM, RPE and RPEFit.                                                                                                    |
| GANGLION    | Text Value | "1.0.0"    | Ganglion Cell segmentation for GCL and IPL.                                                                                                    |
| MLS         | Text Value | "1.0.0"    | Multilayer Segmentation Algorithm                                                                                                    |

The Application Software AE uses custom coded terminology to describe the scan protocol used during acquisition:

| Code Value                  | Coding Scheme<br>Designator | Coding Scheme<br>Version | Code Meaning / Comments        |
|-----------------------------|-----------------------------|--------------------------|--------------------------------|
| SD-S1                       | 99CZM                       | 1.0                      | Macular Cube 200X200           |
| SD-S2                       | 99CZM                       | 1.0                      | Macular Cube 512x128           |
| SD-S3                       | 99CZM                       | 1.0                      | 5 Line Raster                  |
| SD-S9(deprecated) or SD-S10 | 99CZM                       | 1.0                      | Optic Disc Cube 200x200        |
| SD-S21                      | 99CZM                       | 1.0                      | Anterior Segment 5 Line Raster |
| SD-S22                      | 99CZM                       | 1.0                      | Anterior Segment Cube 512x128  |
| SD-S51                      | 99CZM                       | 1.0                      | HD 5 Line Raster               |
| SD-S71                      | 99CZM                       | 1.0                      | HD Cornea                      |
| SD-S72                      | 99CZM                       | 1.0                      | HD Angle                       |
| SD-S73                      | 99CZM                       | 1.0                      | Anterior Chamber               |
| SD-S74                      | 99CZM                       | 1.0                      | Pachymetry                     |
| SD-S75                      | 99CZM                       | 1.0                      | Multi Slice Angle              |
| SD-S77                      | 99CZM                       | 1.0                      | HD 1 Line 100x                 |
| SD-S78                      | 99CZM                       | 1.0                      | HD 21 Line                     |
| SD-S79                      | 99CZM                       | 1.0                      | HD Cross                       |
| SD-S80                      | 99CZM                       | 1.0                      | Wide Angle to Angle            |
| SD-S83                      | 99CZM                       | 1.0                      | HD Radial                      |
| SD-S90                      | 99CZM                       | 1.0                      | Angiography 6x6 mm             |
| SD-S91                      | 99CZM                       | 1.0                      | Angiography 3x3 mm             |
| SD-S92                      | 99CZM                       | 1.0                      | Angiography 8x8 mm             |
| SD-S102                     | 99CZM                       | 1.0                      | Angiography 6x6 mm Constituent |
| SD-S103                     | 99CZM                       | 1.0                      | Angiography 8x8 mm Constituent |
| SD-S961                     | 99CZM                       | 1.0                      | Angiography ONH 4.5x4.5 mm     |

#### Table 8-52 Acquisition Scan Protocols

The Application Software AE uses custom coded terminology to describe the analysis protocol used during processing:

| Code Value | Coding Scheme<br>Designator | Coding Scheme<br>Version | Code Meaning / Comments                    |
|------------|-----------------------------|--------------------------|--------------------------------------------|
| SD-MTA     | 99CZM                       | 1.0                      | Macular Thickness                          |
| SD-HDIA    | 99CZM                       | 1.0                      | High Definition Images                     |
| SD-ACHDIA  | 99CZM                       | 1.0                      | Anterior Segment High Definition<br>Images |
| SD-GPA     | 99CZM                       | 1.0                      | Guided Progression Analysis                |
| SD-GOUA    | 99CZM                       | 1.0                      | Glaucoma OU Analysis                       |
| SD-ACA     | 99CZM                       | 1.0                      | Anterior Segment Analysis                  |
| SD-HDSA    | 99CZM                       | 1.0                      | HD Spotlight Images                        |

### Table 8-53 Analysis Protocols

Document: DICOM\_Conformance\_Statement\_CIRRUS\_5000\_500\_11.5.Docx

Page 118 of 122

Copyright: © Carl Zeiss Meditec, Inc.

Document Number: EN\_31\_200\_01501

| SD-ACEHDIA    | 99CZM | 1.0 | HD Cornea Analysis<br>Note: When HD Cornea, Wide<br>Angle to Angle and HD Angle<br>scans are analyzed the analysis<br>type will be SD-ACEHDIA |
|---------------|-------|-----|----------------------------------------------------------------------------------------------------|
| SD-WIDEIA     | 99CZM | 1.0 | Anterior Chamber Analysis                                                                                                    |
| SD-PACHYMETRY | 99CZM | 1.0 | Pachymetry Analysis                                                                                                    |
| SD-MCA        | 99CZM | 1.0 | Macular Change Analysis                                                                                                    |
| SD-ONH        | 99CZM | 1.0 | ONH and RNFL OU Analysis                                                                                                    |
| SD-MTAOU      | 99CZM | 1.0 | Macular Thickness OU Analysis                                                                                                    |
| SD-AIA        | 99CZM | 1.0 | Advanced Visualization                                                                                                    |
| SD-3D         | 99CZM | 1.0 | 3D Volumization                                                                                                    |
| SD-SES        | 99CZM | 1.0 | Singe Eye Summary                                                                                                    |
| SD-ANGIO      | 99CZM | 1.0 | Angiography Report Analysis                                                                                                    |
| SD-MONTAGE6   | 99CZM | 1.0 | Montage Angio 6x6 mm                                                                                                    |
| SD-MONTAGE8   | 99CZM | 1.0 | Montage Angio 8x8 mm                                                                                                    |
| SD-MONTAGES   | 99CZM | 1.0 | Angiography Constituent Analysis                                                                                                    |

The Application Software AE uses custom coded terminology to describe the scan protocol used in a dedicated series:

| Code Value       | Coding Scheme<br>Designator | Coding Scheme<br>Version | Code Meaning / Comments        |
|------------------|-----------------------------|--------------------------|--------------------------------|
| MACULAR_CUBE     | 99CZM                       | 20120401                 | Macular Cube Scan              |
| RASTER           | 99CZM                       | 20120401                 | Raster Scan                    |
| RASTER_HD        | 99CZM                       | 20120401                 | Raster HD Scan                 |
| OPTIC_DISC_CUBE  | 99CZM                       | 20120419                 | Optic Disc Cube Scan           |
| ANTERIOR_RASTER  | 99CZM                       | 20120401                 | Anterior Raster Scan           |
| ANTERIOR_CUBE    | 99CZM                       | 20120401                 | Anterior Cube Scan             |
| HD_ANGLE         | 99CZM                       | 20120419                 | HD Angle Scan                  |
| ANTERIOR_CHAMBER | 99CZM                       | 20120419                 | Anterior Chamber               |
| HD_CORNEA        | 99CZM                       | 20120419                 | HD Cornea Scan                 |
| PACHYMETRY       | 99CZM                       | 20120419                 | Pachymetry Scan                |
| RASTER_SINGLE    | 99CZM                       | 20120419                 | HD 1 Line 100x Scan            |
| RASTER_21_LINES  | 99CZM                       | 20120419                 | HD 21 Line Scan                |
| RASTER_GRID      | 99CZM                       | 20120419                 | HD Cross Scan                  |
| WIDE_ANGLE2ANGLE | 99CZM                       | 20120419                 | Wide Field Angle To Angle Scan |
| RASTER_RADIAL    | 99CZM                       | 20120419                 | HD Radial Scan                 |
| ANGIO_6MM        | 99CZM                       | 20120419                 | Angiography 6 mm               |
| ANGIO_3MM        | 99CZM                       | 20120419                 | Angiography 3 mm               |
| ANGIO_8MM        | 99CZM                       | 20120419                 | Angiography 8 mm               |
| ANGIO_6MM_CON    | 99CZM                       | 20120419                 | Angiography 6x6 mm Constituent |
| ANGIO_8MM_CON    | 99CZM                       | 20120419                 | Angiography 8x8 mm Constituent |

### Table 8-54 Scan Pattern

Document: DICOM\_Conformance\_Statement\_CIRRUS\_5000\_500\_11.5.Docx

Copyright: © Carl Zeiss Meditec, Inc.

Document Number: EN\_31\_200\_01501

| Code Value | Coding Scheme<br>Designator | Coding Scheme<br>Version | Code Meaning / Comments    |
|------------|-----------------------------|--------------------------|----------------------------|
| ANGIO_ONH  | 99CZM                       | 20120419                 | Angiography ONH 4.5x4.5 mm |

The Application Software AE uses custom coded terminology to describe the further SOP instance properties.

### **Table 8-2 Other SOP Instance Properties**

| Code Value   | Coding Scheme<br>Designator | Coding Scheme<br>Version | Code Meaning / Comments                                                                                 |
|--------------|-----------------------------|--------------------------|----------------------------------------------------------------------------------------------------|
| SRC_INSTANCE | 99CZM                       | 20120401                 | "Source instance used to create this instance".                                                         |
| IPAR         | 99CZM                       | 20120401                 | "Image Presentation Aspect Ratio<br>width and height"<br>1. Numeric value ({ratio},<br>"UCUM", "ratio") |

When the Application Software performs analysis on an acquisition protocol it will generate the following Analysis protocol type.

#### Acquisition Protocol PATTERN TYPE **Analysis Protocol** SD-S1 MACULAR\_CUBE SD-MTA MACULAR\_CUBE SD-S2 SD-MTA SD-S3 RASTER SD-HDIA SD-S10 OPTIC\_DISC\_CUBE SD-GPA, SD-GOUA SD-S21 ANTERIOR\_RASTER SD-ACHDIA SD-S22 ANTERIOR\_CUBE SD-ACA SD-S51 RASTER\_HD SD-HDIA SD-S71 HD\_CORNEA SD-ACEHDIA SD-S72 HD\_ANGLE SD-ACEHDIA SD-S73 ANTERIOR\_CHAMBER SD-WIDEIA SD-S74 PACHYMETRY SD-PACHYMETRY SD-S77 RASTER\_SINGLE SD-HDSA **SD-S78** SD-HDSA RASTER\_21\_LINES SD-HDSA SD-S79 RASTER\_GRID SD-S80 WIDE\_ANGLE2ANGLE SD-ACEHDIA SD-S83 SD-HDSA RASTER\_RADIAL SD-S90 SD-ANGIO ANGIO\_6MM SD-S91 ANGIO\_3MM SD-ANGIO SD-S92 ANGIO\_8MM SD-ANGIO SD-S102 ANGIO\_6MM\_CON SD-MONTAGE6 SD-S103 ANGIO\_8MM\_CON SD-MONTAGE8 SD-S961 ANGIO\_OHN SD-ANGIO

#### **Table 8-56 Protocol Pattern Mappings**

## 8.4 Greyscale Image Consistency

Not applicable.

# 8.5 Standard Extended / Specialized/ Private SOP Classes

The following standard extensions are used in the IODs described in Chapter 8.1.1 Created SOP Instance(s).

Table 8-6 Encapsulated PDF IOD - Module "CzmEncapsulatedPdfSeriesExtension"

## 8.6 Private Transfer Syntaxes

No Private Transfer Syntax is supported.

The product meets the essentials requirements stipulated in Annex I of the 93/42/EEC Directive governing medical devices.

The product is labeled with:

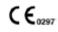

Carl Zeiss Meditec, Inc. 5160 Hacienda Drive Dublin, CA 94568 USA Toll Free: 1 800 341 6968 Phone: +1 925 557 4100 +1 925 557 4101 Fax: info.meditec.us@zeiss.com www.zeiss.com/med www.zeiss.com/cirrus www.zeiss.com/dicom

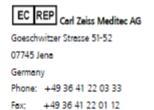

info.meditec@zeiss.com www.zeiss.com/med